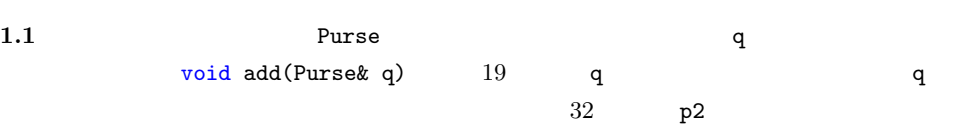

**1**

```
\overline{\phantom{a}}1 | #include <iostream>
 2 using namespace std;
 3
 \begin{array}{c|cc}\n4 & \text{class Purse } f \\
5 & \text{private:}\n\end{array}\begin{array}{c|c} 5 & \text{private:} \\ 6 & \text{int h}; \end{array}6 int h; //<br>7 int f; //
 \begin{array}{c|cc} 7 & \text{int } f; & \text{//} \\ 8 & \text{int } t; & \text{//} \end{array}\begin{array}{c|c} 8 & \text{int } t; \\ 9 & \text{public:} \end{array}public:
10 | 1/11 Purse (int _h, int _f, int _t) { h = _h; f = _f; t = _f; }
\begin{array}{c|c} 12 & // \\ 13 & \text{int} \end{array}13 int total () const { return 100*h + 50*f + 10*t; }
14 \parallel // \parallel q
15 void add (Purse & q) {<br>
h = q.h;
\begin{array}{c|cc} 16 & \text{h} & \text{+} = \text{q} \cdot \text{h} \\ 17 & \text{f} & \text{+} = \text{g} \cdot \text{f} \end{array}f \leftarrow q.f;18 t += q.t;
19 | q. h = q. f = q. t = 0; // q
\begin{array}{|c|c|c|}\n\hline\n20 & & \rightarrow \n\hline\n21 & & \n\end{array}21 \parallel //
22 friend ostream & operator << (ostream & stream, const Purse & p) {<br>
23 freturn stream << "100*" << p, h << "+50*" << p, f << "+10*" <<
23 return stream << "100*" << p.h << "+50*" << p.f << "+10*" << p.t << 24 <br> 24\begin{aligned} &\iff \texttt{N=1} \iff \texttt{N=1} \iff \texttt{N=1} \end{aligned}\frac{25}{26}\} ;
27
28 int main (void) {
29 Purse p1(1, 2, 3); //
30 Purse p2(4, 5, 6); //
31 cout << p1 << ", " << p2 << endl;<br>
32 p1.add(p2);
\begin{array}{|c|c|c|}\n 32 & \text{p1.add (p2)}; \\
 33 & \text{court << p1}\n\end{array}33 cout << p1 << ", " << p2 << endl ;
34 return 0;
35 }
    \overline{\phantom{a}}
```
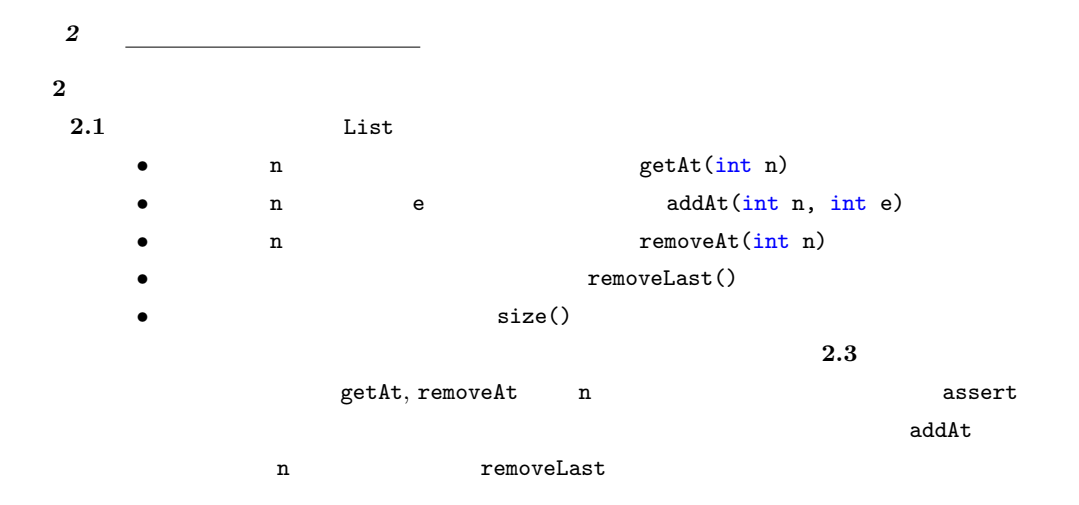

```
\sqrt{2} \sqrt{2} \sqrt{2} \sqrt{2} \sqrt{2} \sqrt{2} \sqrt{2} \sqrt{2} \sqrt{2} \sqrt{2} \sqrt{2} \sqrt{2} \sqrt{2} \sqrt{2} \sqrt{2} \sqrt{2} \sqrt{2} \sqrt{2} \sqrt{2} \sqrt{2} \sqrt{2} \sqrt{2} \sqrt{2} \sqrt{2} \sqrt{2} \sqrt{2} \sqrt{2} \sqrt{2\begin{array}{c|c|c}\n1 & \text{template } < \text{class} > \\
2 & \text{class List } & \\
\end{array}2 class List {
.
  3
                      .
   .
4 public :
.
.
  \frac{5}{6}<sup>5</sup> \begin{bmatrix} 5 \ 6 \end{bmatrix} T getAt(int n) {
  \begin{array}{c|c}\n7 & \text{Cell } * \text{p = head}; \\
8 & \text{while } (\text{n > 0}) \end{array}\begin{array}{c|cc}\n8 & \text{while} & \text{(n > 0)} \\
9 & \text{in} & \text{in} & \text{in} \\
\end{array}\begin{array}{c|c} 9 & \text{p = p->next;} \\ 10 & \text{assert}(p != 1) \end{array}assert(p != NULL);\begin{array}{c|c} 11 & & \text{n--}; \\ 12 & & \text{ } \end{array}\frac{12}{13}return p->data;<br>}
14 }
\frac{15}{16}\begin{array}{c|cc} 16 & \text{void addAt(int n, T e)} \\ 17 & \text{if (n == 0) { }} \end{array}\begin{array}{c|cc} 17 & \text{if (n == 0) {}} \\ 18 & \text{addFirst(e))} \end{array}18 \begin{array}{c|c} 18 \ 19 \ 19 \end{array} \begin{array}{c} \text{addFirst(e)}; \end{array} //
                         return;
20 }
 21 \parallel //
22 Cell *prev = head;<br>23 while (n > 1) {
\begin{array}{c|cc} 23 & \text{while} & \text{(n > 1)} \\ 24 & & \text{prev = prev -}\\ \end{array}\begin{array}{c|c} 24 & \text{prev = } \text{prev - } \text{next} \, ; \\ 25 & \text{assert} \, (\text{prev} \text{ != } \text{NULL}) \end{array}25 assert (\text{prev} != NULL);<br>26 \text{n--}:
                     n - -;<br>}
\frac{27}{28}\begin{array}{c|c} 28 & / \ \hline 29 & \text{pr}^4 \end{array}prev - \text{next} = new Cell(e, prev - \text{next});30 }
31
\begin{array}{c|c} 32 & T \text{ removed} \text{t} (\text{int } n) & \text{t} \\ 33 & \text{assert} (\text{1isEmpty}()) \end{array}\begin{array}{c|c} 33 & \text{assert} \text{(:isEmpty())}; & // \\ 34 & \text{if (n == 0)} \end{array}\begin{array}{c|cc} 34 & \text{if } (n == 0) \\ 35 & \text{return } re \end{array}\begin{array}{c|c} 35 & \text{return removeFirst();} & // \\ \hline \end{array}36 // 1/37 Cell *prev = head;
\begin{array}{c|c}\n 38 & \text{Cell} * \text{curr} = \text{head} > \text{next}; \\
 39 & \text{while } (\text{n} > 1) \end{array}\begin{array}{c|cc} 39 & \text{while (n > 1) {}} \\ 40 & \text{assert (curr !=} \end{array}assert ( curr != NULL );
 41 prev = curr;
 42 | curr = curr->next;
43 n -= 1;
\begin{array}{c|c} 44 & & \mathbf{1} \\ 45 & & \mathbf{1} \end{array}45
```
문 *3* 

```
46 assert ( curr != NULL );<br>47 prev -> next = curr -> ne
\begin{array}{c|c} 47 & \text{prev} \rightarrow \text{next} = \text{curr} \rightarrow \text{next}; \\ 48 & \text{T data} = \text{curr} \rightarrow \text{data}: \end{array}\begin{array}{c|c} 48 & \text{Total} = \text{curr} - \text{Data}; \\ 49 & \text{delete curr}; \end{array}\begin{array}{c|c} 49 & \text{delete curr}; \\ 50 & \text{return data}; \end{array}return data;<br>}
51 }
52
\begin{array}{|c|c|c|}\n 53 & T \quad \texttt{removeLast()} & \{54 & \texttt{assert} \texttt{(:isEmpty}\} \\
 \end{array}\begin{array}{c|c} 54 & \text{assert} \text{(:isEmpty())}; & // \\ 55 & \text{if (head->next == NULL)} \end{array}\begin{array}{c|c} 55 & \text{if (head->next == NULL)} \\ \hline 56 & \text{return removeFirst();} \end{array}\begin{array}{c|c} 56 & \text{return removeFirst();} & // \\ \hline \end{array}57 // \frac{1}{2}\begin{array}{c|c} 58 & \text{Cell} \times p = \text{head} ; \\ 59 & \text{while } (p \text{-} \text{lambda} \text{-} \end{array}59 while (p->next->next != NULL) p = p->next;<br>60 //
\begin{array}{c|c}\n 60 & \phantom{0} \hline\n 61 & \phantom{0} \text{T} \text{ d}\n\end{array}61 T data = p -> next -> data;<br>62 delete p -> next;
\begin{array}{c|c} 62 & \text{delete } p \text{-} \texttt{next} ; \\ 63 & \text{p} \text{-} \texttt{next} = \texttt{NULL}; \end{array}63 p ->next = NULL;<br>64 return data;
               return data;<br>}
65 }
\frac{66}{67}\begin{array}{c|c} 67 & \text{int size()} \\ 68 & \text{int length} \end{array}\begin{array}{c|cc}\n 68 & \text{int length} = 0; \\
 69 & \text{for (Cell *p =}\n\end{array}69 for (Cell *p = head; p != NULL; p = p->next)<br>
70 length++;
\begin{array}{c|c} 70 & \text{length++;} \\ 71 & \text{return } \text{length} \end{array}return length;<br>}
\frac{72}{73}73 };
        \overline{\phantom{a}}
```

| $\bf 2.2$ |      | List |
|-----------|------|------|
|           | head | tail |
|           | 16   |      |
|           | tail |      |
| tail      | 26   |      |

 $33,34$ 

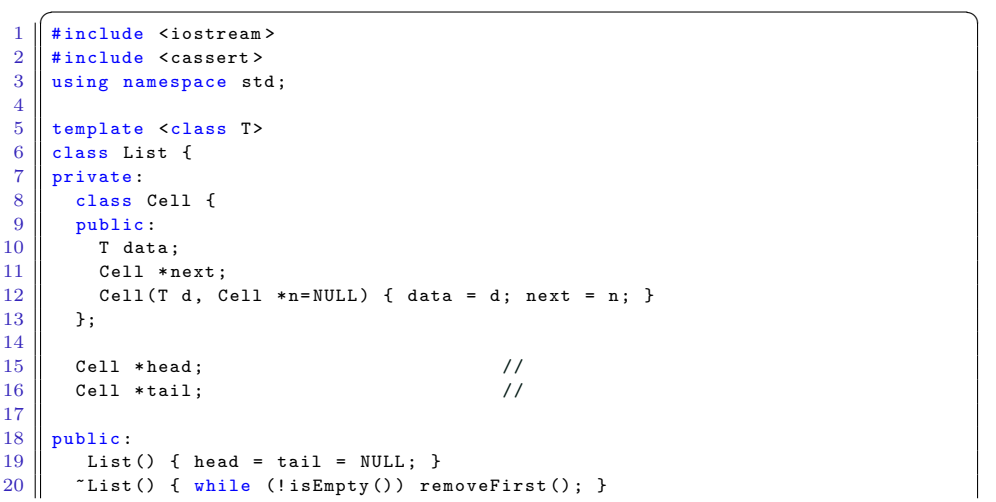

```
21
 22 bool isEmpty () const { return head == NULL; }
\frac{23}{24}\begin{array}{|c|c|c|c|}\n\hline\n 24 & \text{void addFirst(T data) {} \n\hline\n 25 & \text{head} = new Cell(data)\n\hline\n\end{array}\begin{array}{c|c|c|c|c} 25 & \text{head} & \text{new Cell(data, head)}; \\ 26 & \text{if (tail == NULL) tail = head} \end{array}26 if (tail == NULL) tail = head; // \qquad \qquad tail \}27 }
\frac{28}{29}\begin{array}{c|c} 29 & \text{void addLast(T data)} & \{30 & \text{if (head == NULL)} \end{array}\begin{array}{c|cc} 30 & \text{if (head == NULL)} \\ 31 & \text{addFirst(data)} \end{array}\begin{array}{c|c} 31 & \text{addFirst (data)}; \\ 32 & \text{else} & \end{array}\begin{array}{c|c} 32 & \text{else} & \text{else} \\ 33 & & \text{tail} \end{array}33 \tan{12} tail -> next = new Cell (data); //<br>34 \tan{1} tail = tail -> next; // tail
\begin{array}{c|c}\n 34 & \text{tail = tail->next;} \\
 35 & \text{.}\n\end{array}\begin{bmatrix} 3 \end{bmatrix}36 }
37
\begin{array}{c|c} 38 & T \text{ removeFirst()} & \text{if} \\ 39 & \text{assert} \text{(:isEmpty)} \end{array}assert (!isEmpty());
\begin{array}{c|c} 40 & \text{Cell *old-head = head} \\ 41 & \text{T data = old-head -data} \end{array}41 \begin{vmatrix} 1 & 0 & 0 \\ 0 & -1 & 0 \\ 0 & -1 & 0 \end{vmatrix} T data = old_head ->data;
\begin{array}{c|c|c|c|c} 42 & \text{head} & = \text{head} \rightarrow \text{next} \\ 43 & \text{delete} & \text{old head} \end{array}\begin{array}{c|c} 43 & \text{delete old head}; \\ 44 & \text{if (head == NULL)} \end{array}44 if (head == NULL) tail = NULL; // tail NULL return data;
            return data;
46
\frac{47}{48}T getAt(int n) {
49 Cell *p = head;
\begin{array}{c|cc} 50 & \text{while} & \texttt{(n > 0)} \\ 51 & & \texttt{p = p->next} \end{array}\begin{array}{c|c} 51 & \text{p = p->next ;} \\ 52 & \text{assert (p != i)} \end{array}\begin{array}{c|cc} 52 & \text{assert (p} & \text{!= NULL)}; \\ 53 & \text{n--}; \end{array}n - -;<br>}
\frac{54}{55}return p - > data;56 }
57
58 void addAt(int n, T e) {
\begin{array}{c|cc} 59 & \text{if (n == 0) {}} \\ 60 & \text{addFirst(e)} \end{array}\begin{array}{c|c} 60 & \text{addFirst(e)}; & \text{if } 60 \end{array}return;<br>}
\begin{array}{c|c} 62 & & \rightarrow \\ 63 & & \end{array}63 \parallel //
64 Cell *prev = head;
65 while (n > 1) {
66 prev = prev ->next;
\begin{array}{c|cc}\n 67 & \text{assert (prev != NULL)}; \\
 68 & \text{n--};\n\end{array}n - - ;<br>}
69 }
\begin{array}{c|c} 70 & // \\ 71 & \text{pre} \end{array}71 prev->next = new Cell (e, prev->next);<br>
72 tail
 72 \parallel // tail \parallel73 if (prev == tail) tail = prev \rightarrow next;
 74 }
 75
 76 T removeAt ( int n) {
              assert (!isEmpty () ); //
\begin{array}{c|cc} 78 & \text{if} & \text{in} = 0 \\ 79 & \text{return} & \text{re} \end{array}\begin{array}{c|c} 79 & \text{return } \text{removeFirst();} & \text{ //} \\ 80 & \text{ //} \end{array}80 // 1/81 Cell *prev = head;
82 Cell *curr = head->next;
 83 while (n > 1) {
 84 assert ( curr != NULL );
```
*4* 2 <u>Personal intervals in the set of the set of the set of the set of the set of the set of the set of the set of the set of the set of the set of the set of the set of the set of the set of the set of the set of the se</u>

문 *5* 100 - 100 - 100 - 100 - 100 - 100 - 100 - 100 - 100 - 100 - 100 - 100 - 100 - 100 - 100 - 100 - 100 - 100 - 100 - 100 - 100 - 100 - 100 - 100 - 100 - 100 - 100 - 100 - 100 - 100 - 100 - 100 - 100 - 100 - 100 - 100

```
\begin{array}{c|cc} 85 & \text{prev} = \text{curr}; \\ 86 & \text{curr} = \text{curr} - \end{array}\begin{array}{c|c}\n 86 & \text{curr} = \text{curr} - \text{next}; \\
 87 & \text{n} - \text{s} - 1: \\
 \end{array}n -= 1;<br>}
  \begin{array}{c|c}\n 88 & \text{ } \\
 89 & \text{ } \\
 \end{array}89 \frac{1}{2} //
   90 assert (curr != NULL);
  \begin{array}{c|c} 91 & \text{prev} \rightarrow \text{next} = \text{curr} \rightarrow \text{next}; \\ 92 & \text{T data} = \text{curr} \rightarrow \text{data}. \end{array}\begin{array}{c|c} 92 & \text{Total area} & \text{curr} \\ \hline 93 & \text{delete current} \end{array}\begin{array}{c|c} 93 & \text{delete curr}; \\ 94 & // \end{array}94 \parallel // tail
  95 if (prev-\rhonext == NULL) tail = prev;<br>96 return data;
                  return data;
  97 }
  98
\begin{array}{c|c} 99 & T \text{ removedlast()} \end{array} T removeLast () {<br>100
                       assert (!isEmpty()); //
\begin{array}{c|c} 101 & \text{if (head->next == NULL)} \\ 102 & \text{return removeFirst();} \end{array}102 \begin{array}{c|c} 102 & \text{return removeFirst();} & // \end{array}103 // 103\begin{array}{c|c} 104 & \text{Cell} \times p = head; \\ 105 & \text{while } (p \text{-} \texttt{?next} \text{-} \end{array}105 while (p - \lambda n \text{ ext } - \lambda n \text{ ext } = \text{ NULL}) p = p - \lambda n \text{ ext };
 106 // 106\begin{array}{c|c} 107 & \text{Total} = \text{p} - \text{heat} - \text{data}; \\ 108 & \text{delete} = \text{heat}; \end{array}\begin{array}{c|c} 108 & \text{delete p->next;} \\ 109 & \text{p->next = NULL;} \end{array}p - > next = NULL;\begin{array}{c|c|c|c} 110 & // tail \\ \hline 111 & tail = 0 \end{array}\begin{array}{c|cc} 111 & \text{tail} & \text{p}; \\ 112 & \text{return } \text{d} \end{array}return data;
113 }
\frac{114}{115}\begin{array}{|c|c|c|c|}\n\hline\n115 & \text{int size() } & \text{if } & \text{if } & \text116 \begin{vmatrix} \text{int length} = 0; \\ 117 \end{vmatrix}117 for (Cell *p = head; p != NULL; p = p->next)<br>
118 length ++;
\begin{array}{c|c} 118 & \text{length++;} \\ \hline 119 & \text{return } \text{leng} \end{array}return length;
120 }
121
122 friend ostream & operator \leq (ostream & stream , const List & list) {<br>123 stream \leq "[";
\begin{array}{c|c|c|c} 123 & \text{stream} & \text{<<} \text{ ''[} \text{ '';} \ \hline 124 & \text{ if (list head)} \end{array}\begin{array}{|l|l|}\n 124 & \text{if (list head != NULL) } \n 125 & \text{stream < 1ist head > d}\n \end{array}125 stream << list.head->data;<br>126 for (Cell *p = list.head->
126 for (Cell *p = list .head -> next; p != NULL; p = p-> next)<br>127 stream << "," << p->data;
                      stream \lt\lt "," \lt\lt p->data;
128 }
129 return stream << "]";
130 }
131 };
          \overline{\phantom{a}}
```
## $2.3$

**Cell contract contract cell contract contract prev**  $11$  Cell  $\sim$  $d, p, n$  13 data prev, the previous previous prev, and  $\mathbf{r}$  next  $\mathbf{r}$  $new$  Cell(data, NULL, head)  $26$  $\frac{3}{3}$  $\frac{new \text{ Cell}}{data, tail}$  36  $\frac{36}{100}$ 

next, prev  $97-99$ 

86,37,112–118

```
\sqrt{2}\begin{array}{c|c|c|c} 1 & \text{#include } \text{Sosterean} \rightarrow \ \end{array}\begin{array}{c|c} 2 & \text{#include} & \text{cassert} > \\ 3 & \text{using namespace site} \end{array}using namespace std;
  \frac{4}{5}\begin{array}{c|c}\n5 & \text{template } < \text{class} \\
6 & \text{class} & \text{List }\n\end{array}\begin{array}{c|cc}\n6 & \text{class List } f \\
7 & \text{private:}\n\end{array}\begin{array}{c|c} 7 & \text{private:} \\ 8 & \text{class.} \end{array}\begin{array}{c|c} 8 & \text{class Cell } f \\ 9 & \text{public:} \end{array}\begin{array}{c|c} 9 & \text{public:} \\ 10 & \text{T} \text{ dat:} \end{array}T data;
11 \begin{array}{c} \begin{array}{c} \text{Cell} \\ \text{Cell} \end{array} & \text{crit} \\ \begin{array}{c} \text{Cell} \\ \end{array} & \text{next} \\ \end{array}Cell * next; //
13 Cell (T d, Cell *p=NULL, Cell *n=NULL) { data = d; prev = p; next = n; }
             \cdot15
16 Cell * head; \begin{array}{c|c} 16 & \text{Cell} \\ 17 & \text{Cell} \end{array} //
            Cell *tail;
18
19 public:
20 List () { head = tail = NULL; }<br>21 Tlist () { while (!isEmpty()) r
             \tilde{\text{List}}() { while (!isEmpty()) removeFirst(); }
\frac{22}{23}bool isEmpty () { return head == NULL; }
24
\begin{array}{c|c} 25 & \text{void addFirst(T data)} \end{array} {<br>26 head = new Cell(data,
26 head = new Cell (data, NULL, head);<br>
27 if (tail == NULL) tail = head;
                 if ( tail == NULL) tail = head; // tail
\begin{array}{c|c|c|c} 28 & \text{if (head->next != NULL)} \\ 29 & \text{head->next->prev = he} \end{array}\texttt{head} ->next ->prev = head; // head
30 }
\frac{31}{32}\begin{array}{c|c} 32 \ 33 \end{array} void addLast (T data) {<br>\begin{array}{c} 33 \end{array} if (head == NULL)
               if (head == NULL)
\begin{array}{c|c} 34 & \text{addFirst(data)}; \\ 35 & \text{else} \end{array}\begin{array}{c|c} 35 & \text{else} & \text{else} \\ 36 & \text{tail} \end{array}tail ->next = new Cell (data, tail); //
37 tail = tail->next; \frac{1}{2} // tail
\begin{array}{c|c} 38 & 39 \\ 39 & 3 \end{array}39 }
40
\begin{array}{c|c} 41 & T \text{ removeFirst () } f \\ 42 & \text{assert (!isEmpty)} \end{array}\begin{array}{c|c} 42 & \text{assert} \ (\text{isEmpty}()); \\ 43 & \text{Cell} * \text{old head} = \text{he} \end{array}\begin{array}{c|c} 43 & \text{Cell *old\_head = head;} \\ 44 & \text{T data = old head -2dat.} \end{array}\begin{array}{c|c} 44 & \text{T} \text{ data = old\_head -\gt data ;} \\ 45 & \text{head = head -\gt next :} \end{array}head = head -next;46 delete old_head;
\begin{array}{c|cc}\n 47 & \text{if (head == NULL)} \\
 48 & \text{tail = NULL};\n\end{array}\begin{array}{c|c|c|c|c} \hline 48 & \text{tail} & \text{NULL}; \ \hline \end{array} \begin{array}{c|c|c} \hline \text{tail} & \text{NULL} \ \hline \end{array}\begin{array}{c|c} 49 & \text{else} \end{array}<br>50
\begin{array}{c|c|c|c} 50 & \text{head->prev = NULL} ; & & & \text{//} \\ 51 & \text{return data}; & & & & \end{array}return data;
52 }
53
54 T getAt (int n) {
\begin{array}{c|c}\n55 & \text{Cell } * \text{p} = \text{head}; \\
56 & \text{while } (\text{n} > 0) \end{array}\begin{array}{c|cc} 56 & \text{while} & \text{n} > 0 \\ 57 & \text{p} = \text{p} - \text{next} \end{array}57 | p = p->next;
 58 assert (p != NULL);
59 n --;
```
*6* 理 解 度 の 確 認 ; 解 説

*7*

면 제1 제1 제1 제1 제1 제1 제1 제1 제1

```
60
                    }
  61 return p->data;
  62
                }
  63<br>64
  \begin{array}{c|cc}\n64 & \text{void addAt(int n, T e)} \\
65 & \text{if (n == 0) }\n\end{array}\begin{array}{c|cc} 65 & \text{if (n == 0) {}} \\ 66 & \text{addFirst(e)}. \end{array}66 addFirst (e); /// f return;
   67 return
;
  68
                    }<br>//
   69 \parallel //
  \begin{array}{c|c} 70 & \text{Cell } * \text{prev} = \text{head}; \\ 71 & \text{while } (\text{n} > 1) \end{array}\begin{array}{c|cc}\n71 & \text{while} & \text{(n > 1)} \\
72 & \text{prev = prev -}\n\end{array}\begin{array}{c|c} 72 & \text{prev = } \text{prev - } \text{next ;} \\ 73 & \text{assert (prev != } \text{NULL} \end{array}73 assert (\text{prev} != NULL);<br>74 \begin{bmatrix} n & -1 \end{bmatrix}n - -;
  75
                    }
  \begin{array}{c|c|c}\n 76 & & \n 77 & & \n \end{array}77 \begin{array}{c|c} \n77 & \text{prev} - \text{next} = \text{new Cell(e, prev, prev} - \text{next}); \\
\hline\n\end{array}78 \parallel // tail \parallel79 \parallel if (prev == tail) tail = prev->next;
  80
                }
  \frac{81}{82}\begin{array}{c|cc} 82 & T \text{ removed} & \text{int n} \\ 83 & \text{assert} & \text{if } \text{Empty}(1) \end{array}83 assert (!isEmpty ()); \begin{array}{ccc} 83 \\ 84 \end{array} \begin{array}{ccc} \text{assert} \text{(!isEmpty())}; & // \end{array}if (n == 0)\begin{array}{c|c} 85 & \text{return removeFirst();} & // \\ \hline 86 & // & \end{array}86 // 1/87 Cell *prev = head;
  88 Cell *curr = head->next;<br>89 while (n > 1) {
  \begin{array}{c|c} 89 & \text{while (n > 1) {}} \\ 90 & \text{assert (curr !=} \end{array}\begin{array}{c|c}\n 90 & \text{assert}(\text{curr} != \text{NULL}); \\
 91 & \text{prev} = \text{curr}; \\
 \end{array}\begin{array}{c|cc} 91 & \text{prev} = \text{curr}; \\ 92 & \text{curr} = \text{curr} \end{array}\begin{array}{c|cc}\n 92 & \text{curr} = \text{curr} - \text{best}; \\
 93 & \text{n} = 1;\n\end{array}n -= 1;
 \frac{94}{95}}
                    1/96 assert (curr != NULL);
 \begin{array}{c|c} 97 & \text{prev} \rightarrow \text{next} = \text{curr} \rightarrow \text{next}; \\ 98 & \text{if} (\text{curr} \rightarrow \text{next} \text{ != NULL}) \end{array}\begin{array}{c|c} 98 & \text{if (curr->next != NULL)} \\ 99 & \text{curr->next->prev = pr} \end{array}\begin{array}{c|c}\n 99 & \text{curr} \rightarrow \text{next} \rightarrow \text{prev} = \text{prev};\n 100 & \text{T data} = \text{curr} \rightarrow \text{data};\n \end{array}\begin{array}{c|c} 100 & \text{T} \text{ data} = \text{curr} - \text{8} \times \text{data}; \\ 101 & \text{delete curr}; \end{array}\begin{array}{c|c} 101 & \text{delete curr}; \ \hline 102 & // \end{array}102 \parallel // tail
\begin{array}{c|c} 103 & \text{if (prev->next == NULL) tail = prev;} \\ 104 & \text{return data:} \end{array}return data;
105
                }
\frac{106}{107}\begin{array}{c|c} 107 & T \text{ removedlast()} \end{array} (108)
\begin{array}{c|c|c} 108 & \text{assert} \ (\text{isEmpty}()); & // \\ 109 & \text{if (head-Next)} == \text{NULL} \end{array}\begin{array}{c|c} 109 & \text{if (head->next == NULL)} \\ 110 & \text{return removeFirst();} \end{array}\begin{array}{ccc} \texttt{return removeFirst(); & //} \\ \hline \end{array}111\mathbf p112 Cell *p = tail->prev;
113 //
114 \parallel T data = p->next->data;
115 delete p->next;<br>116 <br>p->next = NULL;
                    p - > next = NULL;
\begin{array}{c|c} 117 \\ 118 \end{array} // tail =
\begin{array}{c|c} 118 & \text{tail = p;} \\ 119 & \text{return da} \end{array}return data;
120
                }
121
122 int size() {
123 int length = 0;
```

```
124 for (Cell *p = head; p != NULL; p = p->next)<br>125 length++;
\begin{array}{c|c} 125 & \text{length++;} \\ 126 & \text{return } \text{leng} \end{array}return length;<br>}
127 }
\frac{128}{129}129 friend ostream & operator << ( ostream & stream , const List & list ) {
\begin{array}{|c|c|c|c|}\n\hline\n & \text{stream} & \text{<}\xspace & \text{''} \text{''};\n\hline\n & \text{if} \text{ (list head)}\n\hline\n\end{array}\begin{array}{c|c|c|c} 131 & \text{if (list head != NULL) } \{ \\ 132 & \text{stream & < 1ist head \text{--} > d} \end{array}132 \begin{vmatrix} 1 & 32 \\ 133 & 134 \end{vmatrix} stream << list.head->data;
133 for (Cell *p = list .head -> next; p != NULL; p = p-> next)<br>134 stream << "," << p->data;
                stream << "," << p->data;<br>}
\frac{135}{136}return stream \langle\langle "]";
\begin{array}{c|c} 137 \\ 138 \end{array} };
138 };
       \overline{\phantom{a}}
```
 $2.4$ 

*8* 理 解 度 の 確 認 ; 解 説

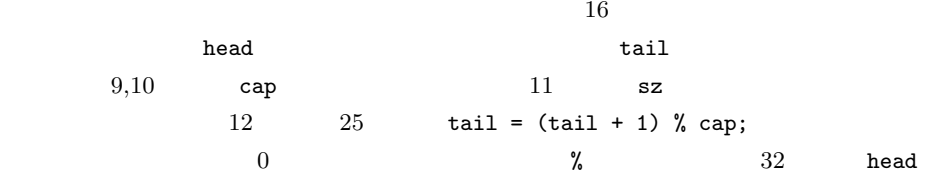

 $\overline{\phantom{a}}$ 

```
\frac{1}{2} #include <iostream><br>\frac{1}{4} #include <cassert>
  \begin{array}{c|c} 2 & \text{#include} & \text{casset} \\ 3 & \text{using namespace st} \end{array}using namespace std;
  4
  5 template <class T>
  6 class FixedRingQueue {
 \begin{array}{c|c} 7 & \text{private:} \\ 8 & T & *d \end{array}8 \parallel T * data; \frac{1}{2} * at \frac{1}{2} \frac{1}{2} \frac{1}{2} \frac{1}{2} \frac{1}{2} \frac{1}{2} \frac{1}{2} \frac{1}{2} \frac{1}{2} \frac{1}{2} \frac{1}{2} \frac{1}{2} \frac{1}{2} \frac{1}{2} \frac{1}{2} \frac{1}{2} \frac{1}{2} \frac{1}{2} \frac{1}{2} 
   9 \parallel int head; \frac{1}{2} int head;
 10 \parallel int tail; \frac{1}{2} int tail is the same set of \frac{1}{2} intervals in the same set of \frac{1}{2} intervals in the same set of \frac{1}{2} in the same set of \frac{1}{2} in the same set of \frac{1}{2} in the same set of 11 int cap; \frac{1}{\sqrt{2}} int cap; \frac{1}{\sqrt{2}} int cap; \frac{1}{\sqrt{2}} int cap; \frac{1}{\sqrt{2}} int cap; \frac{1}{\sqrt{2}} int cap; \frac{1}{\sqrt{2}} int cap; \frac{1}{\sqrt{2}} int cap; \frac{1}{\sqrt{2}} int cap; \frac{1}{\sqrt{2}} int cap; \frac{1}{\sqrt{2}}12 \parallel \text{int} \text{sz}; //
13 public:
14 FixedRingQueue (int _cap) {
15 cap = _{\texttt{-cap}};
16 data = new T[cap]; \frac{1}{17} head = tail = sz = 0; \frac{1}{17}head = tail = sz = 0;
18 }
\frac{19}{20}\tilde{r} FixedRingQueue () { delete data; } //
21
\begin{array}{c|c} 22 & \text{void enqueue(T n)} & \text{if} \\ 23 & \text{assert(sz < cap)} \end{array}23 assert ( sz < cap ); \begin{array}{ccc} 23 \\ 24 \end{array} data [tail] = n; \begin{array}{ccc} 24 \end{array} //
                 data[tail] = n;\begin{array}{c|c|c|c|c} 25 & \text{tail} = (\text{tail} + 1) & \text{X cap}; & & & \end{array} //<br>26 sz++:
             sz + + ;<br>}
27 }
\frac{28}{29}29 T dequeue () {
30 assert (sz > 0); \frac{1}{2}\begin{array}{c|c} 31 & \text{ T } n = \text{data}[\text{head}]; & // \\ 32 & \text{head} = (\text{head} + 1) \text{ % cap}; & // \end{array}\begin{array}{c|cc} 32 & \text{head} = (\text{head} + 1) & \text{% cap}; \\ 33 & \text{sz--}; \end{array}sz - -;
34 return n;
35 }
36
```
문 용 *9* 

```
\begin{array}{c|c}\n 37 & \text{int size()} & \text{f return sz;} \\
 38 & \text{int capacity() f return cap:} \\
 \end{array}38 int capacity () { return cap; }
39 || bool isFull() { return sz == cap; }
40 bool is Empty () { return sz == 0; }
\frac{41}{42}friend ostream & operator << (ostream & stream , const FixedRingQueue & q) {
\frac{43}{44}44 stream \langle \cdot | "[";<br>45 if (a, s \cdot z \cdot 0)45 if (q \text{ . } sz > 0) {<br>46 int h = q.head
\begin{array}{c|cc}\n 46 & \text{int } h = q \text{. head;} \\
 47 & \text{while (true) }\n\end{array}\begin{array}{c|c} 47 & \text{while (true) } & 48 \\ \hline \end{array}\begin{array}{c|c|c|c|c} \hline 48 & \text{stream} << \texttt{q.data[h];} \\ \hline \hline 49 & \texttt{h} < \texttt{(h + 1)} &< \texttt{q-cap}; \end{array}h = (h + 1) % q.cap;\begin{array}{c|c}\n50 & \text{if (h == q. tail) break;} \\
51 & \text{stream <& \text{`` " : }}\n\end{array}stream << " ";<br>}
\begin{array}{c|c} 52 & & \\ 53 & & \end{array}53 }
          return stream << "]";
55 }
56 | };
\frac{57}{58}\begin{array}{|l|l|} \hline 58 & \text{int } \texttt{main} \, (\texttt{void}) & \text{f} \\ \hline 59 & \texttt{FixedRingQueue} \, , \hline \end{array}FixedRingQueue \langle int \rangle q(5); //
60
61 \parallel //
\begin{array}{c|ccccc}\n62 & & \text{for (int i=0; i < 6; i++) < 63} \\
 & & \text{//} & & \n\end{array}63 //64 int n = 1;
65 while (!q.isFull()) {
\begin{array}{c|c} 66 & \text{q.equeue (n)}; \\ 67 & \text{cout } << \text{ "equu} \end{array}67 cout << "enqueue (" << n << ") " << q << endl;<br>68 n++:
              n<sup>++;</sup><br>}
\begin{array}{c|c}\n 69 & & \rightarrow \\
 \hline\n 70 & & \n \end{array}70 \parallel //
\begin{array}{c|c} 71 & \text{while } (q.size() > 1) \\ 72 & \text{out } \leq 10 \end{array}72 cout << " dequeue = " << q. dequeue () << " " << q << endl ;
73 }
74 return 0;
75 }
     \overline{\phantom{a}}
```
 $2.5$ 

2.4 **beach FixedRingQueue FixedRingQueue** 

 $\overline{\phantom{a}}$ 

 $16–23$  2

```
\begin{array}{c|c|c|c} 1 & \text{template } & \text{class T>} \\ 2 & \text{class } & \text{VarRingImage} \end{array}\begin{array}{c|c} 2 & \text{class} & \text{VarRingQueue} \\ 3 & \text{private} \end{array}\begin{array}{c|c} 3 & \text{private:} \\ 4 & \text{FixedR} \end{array}FixedRingQueue <T> *fixed_queue; \frac{1}{4}\frac{5}{6}public :
 7
 \begin{array}{c|c} 8 & \texttt{VarRingQueue(int init_cap = 0)} \\ 9 & \texttt{fixed_queue = new FixedRingQueue} \end{array}fixed_queue = new FixedRingQueue <T>(init_cap); //
10 }
11
12 \parallel \sim VarRingQueue () { delete fixed queue ; } //
13
14 void enqueue (T n) {
15 \parallel // \parallel16 if (fixed_queue->isFull()) {
```

```
17 \begin{vmatrix} 17 \\ 18 \end{vmatrix} int new_cap = fixed_queue -> capacity () * 2 + 1;<br>18 FixedRingQueue < T> * new_fixed_queue = new Fixed
18 FixedRingQueue <T > *new_fixed_queue = new FixedRingQueue <T > (new_cap);<br>19 \blacksquare while (!fixed_queue->isEmpty())
19 while (!fixed_queue->isEmpty())<br>20 new_fixed_queue->enqueue(fixed
20 \begin{bmatrix} 20 \\ -21 \end{bmatrix} new_fixed_queue -> angueue (fixed_queue -> dequeue ());
\begin{array}{c|c} 21 & \text{delete fixed queue;} \\ 22 & \text{fixed queue = new f.} \end{array}fixed_{queue} = new\_fixed_{queue};
\frac{23}{24}fixed_queue \rightarrow enqueue (n);
25 }
26
27 \begin{vmatrix} 1 & 1 \end{vmatrix} T dequeue () { return fixed_queue -> dequeue (); }<br>28 int size () { return fixed_queue -> size (); }
\begin{array}{c|c} 28 & \text{int size ()} & \text{f return fixed\_queue->size();} \\ 29 & \text{int capacity() f return fixed\_queue->capacity();} \end{array}29 int capacity () { return fixed_queue -> capacity (); }<br>30 bool is Empty () { return fixed queue -> is Empty (); }
          bool isEmpty () { return fixed_queue-> isEmpty (); }
\frac{31}{32}friend ostream & operator << (ostream & stream , const VarRingQueue <T> > < < q)
33 {
          return stream \lt\lt \cdot (q.fixed_queue);
35 }
36 | };
\frac{37}{38}\begin{array}{c|c} 38 \overline{39} & \text{int } \text{main (void)} \end{array} {<br>39
          VarRingQueue <int > q; //
40
41 //
\begin{array}{c|ccccc}\n 42 & \text{for (int i = 0; i < 6; i++) <}\n & & & \n & & \n & & \n & & \n\end{array}43 // 1/44 for (int n=1; n <= 5; n++) {
45 q. enqueue (n);
46 cout << "enqueue (" << n << ") " << q << endl;
\begin{array}{c|c}\n 47 & \rightarrow \\
 48 & \rightarrow \end{array}48 \parallel // i
\begin{array}{c|c|c} 49 & \text{while (q.size() > i)} \\ 50 & \text{cout << "dequeue = i)} \end{array}\text{out} \leq \text{``dequeue = ''} \leq \text{q} \cdot \text{dequeue()} \leq \text{''} \leq \text{q} \leq \text{endl};51 }
52
```
54 }

 $2.6$  **2.6**  $\epsilon$ 

des() getDepth() 2.7

 $53$  return 0;

*10* **I Example 2 Example 2 Example 2 Example 2 Example 2** 

getNumNodes() 2.5 VecStack

 $\overline{\phantom{a}}$ 

getDepth()

 $(21, 26, 28$  pair pair  $(21, 26, 28)$  $\alpha$  "  $\beta$   $\beta$   $\beta$   $\beta$   $\gamma$   $\beta$   $\gamma$  $make\_pair(this, 0)$   $21$  (this)  $( \hspace{1cm} 0 \hspace{1cm} ) \hspace{3cm}$  pair  $\hspace{.2cm} 1 \hspace{.2cm}$  $pair$  first 2 second  $24$  p p.second  $\operatorname{depth}$  depth  $\operatorname{depth}$ p.first->right p.second + 1  $26$  p.first->left  $28$ 

```
\overline{a} \overline{a} \overline{\begin{array}{|l|} \hline 1 & \text{template } < \text{class}}{\text{?}} \\\hline \end{array}\frac{2}{3}.
    .
3 public :
.
   4
                 .
    \begin{array}{c} 4 \ \hline 5 \end{array} int getNumNodes() {
   6 \begin{array}{c|c|c|c|c|c} \hline \text{in } & \text{in } &\begin{array}{c} 7 \\ 8 \end{array} VecStack < Node < T>>> > stack; \begin{array}{c} 7 \\ 8 \end{array} \begin{array}{c} 7 \\ 1 \end{array} \begin{array}{c} 7 \\ 1 \end{array} \begin{array}{c} 7 \\ 1 \end{array} \begin{array}{c} 7 \\ 1 \end{array}\begin{array}{c|c} 8 & \text{stack. push(this)}; \\ 9 & \text{while } (!\text{stack.isE}) \end{array}\begin{array}{c|c} 9 & \text{while } (!\text{ stack}.\text{isEmpty}() ) & \{10\} & \text{Node} & \text{XD} & \text{in } = \text{stack}, \text{non}() \end{array}10 \begin{array}{c} \hline \end{array} Node <T> *p = stack .pop(); //<br>11 \begin{array}{c} \hline \end{array} // pop
  11 \parallel num ++; // pop
  12 \left|\begin{array}{ccccccccc} 12 & & & \text{if (p->right)!} & & & \text{if (p->right)} & & & \text{if (p->left t = NULL)} & & & \text{stack.push(p->left )}; & & \text{if (p->left t = NULL)} & & & \text{stack.push(p->left )}; & & \text{if (p->left t = false)} & & \text{if (p->left t = false)} & & & \text{if (p->left t = false)} & & & \text{if (p->left t = false)} & & & \text{if (p->left t = false)} & & & \text{if (p->right t = false)} & & & \text{if (pif (p - \lambda) is | = NULL ) stack . push (p - \lambda) if \lambda //
  \frac{14}{15}return num;
  16 }
  \frac{17}{18}\begin{array}{c|c} 18 & \text{int getDepth ()} & \text{if} \\ 19 & \text{int dep} = 0 \end{array}19 \begin{array}{|l|l|}\n 19 & \text{int dep = 0;} & \text{if } \\
 20 & \text{VecStack} < \text{pair} < \text{Node} < \text{T} > \text{st.} \\
 \end{array}20 VecStack < pair < Node < T> *, int > > stack; //<br>
21 stack.push(make_pair(this, 0)); //
  21 \left\{\n \begin{array}{c}\n 21 \text{ stack. push(make\_pair(this, 0));} \\
 22 \text{while (lstack.isEmpty())}\n \end{array}\n \right\}22 while (!stack.isEmpty()) {<br>23 pair<Node <T> *, int> p =
  \begin{array}{c|c} 23 & \text{pair} \times \text{Node} \leq T > * , \text{ int} > p = \text{ stack.pop();} & // \\ 24 & \text{if (dep < p, second) dep = p, second:} & // \end{array}24 if (dep < p.second) dep = p.second; //<br>
25 if (p.first->right != NULL) //
  \begin{array}{c|c} 25 & \text{if (p first-} \text{right} != \text{NULL}) \\ 26 & \text{stack, push} (\text{make\_pair (p.fit)} ) \end{array}26 \begin{array}{c|c} 26 & \text{stack.push}(\texttt{make\_pair(p.first->right, p.ssecond + 1)}); \\ 27 & \text{if (p.first->left != NULL)} \end{array}\begin{array}{c|c|c|c} 27 & \text{if (p first->left l = NULL)} \\ \hline 28 & \text{stack push (make pair (p,fi))} \end{array}stack.push (make_pair (p. first -> left , p. second + 1));<br>}
  29 }
                 return dep;
  \begin{array}{c|c} 31 & 32 \end{array}32 };
       \overline{\phantom{a}}2.7 The contract of the state 2.7 rest NumNodes
          () rgetDepth() 2.7
                            rgetNumNodes() 8 left->rgetNumNodes()
                                                                                     10 right->rgetNumNodes()
          11+ 1
                             rgetDepth() x = x20 left->rgetDepth() x\overline{1} and \overline{x}\mathtt{l\_dep} 24 x \mathtt{r\_dep} \mathtt{r\_dep}a r_dep r and x b
          25 max 2テンプレートである. ✞ ☎
```

```
1 | template <class T> class Node {
2
                 .
                 .
3 public :
.
4
                 .
.
5 int rgetNumNodes () {
6 int num = 0; \begin{array}{c} \n\begin{array}{ccc} \n\begin{array}{ccc} \n\begin{array}{ccc} \n\end{array} & \text{int num = 0} \\
\text{if (left != NULL)} \\
\end{array} & \n\end{array} \n\end{array}\begin{array}{c|cc}\n7 & \text{if (left & != NULL)} \\
8 & \text{num & += left & ->rg}\n\end{array}num += left ->rgetNumNodes(); //
```

```
\begin{array}{c|cc} 9 & \text{if (right != NULL)} \\ 10 & \text{num += right->rg}\end{array}10 num += right->rgetNumNodes(); //<br>11 return num + 1: //
            r return num + 1;<br>}
12 }
\frac{13}{14}\begin{array}{c|c} 14 & \text{int~rgetDepth}() & \text{if} \quad 1.4 \text{e} \text{p} = 0; \end{array}15 \parallel int l_dep = 0; //
 16 int r_dep = 0; //
 17 if (left != NULL)
18 \left| \begin{array}{cc} 18 \\ 19 \end{array} \right| // 1 eft -> rgetDepth ()
 19 \parallel \frac{1}{2} //
 20 | 1_dep = left ->rgetDepth() + 1;
\begin{array}{c|cc} 21 & \text{if (right != NULL)} \\ 22 & \text{if} \end{array}\begin{array}{c|c} 22 & // & \text{right} \rightarrow \text{right} \rightarrow \text23 \parallel //
24 r_dep = right - ygetDepth() + 1;<br>
25 return max(1-dep, r_dep);return \, max \left( l \, \text{dep} \right), \, r \, \text{dep} \right), //
\frac{26}{27}\} ;
      \overline{\phantom{a}}
```
*12* **I** 

**3 3.1**  $a, b$  **b**  $0$  **1**  $n$  **log<sub>a</sub>** *n* **log<sub>a</sub>** *n*  $\left(\log_a n = \log_b n / \log_b a\right)$  $\log_a n$  $\frac{\log_a n}{\log_b n} = \frac{\log_b n}{\log_b a \log_b n}$  $\frac{\log_b n}{\log_b a \log_b n} = \frac{1}{\log_b n}$  $\log_b a$  $2 \t a, b \t \log_a n \t \log_b n$  $(1/\log_b a)$ されるため,*O* 表記では底を省略することができる. **3.2** binary\_search

 $\,$  Book  $\,$ TitleSelector, AuthorSelector, PriceSelector  $25.34.43$  get()(const Book& b)  $\mathbf{b}$  b 0.88 and 27,36,45  $bool operator()$ (const Book& left, const Book& right) 2

 $28,37,46$ 

문 13 **13** 13

 $54,69$  binary\_search  $54,69$  2 keySelector  $3$  key  $\frac{1}{2}$  $main$   $89$ "Grant" Book::AuthorSelector() 94 sort(books.begin(), books.end(), Book::PriceSelector())  $\text{sort} \quad \text{STL}$ algorithm books.begin() books.end() 3 Book::PriceSelector() 2  $\,$  sort  $\,$  46  $\,$ bool operator()(const Book& left, const Book& right) 2 left, right getAuthor() getPrice()  $get()$  etc.) expect() and  $get()$ AuthorSelector PriceSelector binary\_search

 $\sqrt{2\pi}$ 1 #include <iostream>

 $2 \parallel$  #include <vector>

 $3$  #include <string>

*14*  $\qquad \qquad \qquad$ 

```
\frac{4}{5} #include <algorithm><br>\frac{5}{5} using namespace std;
      using namespace std;
 \frac{6}{7}7 class Book {
 \begin{array}{c|c} 8 & \text{private:} \\ 9 & \text{string} \end{array}\begin{array}{c|c} 9 & \text{string author;} \\ 10 & \text{string title:} \end{array}\begin{array}{c|c} 10 & \text{string title;} \\ 11 & \text{int} \end{array}\begin{array}{c|c} 11 & \text{int} \\ 12 & \text{public} \end{array}\begin{array}{c|c} 12 & \text{public:} \\ 13 & \text{Book(} \end{array}Book (string a, string t, int p) { author = a; title = t; price = p; }
\frac{14}{15}15 string getAuthor () { return author; }<br>16 string getTitle () { return title; }
16 string getTitle() { return title; }
17 || int getPrice() { return price; }
\frac{18}{19}friend ostream & operator << (ostream & stream , const Book & b) {
20 return stream << "(" << b. author << ","
         \begin{array}{cccccc} & & & & \\ & & & & & \\ & & & & & \\ \end{array}22 }
\frac{23}{24}24 // 24\begin{array}{c|c} 25 & \text{class} \text{ TitleSelector} \\ 26 & \text{multi.} \end{array}\begin{array}{c|c} 26 & \text{public:} \\ 27 & \text{strip} \end{array}27 string get ( const Book & b) { return b. title; }<br>28 bool operator ( ) ( const Book & left, const Book &
            bool operator () ( const Book & left, const Book & right) const {
29 return left.title < right.title;<br>30 }
\frac{30}{31}31 };
32
33 // \frac{1}{2}\begin{array}{c|c} 34 & \text{class AuthorSelection} \\ 35 & \text{multi.} \end{array}\begin{array}{c|c} 35 & \text{public:} \\ 36 & \text{string} \end{array}36 string get ( const Book & b) { return b.author; }<br>37 bool operator ( ) ( const Book & left, const Book &
            bool operator () ( const Book & left, const Book & right) const {
\begin{array}{c|c}\n 38 & \text{return left}.\text{author} \leq \text{right}.\text{author}; \\
 39 & \text{ } \end{array}39 }
40 };
41
42 // 1/\begin{array}{c|c} 43 & \text{class PriceSelector} \\ 44 & \text{multi.} \end{array}\begin{array}{c|c} 44 & \text{public:} \\ 45 & \text{int g} \end{array}45 int get (const Book & b) { return b.price; }<br>46 bool operator () (const Book & left, const Bo
46 bool operator () (const Book & left, const Book & right) const {<br>47 return left price < right price:
               return left.price < right.price;
48 }
49 };
50 | };
51
52 \parallel \textit{77}53 template <class KeySelector, class KeyType><br>54 int binary search (vector <Rook > k books, KeyS
54 int binary_search (vector < Book > & books, KeySelector keySelector, KeyType key, 55 int low, int high) {
                    int low, int high) {
56 if (low > high) return -1;
57
58 int mid = (low + high) / 2;
59 | if (keySelector.get (books [mid]) == key)
60 return mid ;
61 if (keySelector.get(books[mid]) < key)<br>62 return binary search(books keySelect
62 return binary_search (books, keySelector, key, mid + 1, high );<br>63 else
         else
64 return binary_search (books, keySelector, key, low, mid - 1);
65 | \overline{)}66
67 || // \geq
```

```
68 template <class KeySelector, class KeyType><br>69 int binary search (vector <Book> & books, KeyS
       int binary_search ( vector < Book > & books, KeySelector keySelector, KeyType key)
 70 {
           return binary_search (books, keySelector, key, 0, books.size () - 1);
 72 }
 73
 \begin{array}{|l|l|} \hline 74 & \texttt{void init\_books (vector <{Book} > & \text{books}) & \{75 & \text{books. push\_back(Book("Alice", "C++", \text{``36} = & \text{if } 75 & \text{if } 75 & \text{if } 75 & \text{if } 75 & \text{if } 75 & \text{if } 75 & \text{if } 75 & \text{if } 75 & \text{if } 75 & \text{if } 75 & \text{if } 75 & \text{if } 75 & \text{if } 75 & \text{if } 75 & \text{if } 75 & \text{if } 75 & \text{if }75 books.push_back (Book ("Alice", "C++", 1000));<br>
books.push_back (Book ("Bob", "C++", 1500));
 \begin{array}{c|ccc} 76 & & \texttt{books.push\_back}(\texttt{Book}("Bob", & "C++", & 1500)); \end{array}<br>
books.push_back(Book("Carol", "C", 1250));
 77 books.push_back (Book ("Carol", "C",<br>78 books.push_back (Book ("Dave", "Java
  78 books . push_back ( Book (" Dave ", " Java ", 1000) );
  79 \parallel books.push_back(Book("Eve", "C++", 2000));
  \begin{array}{|l|} \hline 80 & \text{books. push\_back (Book("Frank", " Ruby", 1500));} \ \hline \end{array}81 books . push_back (Book ("Grant", "C#", 1000));
 82 }
 83
 84 int main (void) {
 85 vector < Book > books;<br>86 init books (books):
           init\_books(books); //
 87
  88 // 1/89 int idx = binary_search (books, Book:: AuthorSelector (), "Grant");<br>90 if (idy >= 0) cout << books[idy] << end];
 90 if (idx \ge 0) cout << books [idx] << endl;<br>91 else cout << "NOT FOUND" << endl;
                                  cout << "NOT FOUND" << endl:
 92
  93 // \frac{1}{2}94 sort (books. begin (), books. end (), Book:: PriceSelector ());
 95
  96 | // \sqrt{2}\begin{array}{c|cc}\n 97 & \text{idx} = \text{binary\_search}(\text{books, Book::PriceSelect}() \text{, } 1250);\n\end{array}98 if (idx \ge 0) cout \lt books idx \le \lt endl;<br>99 else cout \lt "NOT FOUND" \lt endl;
           else cout << "NOT FOUND" << endl:
100
101 //
102 sort (books. begin (), books. end (), Book:: TitleSelector ());
103
104 //
105 | idx = binary_search (books, Book::TitleSelector (), "COBOL");
\begin{array}{|l|l|l|l|} \hline 106 & \text{if (idx >= 0) cout << books[idx] << end1;} \\ 107 & \text{else} & \text{cout << "NOT FQUND" << end1:} \end{array}cout << "NOT FOUND" << endl;
108
109 return 0;
110 }
```
**3.3** binary\_search

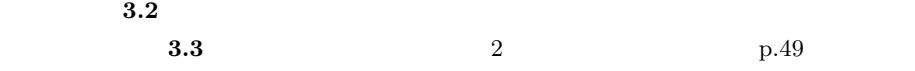

 $\overline{\phantom{a}}$ 

```
\sqrt{2}1 // 書籍配列に対して任意のキーで2分探索を行う関数テンプレート(探索範囲が指定可能)
 2 template <class KeySelector, class KeyType><br>3 int binary_search(vector<Book>& books, KeyS
 3 int binary_search (vector < Book > & books, KeySelector keySelector, KeyType key, int low, int high) {
 \begin{array}{c|c} 4 & \text{int low, int high} \\ 5 & \text{while (true)} \\ 6 & \text{if the total} \\ 1 & \text{if the total} \\ 1 & \text{if the total} \\ 2 & \text{if the total} \\ 3 & \text{if the total} \\ 4 & \text{if the total} \\ 5 & \text{if the total} \\ 6 & \text{if the total} \\ 7 & \text{if the total} \\ 8 & \text{if the total} \\ 9 & \text{if the total} \\ 10 & \text{if the total} \\ 10 & \text{if the total} \\ 11 & \text{if the total} \\ 12 & \text{if the total} \\ 13 & \text{if the total} \\ 14 & \textwhile (true) {
 6 if (low > high) return -1;
 7 | int mid = (low + high) / 2;
 8 if (keySelector.get(books[mid]) == key)<br>9 return mid;
                   return mid;
10 \parallel if (keySelector.get(books[mid]) < key)<br>11 \parallel 1.
\begin{array}{c|c} 11 & \text{low} = \text{mid} + 1; \\ 12 & \text{else} \end{array}else
13 high = mid - 1;
```
문 15 **15** 15

```
14 | }
15 }
\frac{16}{17}17 \parallel //
18 template <class KeySelector, class KeyType><br>19 int binary search (vector <Book> & books, KeyS
   int binary_search ( vector < Book > & books, KeySelector keySelector, KeyType key )
\frac{20}{21}return binary_search (books, keySelector, key, 0, books.size() - 1);
22 \, | \, 3\overline{\phantom{a}}
```

```
3.4 T quick_sort
   の実装例を以下に示す.リスト 3.6 との違いは以下のとおりである.
       • 1 • vector<int>& a • vector<T>& a T
      <sup>2</sup> 2 Comparator lessThan because in the lessThan 2 T
    • 9,11 2 T 2 2
           lessThan
  その他の部分はリスト 3.6 と同一である.
              この関数テンプレート quick_sort の使用例は main 関数を参照してほしい.この main
       a.2 Book Book init_books
           main init_books
```
quick\_sort(books, Book::PriceSelector()) 49  $2$  Book::PriceSelector() Book a contract to the bool operator() bool operator() (const Book& left, const Book& right) 2

```
9,11
```

```
\sqrt{2\pi}1 template <class T, class Comparator>
2 int partition (vector \langle T \rangle k a, Comparator less Than, int begin, int end) {<br>3 int pivot_idx = begin; //
 3 int pivot_idx = begin; \begin{array}{ccc} 3 \ 4 \end{array} \begin{array}{ccc} 7 \ 7 \end{array} pivot = a [pivot_idx]; \begin{array}{ccc} 7 \end{array}4 \parallel T pivot = a[pivot_idx]; //
 5 \parallel int left_idx = begin + 1;
6 int right_idx = end;<br>7 while (true) {
\begin{array}{c|c} 7 & \text{while (true)} \\ 8 & 11 \end{array}8 \parallel // \parallel9 \parallel while (lessThan(pivot, a[right_idx])) right_idx --;
10 \parallel \frac{1}{\sqrt{2}}11 while ( left_idx \leq right_idx \& lessThen (a [left_idx], pivot) left_idx++;<br>12 if ( left_idx \geq right_idx ) break : //
         if (left_idx \geq right_idx) break; //
13 \begin{vmatrix} 13 \\ 14 \end{vmatrix} swap(a[left_idx ++], a[right_idx --]); //
\begin{array}{|c|c|c|}\n 14 & 3 \\
 \hline\n 15 & 77\n \end{array}15 // \frac{1}{2}16 pivot_idx = left_idx - 1;
17 swap (a[begin], a[pivot_idx]);
18 return pivot_idx; \frac{1}{2}19 }
20
21 | template \langleclass T, class Comparator>
22 void quick_sort ( vector <T > & a, Comparator less Than, int begin, int end ) {<br>23 //
23 // 1/24 if (begin >= end) return;
25 //
```
*16*  $\qquad \qquad \qquad$ 

```
26 int pivot_idx = partition (a, lessThan, begin, end);<br>27 | \frac{1}{2} /
\begin{array}{c|c} 27 & // & \text{quick sort} \\ \hline \text{auick sort(a. less Than. begin. pi)} \end{array}28 quick_sort (a, lessThan, begin, pivot_idx - 1);<br>29 \frac{1}{2} /
\begin{array}{c|c} 29 & // & \text{quick sort} \\ \hline \end{array} quick_sort (a. lessThan, pivot idx
       quick_sort (a, lessThan, pivot_idx + 1, end);
31 }
32
\begin{array}{c|c}\n 33 \\
 34 \\
 \hline\n 14\n \end{array} template <class T, class Comparator><br>
\begin{array}{c}\n 34 \\
 34\n \end{array} comparator sort (vector \begin{array}{c}\n 52k \\
 \hline\n 26\n \end{array} Comparator
34 \nvert void quick_sort (vector <T > & a, Comparator lessThan ) {<br>35 \nvert quick_sort (a, lessThan, 0, a.size () - 1);
       quick_sort(a, lessThan, 0, a. size() - 1); //36 }
\frac{37}{38}\begin{array}{ccc} \big/ \big/ \qquad \qquad & \text{Book} \; , \end{array} \qquad \qquad \begin{array}{ccc} \texttt{init\_books} \end{array}\begin{array}{c|c} 39 & \text{int } \text{min} (\text{void}) & \text{f} \\ 40 & \text{vector} \leq \text{Book} > \text{b} \end{array}\begin{array}{c|c} 40 & \text{vector } \texttt{<Book>} & \text{books}; \\ 41 & \text{init\_books}(\text{books}); \end{array}init_books (books);
42
43 cout << "Original Book array:" << endl;<br>44 for (unsigned int i=0; i < books.size()
           for (unsigned int i=0; i < books.size(); i++)
45 cout \langle cout \langle cooks [i] \langle endl;
           cout << endl;
\frac{47}{48}48 cout << "Sorted by price:" << endl;<br>49 quick sort(books, Book::PriceSelect
49 quick_sort (books, Book:: PriceSelector ());<br>50 for (unsigned int i=0; i < books.size();
           for (unsigned int i=0; i < books.size(); i++)
\begin{array}{c|c}\n 51 & \text{cout} \leq \text{books} \text{[i]} \leq \text{end1}; \\
 52 & \text{cont} \leq \text{end1}. \n\end{array}cout << endl;
53
54 cout << "Sorted by author:" << endl;
\begin{array}{c|c} 55 & \text{quick\_sort}(\text{books, Book}::\text{AuthorSelect}()); \\ \hline \text{for (unsigned int i=0; i < books.size(); i)} \end{array}56 for (unsigned int i=0; i < books.size(); i++)<br>57 cout << books[i] << endl;
57 cout \langle cout \langle cooks [i] \langle endl;
           cout << endl;
59
60 cout << "Sorted by title:" << endl;<br>61 quick sort(books, Book::TitleSelect
           quick_sort (books, Book:: TitleSelector());
62 for (unsigned int i=0; i < books.size(); i++)
63 cout << books [i] << endl;
64 cout << endl;
65
66 return 0;
67 }
     \overline{\phantom{a}}
```
## quick\_sort  $2$  2

left, right left, right contracts and the left is a left of the state of the state of the state of the state o

```
\mathop{\mathrm{left}}
```
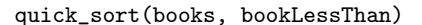

```
\overline{\phantom{a}}1 bool bookLessThan (Book& left, Book& right) {<br>2 if (left.getPrice() != right.getPrice())
 2 if (left.getPrice() != right.getPrice())<br>3 inturn left.getPrice() < right.getPric
 \begin{array}{c|c} 3 & \text{return } \texttt{left.getPrice()} < \texttt{right.getPrice()}; \\ 4 & \texttt{else} \end{array}\begin{array}{c|c} 4 & \text{else} \\ 5 & \text{re} \end{array}5 return left . getTitle () < right . getTitle () ;
  6 \mid \;\overline{\phantom{a}}3.5 3.1, 3.2, 3.3 3
```
 $\mathtt{bookLess}$ Than  $2$ 

 $0 \t 1000$  $1, 2, 3, \cdots$  $\overline{n}$  $2^2$ ,  $n \log_2 n$ ,  $n \in \mathbb{R}$ 1/10<sup>8</sup>  $g$ ++ 4.8.5, CentOS 7.3, Intel Core i5-6600  $(3.30GHz)$ , 16GB RAM *•* 選択ソート(図中の select)と挿入ソート(insert)は,数列の長さが 30 程度までで れ以降は *n*  $2<sub>2</sub>$ 昇順に整列済みの数列に対して最も高速であり,その実行時間は *n* に比例している. • *quick* 3  $quick-med3$  quick-rand  $3$  $3.6$ quick the contract the contract of the contract of the contract of the contract of the contract of the contract of the contract of the contract of the contract of the contract of the contract of the contract of the contrac  $10$ quick-med3 quick-med3  $% \left( \cdot \right)$  $3$  expansion  $3$  and  $2$  $\sim$  1 quick-rand  $n \log_2 n$  $\bullet$   $\qquad \qquad \mbox{(merge)}$   $\qquad \qquad \mbox{quick, quick-med3}$   $\qquad \qquad n\log_2n$  $n \log_2 n$ • The bucket of the bucket of the set of the set of the set of the set of the set of the set of the set of the set of the set of the set of the set of the set of the set of the set of the set of the set of the set of the s  $STL$  queue  $q$ ueue  $q$  $1000$  $1000$   $6$ • The count of the count of the count of the count of the count of the count of the count of the count of the count of the count of the count of the count of the count of the count of the count of the count of the count of  $4096$  0 1000 2  $4096^2 \approx 1677$ のデータにおいては基数ソートが最も高速であった.その実行時間は *n* に比例して

*18*  $\qquad \qquad \qquad$ 

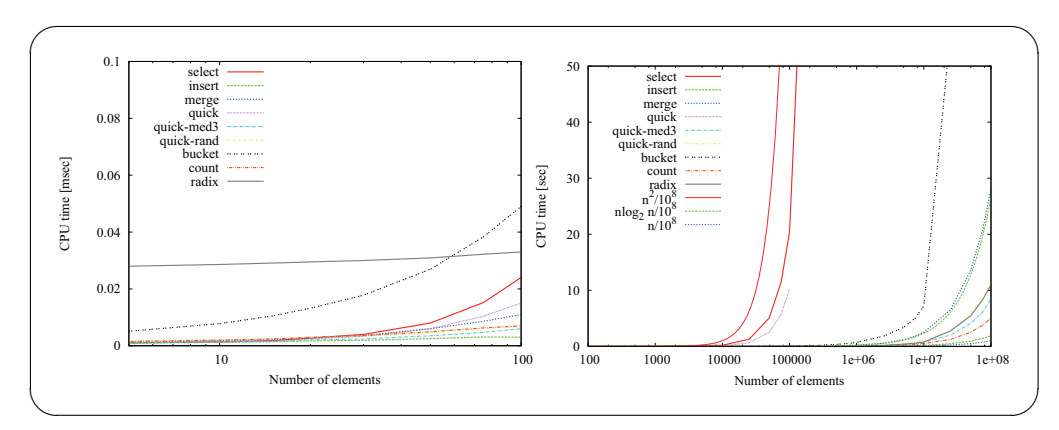

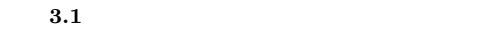

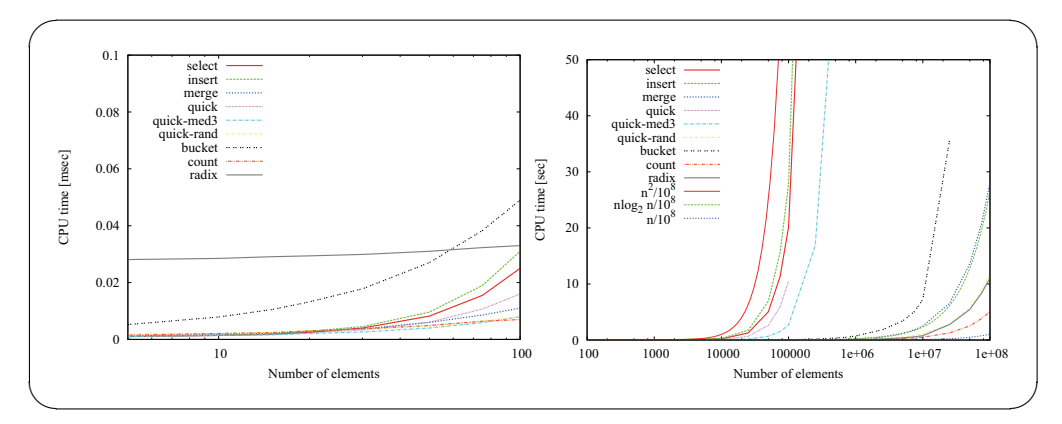

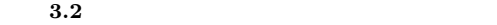

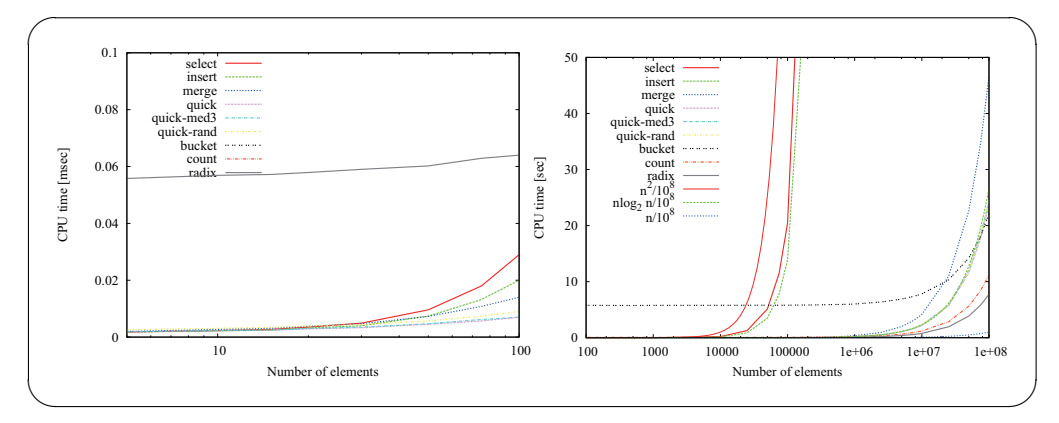

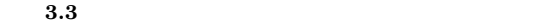

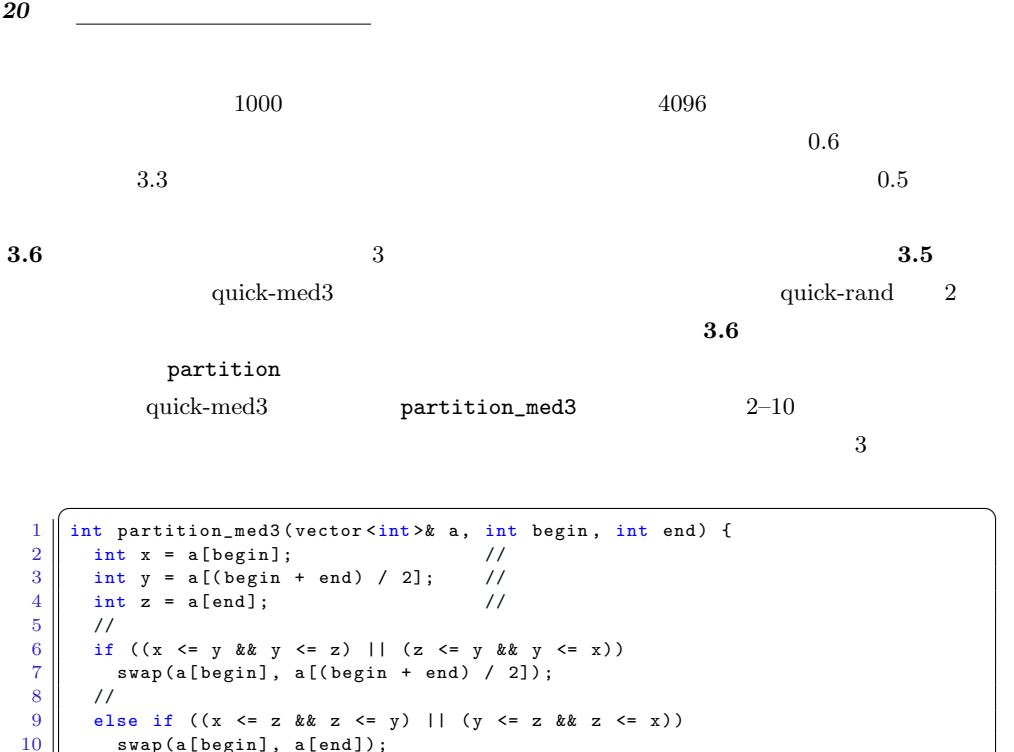

```
10 \vert swap (a[begin], a[end]);
12 int pivot_idx = begin; \frac{1}{13} int pivot = a[pivot_idx]; //
       int pivot = a[pivot_idx]; //
          .
          .
                    // partition
```
quick-rand partition\_rand 3,4

 $\overline{\phantom{a}}$ 

```
1 \int int partition_rand (vector <int > & a, int begin, int end) {
 2 / //
 3 \parallel int r = begin + rand() % (end - begin + 1);
4 \parallel swap (a[begin], a[r]);
\frac{5}{6}6 int pivot_idx = begin; \begin{array}{c} \n\hline\n7 \n\end{array} int pivot = a [pivot_idx]; //
     int pivot = a[pivot_idx];
8
9
        .
.
                // partition
10 \vert }
  \overline{\phantom{a}}
```
**3.7** マージン マージン アイックソート あんなら あんない かいしん あんない かいしん あんない かいしん あんない かいしん あんない かいしん あんない かいしん あんない かいしん あんない あんない あんない

11

14 15

16 }

a, int begin, int end) 3.4

void insertion\_sort(vector<int>&

 $\bf a$  begin begin begin begin begin begin begin begin begin begin begin begin begin begin begin begin begin begin begin begin begin begin begin begin begin begin begin begin begin begin begin begin begin begin begin begin

end and the set of  $\mathcal{L}$ 

```
1 \mid void insertion_sort (vector <int > & a, int begin, int end) {
 \begin{array}{c|cc}\n2 & \text{int last}_\text{1} \text{dx} = \text{end};\n\end{array}\begin{array}{c|cccc}\n3 & \text{for (int i = begin + 1; i <= last_idx; i++) } \\
\text{int } \text{v = a[i];}\n\end{array}\begin{array}{c|c|c|c} 4 & \text{int } v = a[i]; \\ \hline 5 & \text{int } j = i; \end{array}\begin{array}{c|cc} 5 & \text{int } j = i; \\ 6 & \text{for } (; i) \end{array}6 for (; j >= begin + 1 & & a[j-1] > v; j--)<br>a[j] = a[j-1];
 \begin{array}{c|c} 7 & \text{a}[j] = \text{a}[j-1]; \\ 8 & \text{a}[j] = \text{v}; \end{array}a[j] = v;<br>}
 9 }
10 }
```
## 3.5 4 merge\_sort  $4-7$

 $\overline{\phantom{a}}$ 

end - begin threashold

```
1 \sqrt{\text{void merge\_sort}(\text{vector} < \text{int} > \& a, \text{vector} < \text{int} > \& \text{tmp}, \text{int begin}, \text{int end}) {
 2 if (begin >= end) return; \begin{array}{c} \n\frac{1}{3} \n\end{array} //
 3 \parallel //
 4 if (end - begin \leftarrow threashold) {<br>
insertion_sort(a, begin, end);
 \begin{array}{c|c} 5 & \text{insertion\_sort(a, begin, end)}; \\ 6 & \text{return;} \end{array}return;
 \begin{array}{c|c} 7 & & \rightarrow \\ 8 & & \rightarrow \end{array}\begin{array}{c|c|c|c|c} 8 & \text{int mid} = (\text{begin} + \text{end}) / 2; & // \\ 9 & \text{merge sort(a, tmp, begin, mid)}: & // \end{array}9 merge_sort (a, tmp, begin, mid); \frac{1}{10} merge_sort merge_sort \frac{1}{10} merge_sort (a, tmp, mid+1, end); \frac{1}{10} merge_sort
10 merge_sort (a, tmp, mid +1, end); // \rule{1em}{0.15mm} merge_sort merge_sort merge_sort \frac{11}{11} merge (a, tmp, begin, mid, end); //
          merge (a, tmp, begin, mid, end);
12 }
    \overline{\phantom{a}}
```
**3.6** 3 quick\_sort  $4$ -7

```
1 \mid void quick_sort (vector <int > & a, int begin, int end) {
2 if (begin >= end) return;<br>3 //
 3 \parallel //
4 if (end - begin \leq threashold) {<br>5 insertion sort(a, begin, end);
\begin{array}{c|c} 5 & \text{insertion\_sort(a, begin, end)}; \\ 6 & \text{return;} \end{array}return;
7 }
8 int pivot_idx = partition_rand (a, begin, end);<br>9 // quick_sort
      // quick\_sort10 quick_sort_rand_insert_aux(a, begin, pivot_idx - 1);<br>11 // quick_sort
11 // quick_sort quick_sort<br>12 quick_sort_rand_insert_aux(a, pive
      quick_sort_rand_insert_aux (a, pivot_idx + 1, end);
13 }
   \overline{\phantom{a}}
```
<u>3.4</u> to the contract to the contract to the contract to the contract of the contract of the contract of the contract of the contract of the contract of the contract of the contract of the contract of the contract of the

 $n$ 

 $\mathbf{3.5}$  merge-insert-*n* 

quick-rand-insert-*n*  $16$ 

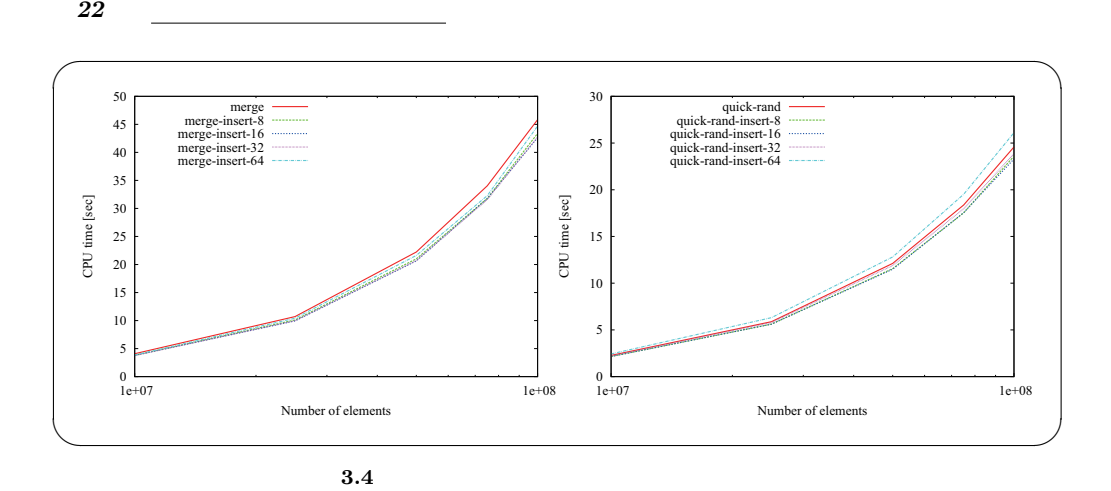

**3.8**  $\overline{\phantom{a}}$ 

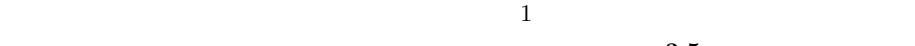

*′*

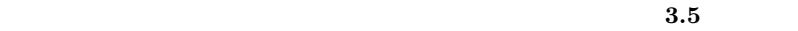

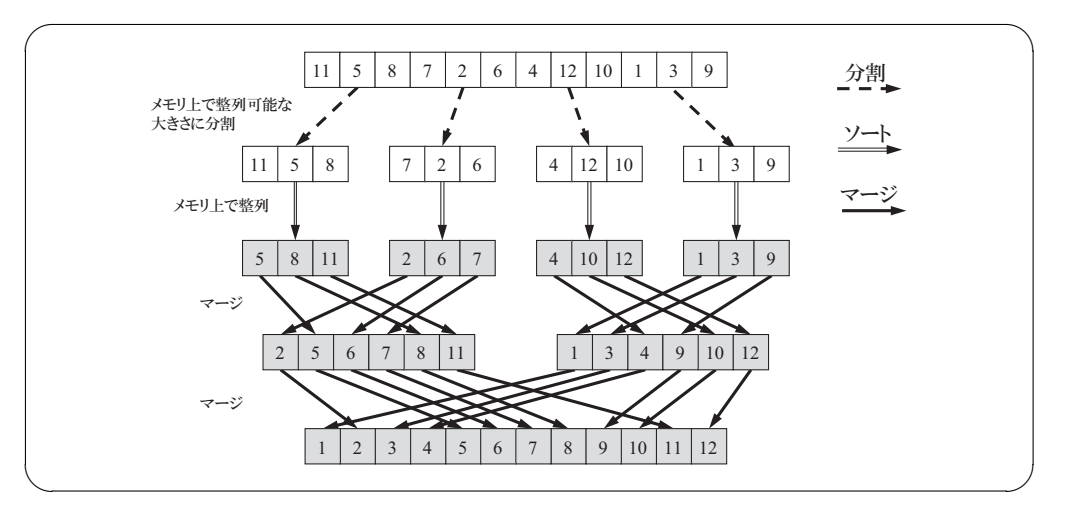

 $X$  $X$ 

**3.5**  $\frac{1}{2}$ 

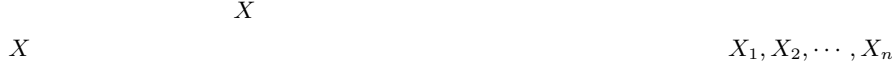

 $3$   $4$   $X_i$ 

 $X$ 

 $X_1, X_2, \cdots, X_n$ 

*<sup>i</sup>* をファイルに書き出す.この

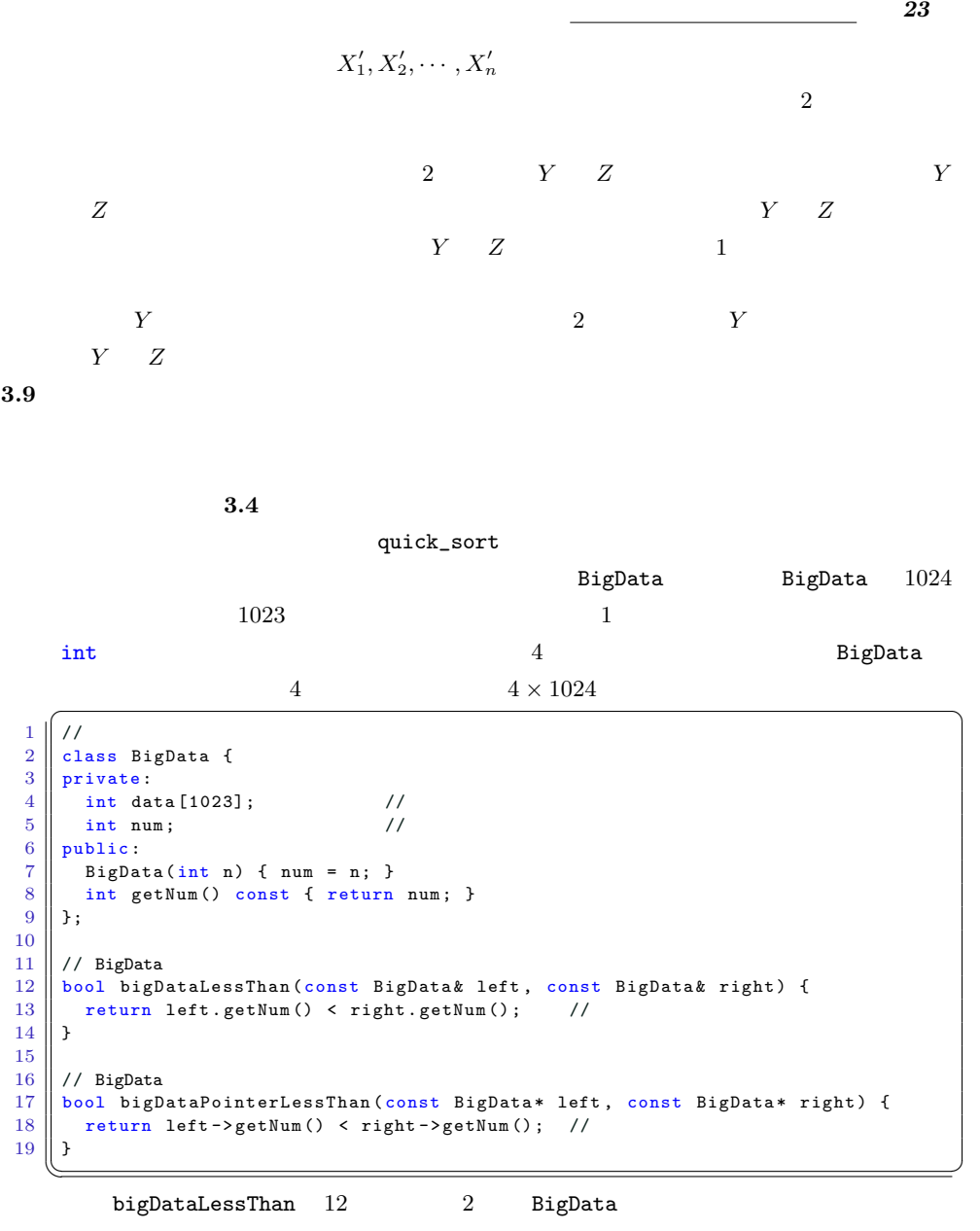

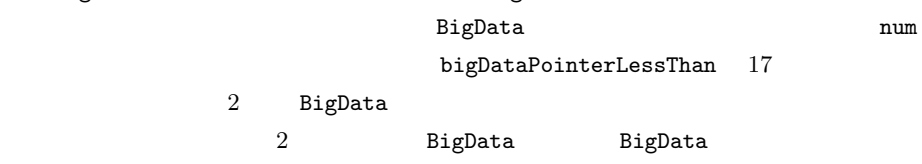

quick\_sort\_by\_pointer

 $\frac{1}{2}$  a  $\frac{1}{2}$ lessThan bigDataPointerLessThan

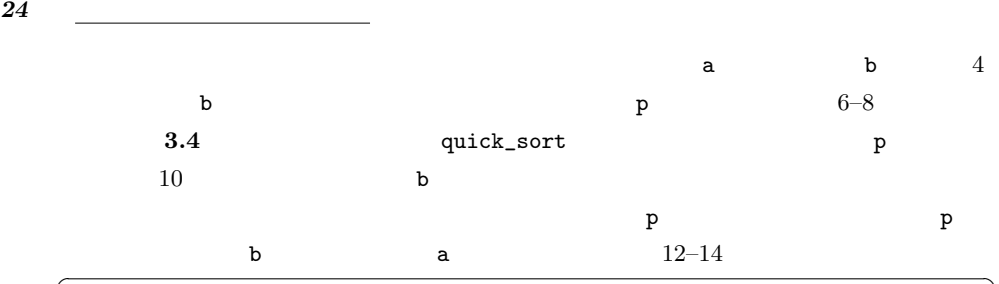

```
1 template <class T, class Comparator>
2 void quick_sort_by_pointer (vector <T > & a, Comparator lessThan) {<br>
// a b
 3 \parallel // a b
\begin{array}{c|c} 4 & \text{vector} < T > b(a); \\ \hline 5 > 1 > b \end{array}5 \parallel // b
 6 \parallel vector \texttt{<} T \texttt{*>} \texttt{p};
7 \begin{array}{|l|l|} 7 & \text{for (int i=0; i < b.size(); i++)} \\ \hline p.push_back(kb[i]); \end{array}\begin{array}{c|c} 8 & \text{p. push-back (& b[i])}; \\ 9 & \text{/} \end{array}9 || // \sqrt{2}10 quick_sort (p, lessThan);<br>11 // a
11 \parallel // a
\begin{array}{c|c} 12 & \text{a. clear()}; \\ 13 & \text{for (int i)} \end{array}13 for (int i=0; i < p.size(); i++)<br>
14 a.push_back(*p[i]);
          a. push\_back (* p[i]);
15 \parallel }
   \overline{\phantom{a}}
```
BigData a

```
quick_sort_by_pointer(a, bigDataPointerLessThan)
```
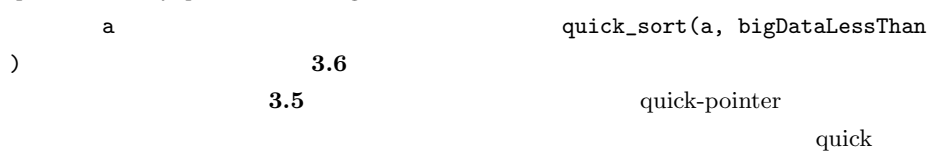

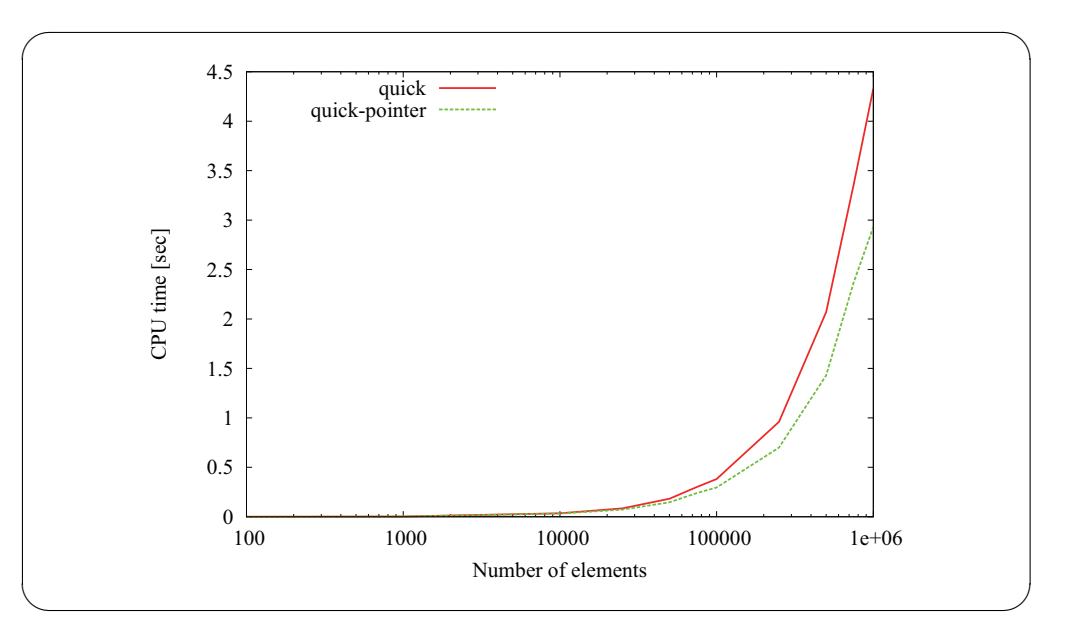

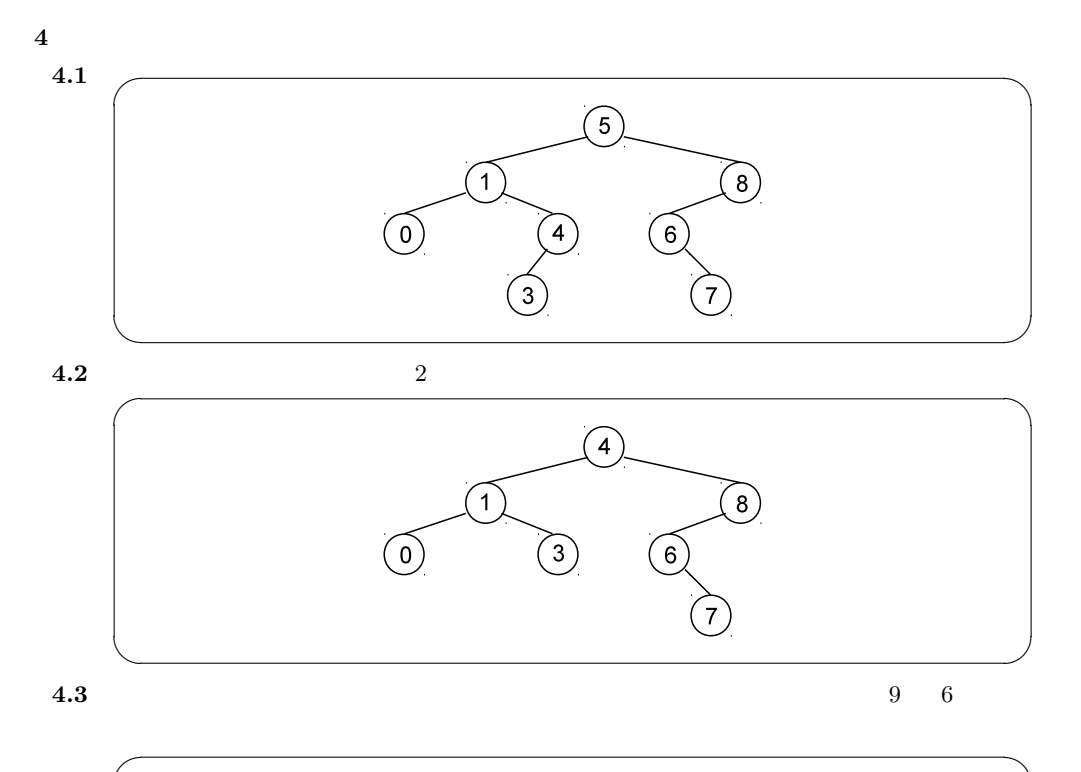

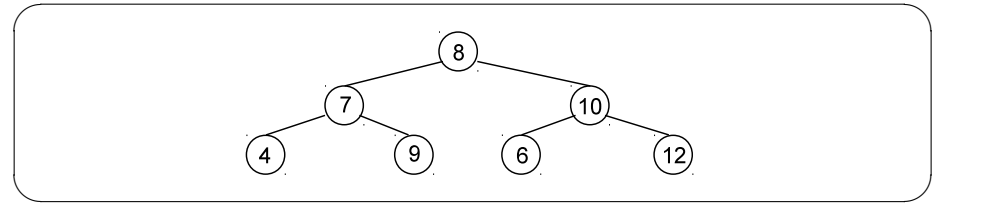

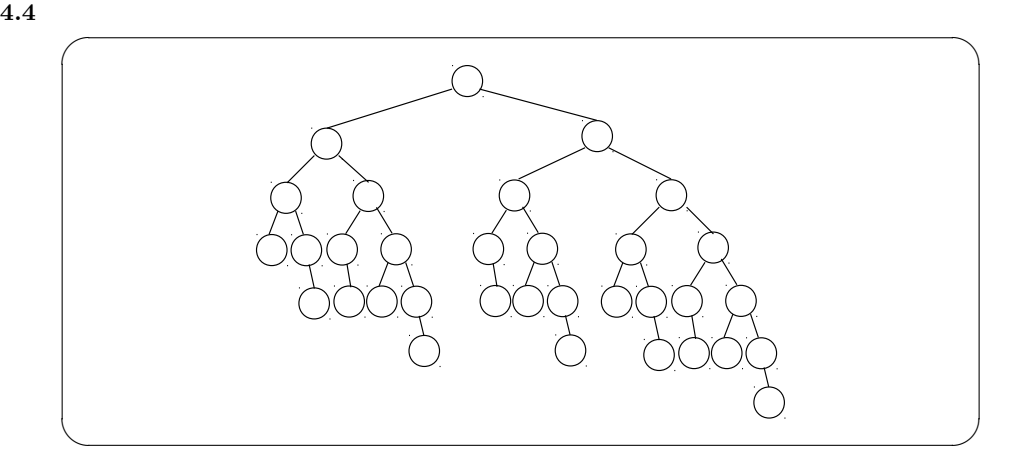

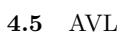

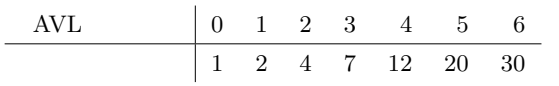

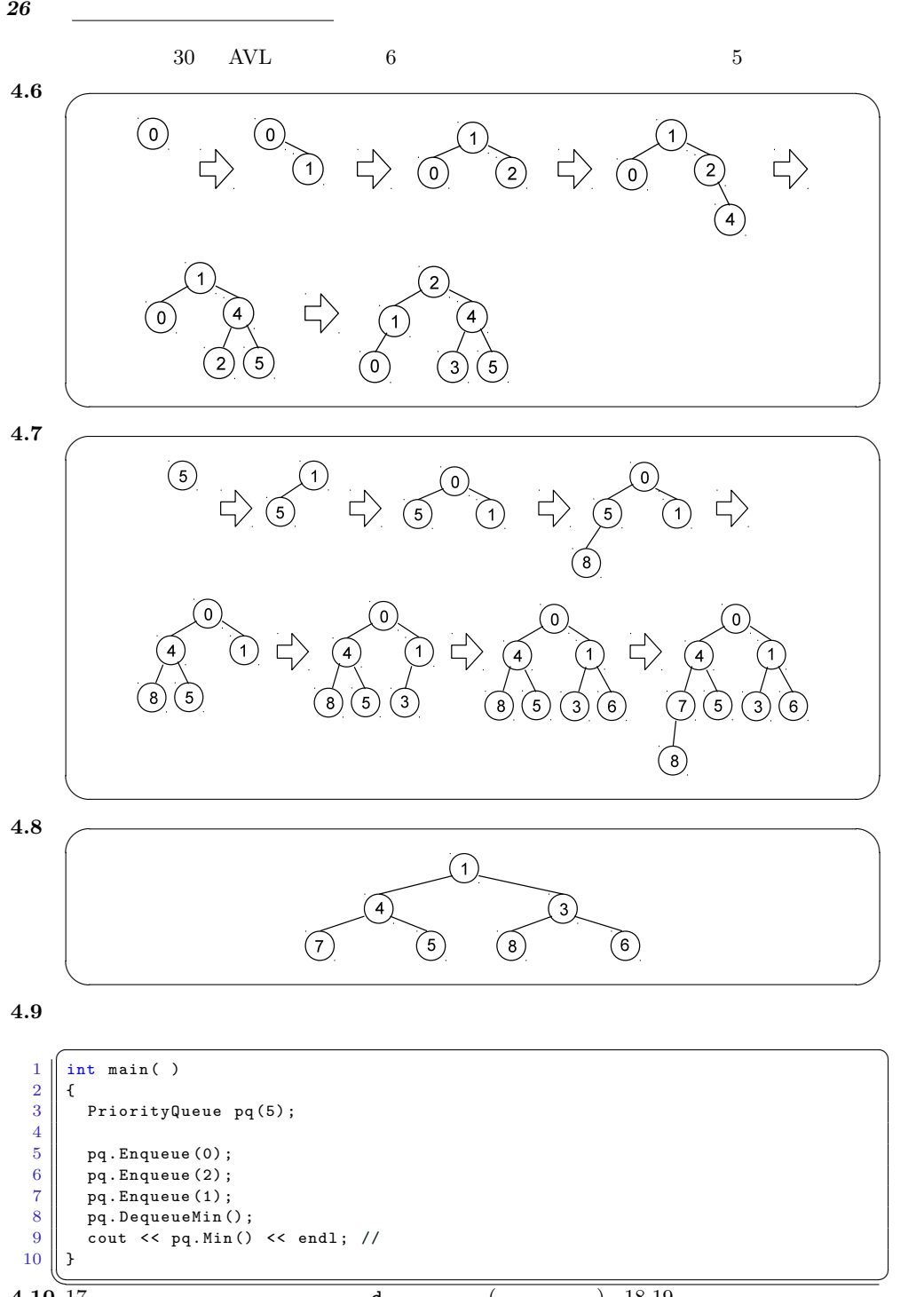

**4.10** 17 **d** ( ) 18,19

**5**

**5.1**  $\blacksquare$ 

```
\sqrt{2} \sqrt{2} \sqrt{2} \sqrt{2} \sqrt{2} \sqrt{2} \sqrt{2} \sqrt{2} \sqrt{2} \sqrt{2} \sqrt{2} \sqrt{2} \sqrt{2} \sqrt{2} \sqrt{2} \sqrt{2} \sqrt{2} \sqrt{2} \sqrt{2} \sqrt{2} \sqrt{2} \sqrt{2} \sqrt{2} \sqrt{2} \sqrt{2} \sqrt{2} \sqrt{2} \sqrt{2\begin{bmatrix} 1 \\ 2 \end{bmatrix} class OpenAddrHash {
 \begin{array}{|c|c|c|c|c|}\n\hline\n3 & . & . & .\n\hline\n\end{array}3 \parallel // key table_size
  4 \parallel int hash(int key) const
 5 { return key % table_size; };
 \frac{6}{7}7 // \frac{1}{2}8 \parallel \, int alt_addr( int h, int collision ) const
 9 \parallel { return ( h + 1 ) % table_size; };
\begin{array}{c} 10 \\ 11 \end{array} \begin{array}{c} \cdot \\ \cdot \\ \cdot \\ \cdot \end{array}11 };
\frac{12}{13}int main ( )<br>{
14 \over 15OpenAddrHash hash_table (10);
\frac{16}{17}17 hash_table. Insert (1, );
\begin{array}{|c|c|c|c|}\n 18 & \texttt{hash_table-Insett(} & \texttt{11,} & \texttt{)}\n \end{array}\begin{array}{c|c} 19 & \texttt{hash_table}.\texttt{Erase( 1 )}; \\ 20 & \texttt{cout} << \texttt{hash_table}.\texttt{Fin} \end{array}20 cout \lt\lt hash_table . Find ( 11, ) \lt\lt endl;;<br>21 // true
       \frac{1}{2} // true
22 }
     \overline{\phantom{a}}
```
 $5.2$ 

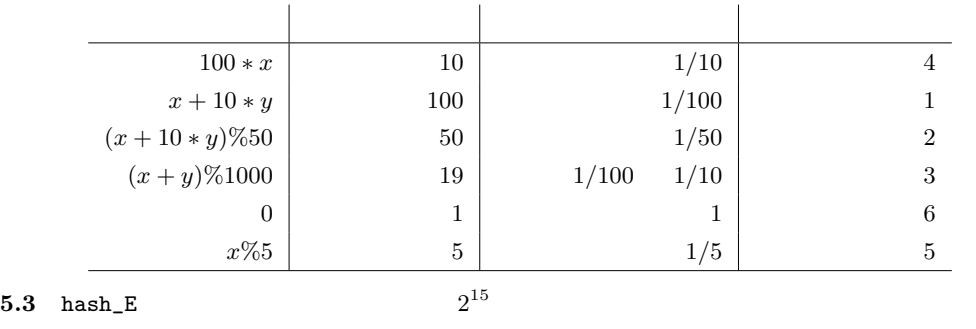

 $\overline{2}$  $2 \t 1$  ASCII  $2 \t 0.9$  $n$  2 *<sup>n</sup>* の倍数に限定されてしまう確

문 1000mm - 1000mm - 1000mm - 1000mm - 1000mm - 1000mm - 1000mm - 1000mm - 1000mm - 1000mm - 1000mm - 1000mm - 1000mm - 1000mm - 1000mm - 1000mm - 1000mm - 1000mm - 1000mm - 1000mm - 1000mm - 1000mm - 1000mm - 1000mm - 10

*28* The contract of the set  $\mathbb{R}$ **6**  $6.1$ **6.2** 以下では,木 *T* の頂点数を *|T|* で表し,高さを *h*(*T*) と表す.初めに帰納の基底を証明す  $h(T) = 0$  *T* Alg. 6.3 INITIALIZE  $|T| =$  $1 = 2^0 \geq 2^{h(T)}$  $h(T)$ UNION  $2$   $v_i$   $v_j$   $T_i$   $T_j$  $2^{h(T_i)} \leq |T_i|$  $2^{h(T_j)} \leq |T_j|$ *d*  $\frac{1}{T_i}$  *T<sub>i</sub>* $\frac{T_j}{T_i}$  **<b>***T<sub>i</sub>*  $T_i$  *T<sub>i</sub>*  $T_j$ (1)  $h(T_i) > h(T_j)$  UNION  $T_j$   $T_i$   $\tilde{T}$  $h(\widetilde{T}) = h(T_i)$  $|T| = |T_i| + |T_j|$  $\geq 2^{h(T_i)} + 2^{h(T_j)}$  $(+)$  $> 2^{h(T_i)} = 2^{h(T)}$ (2)  $h(T_i) = h(T_j)$  UNION  $T_j$   $T_i$  $h(\widetilde{T}) = h(T_i) + 1$   $\widetilde{T}$  $|\widetilde{T}| = |T_i| + |T_j|$  $\geq 2^{h(T_i)} + 2^{h(T_j)}$  $($  $= 2^{h(T_i)} + 2^{h(T_i)} = 2^{h(T_i)+1} = 2^{h(\tilde{T})}$ (3)  $h(T_i) < h(T_j)$  UNION  $T_i$   $T_j$  $h(\widetilde{T}) = h(T_i) \qquad \widetilde{T}$  (1)  $|\widetilde{T}| \geq 2^{h(\widetilde{T})}$ 

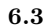

 $6.3$  FIND

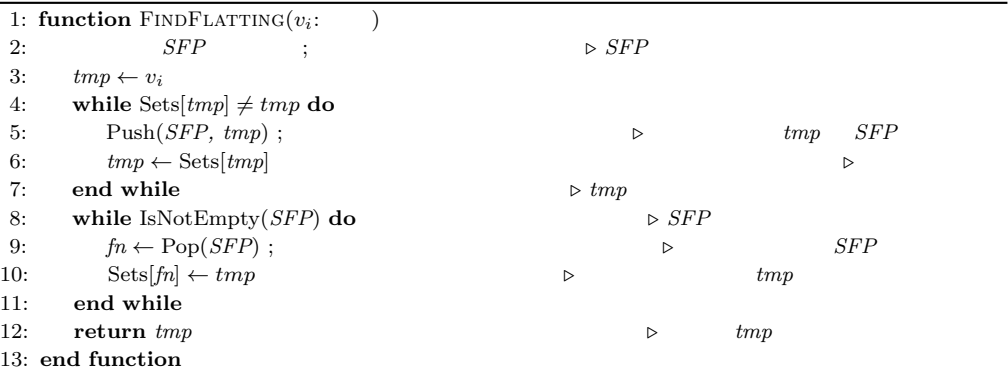

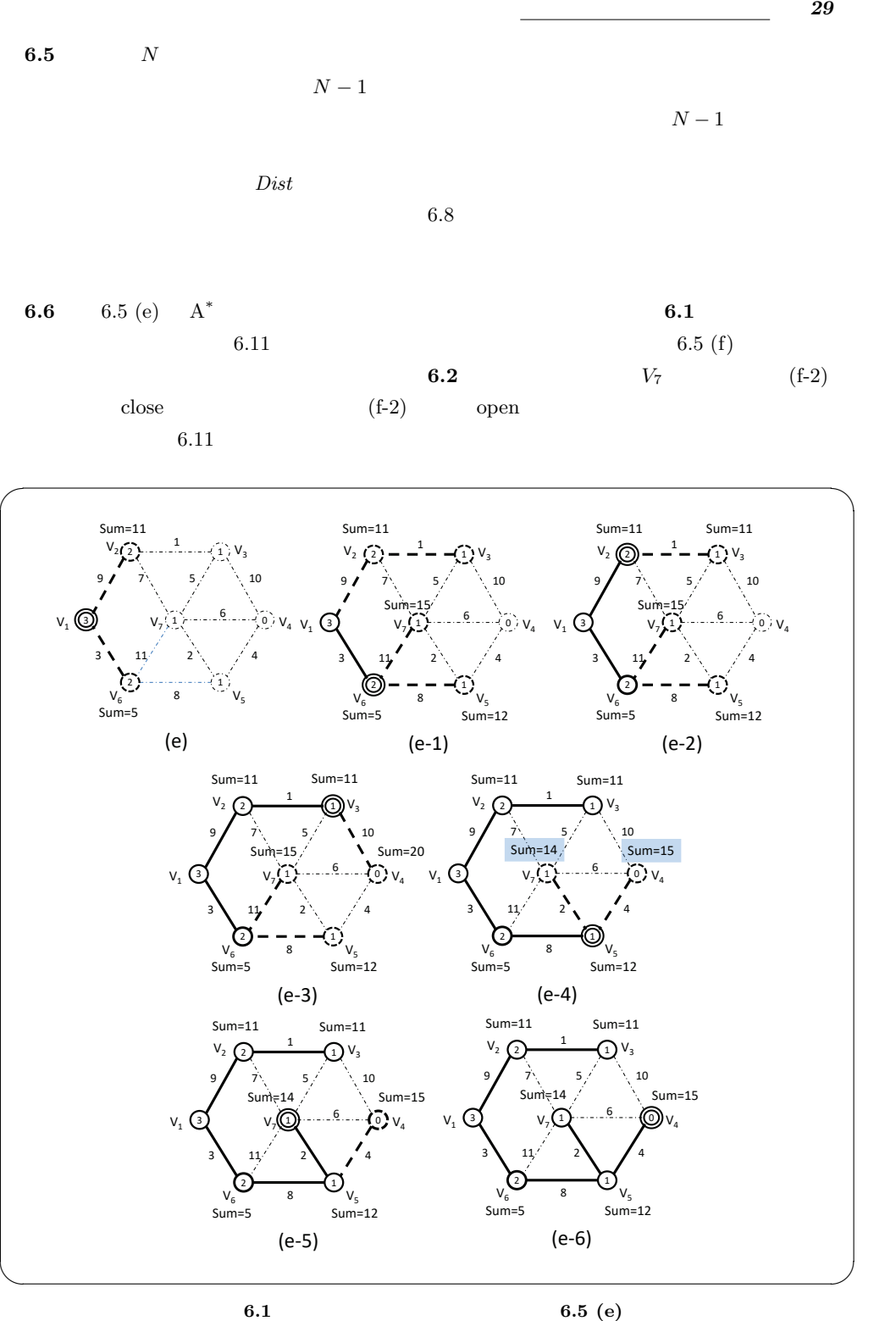

**A**<sup>*∗*</sup>

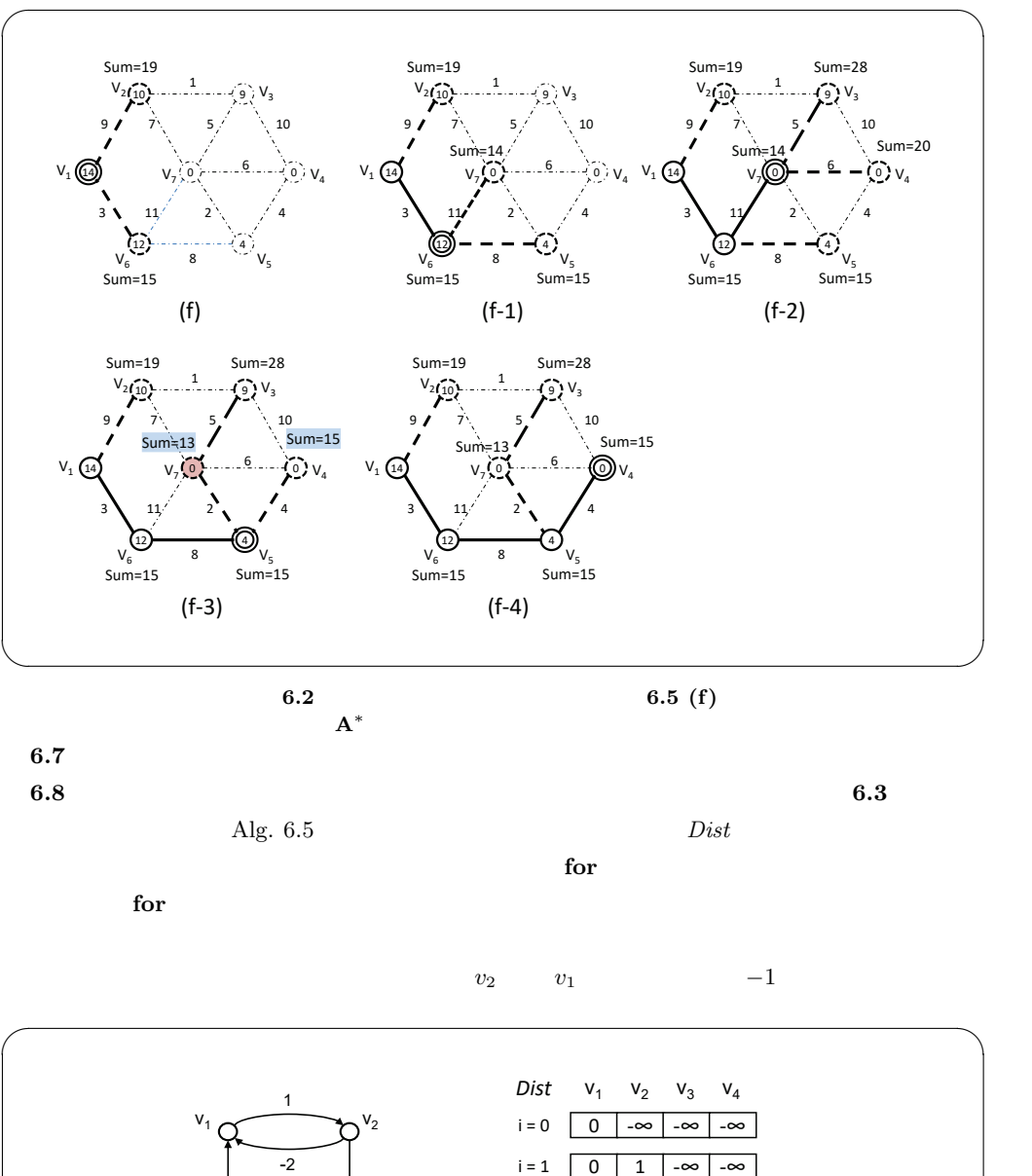

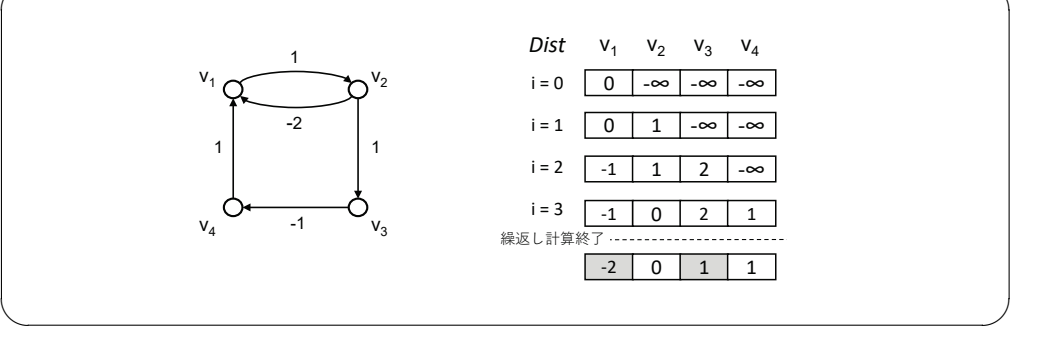

 $6.3$ 

*30* 理 解 度 の 確 認 ; 解 説

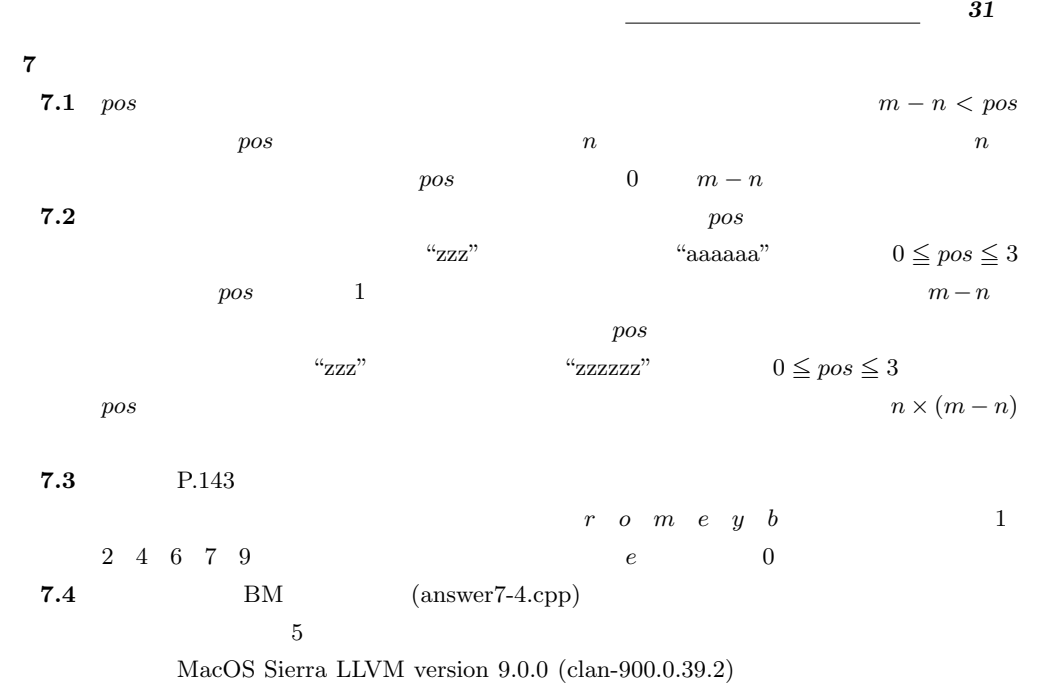

```
\sqrt{2\pi}\begin{array}{c|c} 1 & \rightarrow \\ 2 & \rightarrow \end{array}2 \parallel * \quad 7.43 \mid *1. \vdots4 * $ g++ -Wall answer7 -4. cpp -o answer7 -4 -std =c ++14
 \frac{5}{6}6 \parallel * 2. :
 7 * $ ./ answer7 -4 PATTERN SAMPLE_FILE_PATH
 8 \begin{array}{c|c}\n8 & * & \text{PATTERN} \\
9 & * & \n\end{array} , SAMPLE_FILE_PATH
       *10
11 \parallel #include \leiostream><br>12 \parallel #include \lestring>
12 \parallel #include \lestring > \parallel #include \lefstream
     #include <fstream>
14
15 using namespace std;
16
\begin{array}{c|c} 17 \\ 18 \end{array} //
\begin{array}{c|c} 18 & // \\ 19 & \text{int} \end{array}19 int brute_force (string haystack, string needle);<br>20 // Boyer-Moore
\begin{array}{|c|c|c|}\n 20 & // Boyer-Moore \\
 \hline\n 21 & int bm search\n \end{array}int bm_search (string haystack, string needle);
22
\begin{array}{|c|c|c|}\n 23 & // main \\
 \hline\n 24 & int main\n \end{array}24 int main (int argc, char* argv []) {<br>
25 if (argc != 3) {
           if(\arg c != 3) {
26 cout << "Usage: ./bm PATTERN TEXT.txt" << endl;<br>
27 return -1:
           return -1;<br>}
28 }
\begin{array}{c|c} 29 & \text{FILE* fp;} \\ 30 & \text{/} \end{array}30 // 1/31 if ((\mathbf{f} = fopen(\arg(y[2], \pi^*)) == NULL {<br>32 \pi^* ) NULL
32 \parallel // NULL
33 printf ("Can't open file \chi_{s.\n}", argv [2]);<br>34 return 1;
           return 1;<br>}
35 }
```

```
36 // \frac{1}{2}\begin{array}{c|c} 37 & \text{fseek (fp, 0, SEEK_END)}; \\ 38 & \text{long size = ftell (fo)}: \end{array}\begin{array}{c|c} 38 & \text{long size} = \text{ftell}(\text{fp}); \\ 39 & \text{fseek}(\text{fp}, 0, \text{SEEX\_SET}) \end{array}\begin{array}{c|c|c|c} 39 & \text{fseek (fp, 0, SEEK\_SET)}; \\ 40 & \text{char data [size]:} & \text{if} \end{array}\begin{array}{c|c} 40 & \text{char data [size];} & // \\ 41 & \text{fred(data, size of (cha)} \end{array}41 \parallel fread ( data, size of ( char ), size, fp ); //<br>42 // string
\begin{array}{c|c} 42 & // string \\ 43 & \text{string} \end{array}43 string needle = string (\arg \left( \frac{1}{2} \right); //<br>44 string haystack = string (data): //
              string haystack = string (data); \frac{1}{4}45
46 int pos, i; //
\frac{47}{48}\begin{array}{c|c|c|c} 48 & // pos = brute-force (haystack, needle) ; // \n\hline \n\hline \n\end{array} nos = hm search (havetack needle): // Rover
              pos = bm_search (haystack, needle); // Boyer-Moore
\frac{50}{51}51 //
\begin{array}{c|cc} 52 & \text{if (pos >= 0) } \end{array} {
53 \parallel // 554 cout << "pos = " << pos << end;55 \left\{\n\begin{array}{ccc}\n55 \\
56 \\
\text{if } (i \geq 0 \text{ k}k i \leq (int) \text{haystack.size() } + 5; i++)\n\end{array}\n\right\}56 \begin{bmatrix} 56 \\ 57 \end{bmatrix} if (i >= 0 & & i < (int) haystack . size ()) {<br>cout << haystack . at (i);
\begin{array}{c|c}\n 57 & \text{cout} << \text{ haystack}.\text{at}(i);\n \end{array}58 }
\begin{array}{c|c}\n59 & & & \rightarrow \\
60 & & & \rightarrow\n\end{array}cout \lt\lt endl;<br>}
\begin{array}{c|c} 61 & & \rightarrow \\ 62 & & \rightarrow \end{array}62 / //
63 else {
64 cout << "Not found." << endl;
\begin{array}{c|c} 65 & \mathbf{1} \\ 66 & \mathbf{r} \end{array}\begin{array}{c|c} 66 & \text{return } 0; \\ 67 & \end{array}\begin{array}{c} 67 \\ 68 \end{array} }
\begin{array}{c|c} 68 & \end{array} //<br>69 in
69 int brute_force (string haystack, string needle){<br>
70 for (int i = 0; i < (int)haystack.size() - (
70 for ( int i = 0; i < (int)haystack.size () - (int)needle.size () + 1; i++ ) {<br>
\begin{array}{ccc} \hline \end{array} / i :
                     1/2 i :
72 | int j = 0;
\begin{array}{c|c} 73 & \text{while (j < (int) neededle.size())} \ \hline 74 & // i: & \text{need1} \end{array}\begin{array}{c|c|c|c} 74 & // j: & \text{needle} \\ \hline 75 & \text{if (haystack.at(i+i)) != nee} \end{array}75 if ( haystack . at (i+j) != needle . at (j)) {<br>76 //
76 // 一致しなかった
\begin{array}{c|c} 77 & \text{break;} \\ \hline 78 & & \end{array}78 }
79 \parallel j++;80 }
81 if( j == ( int ) needle . size () ){
82 \parallel //
\begin{array}{c|c}\n 83 & \text{return } i; \\
 84 & \text{} \end{array}\begin{array}{c|c}\n 84 & \rightarrow \\
 \hline\n 85 & \rightarrow\n \end{array}85 }
      return -1;87 }
88 // Boyer-Moore
89 int bm_search (string haystack, string needle)
90 \vert {
\begin{array}{c|c} 91 & \text{int } i,j; \\ 92 & // \end{array}92 \parallel //
93 int table [128]; // ASCII 94 //
94 \vert //
95 for (i = 0; i < 128; i ++) {
96 // // \sqrt{2\pi}97 \parallel table [i] = needle.size();
98 }
```
*32* The second second second second second second second second second second second second second second second second second second second second second second second second second second second second second second sec

 $99$  //

```
100 \begin{array}{|l|} \hline \end{array} for (i = 0; i < (int) needle.size(); i++){<br>101 \begin{array}{|l|} \hline \end{array}101 // i
102 j = (int) needle.size() - i - 1;
103 // j
104 \begin{array}{c|c} 104 & \text{table} \end{array} [(int) needle. at (j)] = i;
\begin{array}{|c|c|c|}\n\hline\n105 & & & \rightarrow \n\hline\n106 & & & \n\end{array}106 // /
\begin{array}{c|c} 107 & \text{ i } = (\text{int}) \text{ neededle}.\text{size() - 1; //} \\ \text{while (i < (\text{int}) \text{havstack}.\text{size()})} \end{array}108 while (i < (int) haystack.size ()) {<br>109 //
109 // 109110 j = (int) \nvert needle.size() - 1;<br>
111 \vert int ii = i; // have
111 \begin{vmatrix} \n\text{int} & \text{ii} = \text{i} \frac{1}{2} \\
\text{while} & (\text{haystack}.\text{at}(i) == \text{needed})\n\end{vmatrix}while (haystack.at(i) == needle.at(j))\frac{113}{114}114 // 114115 \left| \begin{array}{ccc} 115 & \text{if (j == 0)} \{ \\ 116 & \text{/} \end{array} \right|\begin{array}{c|c} 116 & & \end{array} //<br>117 ret
                              return i;<br>}
118 }
\begin{array}{c|c} 119 & \text{i}--; \\ 120 & \text{i}--; \end{array}j -- ;\frac{121}{122}122 // i
123 | i = i + table [(int) haystack. at (i)];
124 // i ii ii ii + 1
\begin{array}{c|c|c|c|c} 125 & \text{if}(i \leq ii) {\{ \atop \hspace{.5em} i = ii + \end{array}}i = ii + 1;127 }
\begin{array}{c|c} 128 & \mathbf{1} \\ 129 & \mathbf{r} \end{array}return -1;<br>}
130 }
       \frac{1}{\sqrt{2\pi}}\left(\frac{1}{\sqrt{2\pi}}\right)^{\frac{1}{2}}7.5 (answer7-5.cpp)
        \sqrt{2}\begin{array}{c|c} 1 & \rightarrow \\ 2 & \rightarrow \end{array}\begin{array}{c|cc} 2 & * & 7.5 \\ 3 & * & 1. \end{array}3 \parallel *1. :
   4 \parallel * \$ g++ -Wall answer7-5.cpp -o answer7-5 -std=c++14
   \begin{array}{c|c} 5 & * \\ 6 & * \end{array}\begin{array}{c|cc} 6 & * & 2. & : \\ 7 & * & * \ . & \end{array}\begin{array}{c|c|c|c|c} 7 & * & * & ./answer 7 - 5 & SAMPLE\_FILE\_PATH & \\ 8 & & SAMPLE\_FILE\_PATH & \end{array}\begin{array}{c|c}\n8 & \ast \\
9 & \ast\n\end{array} SAMPLE_FILE_PATH
  \begin{array}{c|c} 9 & * \\ 10 & * \end{array}10 \parallel * \; 3.11 \parallel * $ input word < PATTERN \parallel * found
  \begin{array}{c|cc} 12 & * & \text{found} \\ 13 & * & \text{$$ input} \end{array}13 * $ input word < PATTERN
  14 | * not found
  \begin{array}{c|c|c|c|c} \n 15 & \ast & \text{PATTERN} \\ \n 16 & \ast & \n \end{array}1617
  18 \parallel #include <iostream><br>19 \parallel #include <fstream>
 19 \parallel #include \leq fstream><br>20 \parallel #include \leq string>
 \begin{array}{c|c} 20 & \text{#include} & \text{string} \\ 21 & \text{#include} & \text{vector} \end{array}#include <vector>
  22
 \begin{array}{|c|c|c|}\n 23 & # define num 129 \\
 24 & using name space\n\end{array}using namespace std;
 \frac{25}{26}\begin{array}{c|c} 26 & \end{array} //<br>27 \begin{array}{|c} 26 \\ c1 \end{array}class N{
  \begin{array}{c|c} 28 & \text{public:} \\ 29 & \text{int} \end{array}\begin{array}{c|c} 29 & \text{int } i; \; // \\ 30 & \text{int}*e; \; // \end{array}int* e; //
```

```
34 The set of the set of the set of the set of the set of the set of the set of the set of the set of the set of the set of the set of the set of the set of the set of the set of the set of the set of the set of the se
    \begin{array}{c|c} 31 & \text{public:} \\ 32 & N(i) \end{array}\begin{array}{c|c} 32 & \text{N(int ind)}; \ \end{array} //<br>33 \begin{array}{c} N(): \ \end{array}\begin{array}{c|c} 33 & * & * & * \ 34 & 34 \end{array}\cdot\frac{35}{36}\begin{array}{c|c} 36 & N::N(int \text{ ind}) \\ 37 & e = new \text{ in} \end{array}\begin{array}{c|c} 37 & \text{e = new int} \text{[num]}; \\ 38 & \text{for} \text{ (int i = 0; i)} \end{array}38 | for (int i = 0; i < num; i++) {
     39 \parallel e[i] = -1; //
   \begin{array}{c|c} 40 & \longrightarrow \\ 41 & \text{ i} \end{array}i = ind;\frac{42}{43}\begin{array}{|c|c|c|}\n\hline\n43 & N :: "N() {\textbf{1}} \\
44 & \textbf{del} \\
\hline\n\end{array}delete[] e;
   45 }
    46
     47 //
    \begin{array}{c|c} 48 & \text{class Trie} \{ \\ 49 & \text{public:} \end{array}public:
    \begin{array}{c|c} 50 & \text{int n}; \end{array} //<br>51 vector <N*
    51 vector <N*>
table; //<br>public:
    \begin{array}{c|c} 52 & \text{public:} \\ 53 & \text{Tri} \end{array}\begin{array}{c|c} 53 & \text{True} \ ( ) \, ; \ \end{array} \big) //<br>\begin{array}{c} 54 & \text{True} \ ( ) \, ; \ \end{array}\begin{array}{c|c} 54 & \text{True} (); \end{array} //<br>55 \begin{array}{c} \text{raise} \\ \text{void add(st)} \end{array}55 void add (string word); //<br>56 bool Find (string word); /
    56 bool Find (string word); //<br>57 void find (string word, int
                                           void find (string word, int & k, int & j); //
    58 };
    \begin{array}{c|c} 59 & // \\ 60 & Tr \end{array}\begin{array}{c|c} 60 & \text{True ::} \text{True ()} \{ 61 & \text{n = 0}; \end{array}\begin{array}{c|cc} 61 & & \mathbf{n} = 0; \\ 62 & & \mathbf{N} * \mathbf{r} \end{array}62 \begin{array}{c|c|c|c} \hline 62 & \text{N* root} = \text{new N(n)}; // \\ \hline 63 & \text{table.push-back(root)}; \hline \end{array}
```
 $\begin{bmatrix} 63 \\ 64 \end{bmatrix}$  table.push\_back (root);

Trie::"Trie(){

68 delete \*itr;

 $71$  //

 $j++;$  // w

 $\begin{array}{c|cc} 73 & k = 0; \ \end{array}$  //<br>  $\begin{array}{c|cc} 74 & i = 0; \ \end{array}$  $\begin{array}{c|cc}\n 74 & \text{j} = 0; \ \end{array}$  //<br>  $75$  while(tab

 $\begin{array}{c} 64 \\ 65 \end{array}$  }  $\begin{array}{c|c} 65 & // \\ 66 & Tr \end{array}$ 

 $\begin{array}{c|c} 69 & & \rightarrow \\ 70 & & \end{array}$  $\begin{array}{c} 70 \\ 71 \end{array}$  //

```
67 for (auto itr = table. begin (); itr != table. end (); itr ++) {
72\, \parallel void Trie::find(string w, int& k, int& j){
         while (table [k]-\ge e[(int)w[j]] != -1) {
```

```
76 k = table[k] \rightarrow e[(int) w[j]];
77 j ++;
78 if (j == w.size()){<br>79 break;
\begin{array}{c|c}\n 79 & \text{break;} \\
 80 & \text{} \\
 \end{array}80 }
\begin{array}{c|c} 81 & 3 \\ 82 & 3 \end{array}82 }
83 // /84 void Trie:: add (string w) {
85 int k, j;
\begin{array}{c|cc} 86 & \text{find}(w, k, j); \\ 87 & // \end{array}87 / //
\begin{array}{c|c} 88 & \text{while } (j \leq w \text{. size } ()) \{ \\ 89 & \text{n++: } // \end{array}\begin{array}{c|c} 89 & \text{n++; } // \\ 90 & \text{N* newN} \end{array}N* newNode = new N(n); //
91 \begin{array}{c|c} 91 & \text{table}.push\_back(newNode); // \\ 92 & \text{table[k]} \rightarrow e[(int)w[j]] = n; // k \end{array}92 \vert table [k]->e [(int) w[j]] = n; // k n
93 k = n; // k<br>94 j++; // w
```

```
\begin{array}{c|c} 95 & & \rightarrow \\ 96 & & \end{array}\begin{array}{c|c} 96 & 3 \\ 97 & 7 \end{array}\begin{array}{c|c} 97 & \end{array} //<br>98 boy
  98 bool Trie :: Find (string w) {<br>99 int k, i:
\begin{array}{c|c} 99 & \text{int } k, j; \\ 100 & \text{find}(w, k) \end{array}\begin{array}{c|cc} 100 & \text{find (w, k, j)}; \\ 101 & \text{if (j == w.size)} \end{array}\begin{array}{c|c} 101 & \text{if (j == w.size())} \ \hline 102 & \text{return true}; \end{array}return true;<br>}
\begin{array}{c} 103 \\ 104 \end{array}\begin{array}{|c|c|c|}\n\hline\n104 & \text{else} & \text{else} \end{array}return false;<br>}
\begin{array}{c} 106 \\ 107 \end{array} }
107 }
\frac{108}{109}\frac{1}{10} // main
110 int main (int argc, char* argv []) {
\frac{111}{112}112 if (argc != 2) {<br>113 cout << "Us
                             cout << "Usage: ./answer7-5 TEXT" << endl;
\begin{array}{c|cc} 114 & \text{return } -1; \\ 115 & \end{array}\frac{115}{116}116 Trie * t = new Trie (); //<br>117 if stream if s (argy [1]) :
117 ifstream ifs (\arg(v[1]);<br>118 string str:
\begin{array}{c|c} 118 & \text{string str}; \\ 119 & \text{if (ifs.fail)} \end{array}\begin{array}{c|c} 119 & \text{if}(\text{if s. fail}()){ } \{ \\ 120 & \text{cout} & \text{& } \text{``fa} \end{array}120 cout \lt "fail to read the file" \lt endl;<br>121 return -1:
                    return -1;<br>}
122 }
\begin{array}{|c|c|c|}\n 123 & & \end{array} //<br>124 wh:
124 while (getline (ifs, str)) {<br>125 t->add(str);
\begin{array}{c|c} 125 & t-\texttt{&} & \texttt{&} & t-\texttt{&} \\ 126 & \texttt{&} & \texttt{&} & \texttt{&} & \texttt{&} \\ 126 & \texttt{&} & \texttt{&} & \texttt{&} & \texttt{&} \end{array}cout \lt\lt str \lt\lt endl;<br>}
\begin{array}{|c|c|c|}\n 127 & & & \n\hline\n 128 & & & \n\end{array}\frac{128}{129}\begin{array}{c|c} 129 & \text{string pattern;} \\ 130 & \text{while (1) f} \end{array}while (1) {
131 cout << "input word < ";
\begin{array}{c|c}\n 132 & \text{cin} \rightarrow \text{pattern}; \\
 \hline\n 133 & \text{if (t->Find (patt))})\n \end{array}133 if(t->Find(patten)){<br>
134 i cout << "found" <
                              cout \lt\lt "found" \lt\lt endl;<br>}
\frac{135}{136}\begin{array}{c|c} 136 & \text{else} \end{array} else {
                              cout \lt\lt "not found" \lt\lt endl;<br>}
138 }
139 }
140 return 0;
141 }
         \frac{m+1}{m+1}
```
**7.6**  $m+1$   $m+1$ 

 $\overline{2}$ 

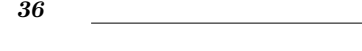

**8**

 $8.1 \t{asym}$  (answer8-1.cpp) 7 MacOS Sierra LLVM version 9.0.0 (clan-900.0.39.2)

 $\overline{a}$  $\begin{array}{c|c} 1 & \rightarrow \\ 2 & \rightarrow \end{array}$  $2 \parallel *1.$   $\qquad \qquad \vdots$  $3 \parallel * \$ \text{g++ -Wall answer8-1.cpp -o answer8-1 -std=c++14}$  $\begin{array}{c|c} 4 & * \\ 5 & * \end{array}$  $5 \t\t\t\t\t\rightarrow \t\t\t2.$  $\begin{array}{c|c|c|c|c|c} 6 & * & * & ./answer8 -1 & < & SAMPLE\_FILE\_PATH \\ \hline 7 & & & SAMPLE\_FILE\_PATH \end{array}$ \* SAMPLE\_FILE\_PATH \* 8<br>9 9  $*$  $\begin{array}{c|cccc}\n10 & * & 1 & : \\
11 & * & 2 & : \n\end{array}$ 11 \* 2 行目以降: 各頂点の X 座標と Y 座標の組ただし ( X ,Y 座標は整数)  $12$  \*  $\begin{array}{c|cc} 13 & * & 6 \\ 14 & * & 1 \end{array}$  $1 \quad 1$  $\begin{array}{c|cc} 15 & * & 2 & 2 \\ 16 & * & 4 & 5 \end{array}$  $\begin{array}{c|cc} 16 & * & 4 & 5 \\ 17 & * & 5 & 4 \end{array}$  $\begin{array}{c|cc} 17 & * & 5 & 4 \\ 18 & * & 8 & 7 \end{array}$  $\begin{array}{c|c|c|c|c} 18 & * & 8 & 7 \\ \hline 19 & * & 10 & * \end{array}$  $\begin{array}{c|c} 19 & * & 10 & 6 \\ 20 & * & 10 & 6 \end{array}$  $*$  /  $\frac{21}{22}$ 22  $\parallel$  #include <iostream><br>23  $\parallel$  #include <vector> #include <vector> 24  $\parallel$  #include <algorithm><br>25  $\parallel$  #include <cmath> #include < cmath> 26 #include <limits>  $\frac{27}{28}$ using namespace std;  $\frac{29}{30}$ # define INF numeric\_limits <int>:: max () // 31  $32$  //  $33$  class P { 34 public:  $\begin{array}{c|cc} 35 & \text{int } x; & // X \\ 36 & \text{int } y; & // Y \end{array}$  $\begin{array}{c|cc} 36 & \text{int } y; // Y \\ 37 & \text{int } \text{ind } ; // \end{array}$  $\begin{array}{c|c} 37 \\ 38 \end{array}$  int ind; //<br>int kind; /  $\begin{array}{c|c} 38 & \text{int kind} ; \end{array}$  //<br> $\begin{array}{c} 39 \end{array}$  public:  $\begin{array}{c|c} 39 & \text{public:} \\ 40 & \end{array}$ 40 // // 41 P(int x, int y):  $x(x)$ ,  $y(y)$ , ind (-1), kind (-1) {} 42 }; 43  $\frac{44}{45}$  //  $\begin{array}{c|c} 45 & \text{class CloPair } f \\ 46 & \text{public:} \end{array}$  $\begin{array}{c|c} 46 & \text{public:} \\ 47 & \text{int} \end{array}$  $\begin{array}{c|c} 47 & \text{int } p; \end{array}$  //<br>48 int q: //  $\begin{array}{c|c} 48 & \text{int } q; \end{array}$  //<br>49 double d;  $double d$ ; // 50 public :  $51$  // 52 CloPair ():  $p(-1)$ ,  $q(-1)$ ,  $d(-1)$  {}  $53$  | }; 54  $55$  //  $\frac{\text{1}}{\text{1}}$ 56 bool ascX (const P\* p, const P\* q){<br>freturn (p->x < q->x); return  $(p \rightarrow x \leq q \rightarrow x);$ 58 }

```
59
 60 // Y 座標に基づく比較関数の定義
 61 bool ascY(const P* p, const P* q){<br>62 return (p->y < q->y);
            return (p - y < q - y);
 63 }
 64
 \begin{array}{c|c|c}\n 65 & \text{\textit{11}} & \text{\textit{22}} \\
 66 & \text{doub}\n \end{array}66 double dist (P* p, P* q) {<br>67 int x = n->x - n->x .
 67 int x = p - \lambda x - q - \lambda x;<br>68 int y = p - \lambda y - q - \lambda y;
 68 int y = p ->y - q ->y;<br>69 return sqrt(x*x + y*
       return sqrt(x*x + y*y);70 }
 71
 72 \parallel \textit{11} \parallel 11 \parallel \textit{22} \parallel \textit{33} \parallel \textit{44} N sigma
 73 || CloPair* minPair(vector<P*> N, double sigma)
 74 \vert \vert {
 75 CloPair* ans = new CloPair();<br>76 ans->d = sigma: //
 76 ans ->d = sigma; //<br>77 for (int i = 0; i <
              for (int i = 0; i < N.size(); i++)78 \|\t\tfor (\text{int } j = i + 1; j < N.size() \&amp; (N[j]-y - N[i]-y &lt;= sigma); j++)\begin{array}{ccccc}\n\{ & & & & \\
\sqrt{1} & \mathbb{N} & & \mathbb{Y}\n\end{array}\begin{array}{c|c|c|c|c|c} \hline \gamma9 & & & \gamma9 & & & \ \hline \end{array}<br>RO \begin{array}{c|c|c} \gamma1 & N & Y & & \text{N[i], y <= N[j], y} \ \hline \text{N[ii]} & & & \text{N[i]} \end{array}80 // N[i] からの距離が sigma 未満の頂点 N[j] を探しているので
 81 / // N[j], y - N[i], y \leq signa<br>82 / / N[j].82 \parallel // 1/ 2 \text{ for }83 /// ( N Y /84 // 685 \parallel // 2 for 0(n)86 \parallel double d = dist (N[i], N[j]);
 \begin{array}{c|c}\n 87 & \text{if (ans } \text{-} \text{ & } \text{d)} \\
 88 & \text{ans } \text{-} \text{ & } \text{d} \\
 \end{array}\begin{array}{c|c}\n 88 & \text{ans } \rightarrow \text{d } = \text{d}; \\
 89 & \text{ans } \rightarrow \text{p } = \text{N} \n\end{array}89 ans ->p = N[i]->ind;<br>90 \t{array} = N[i]-\frac{1}{2}90 \begin{array}{c} \n90 \overline{)1} \\
91 \overline{)1} \n\end{array} ans ->q = N[j]->ind;
 91 }
 92 }
 93 }
 94 return ans;
 95 }
 96
 97 \parallel //
 98 CloPair* findCloPair (vector <P*> Sx, vector <P*> Sy, int n){<br>
CloPair* ans = new CloPair();
99 CloPair* ans = new CloPair();<br>100 if (n < 2) {
\begin{array}{c|c} 100 & \text{if (n < 2) } \{ \\ 101 & \text{ans } > d \end{array}ans - > d = INF; //
102 }
103 else if (n == 2) {
\begin{array}{c|c} 104 & // & 2 \\ \hline 105 & \text{ans} \rightarrow \text{p} = \text{Sx [0]}\rightarrow \text{in} \end{array}\begin{array}{c|c} 105 & \text{ans } \text{-> p = Sx [0] \text{->ind} ; \\ 106 & \text{ans } \text{-> q = Sx [1] \text{-}>ind} ; \end{array}\begin{array}{c|c|c|c|c} \hline 106 & \text{ans } \rightarrow \text{q} = \text{Sx [1] } \rightarrow \text{ind} \; ; \\ 107 & \text{ans } \rightarrow \text{d} = \text{dist } (\text{Sx [0]}) \end{array}ans ->d = dist (S_x [0], S_x [1]);
\frac{108}{109}else {
110 \frac{1}{\pi} int m = n / 2;
111 // x = b112 double b = (double) (Sx [m-1] - > x + Sx [m] - >x) /2;113 \| // Sx 2 (0(n) )<br>114 vector <P*> Sx_1;
                    vector < P*> Sx_1;115 vector <P*> S_{x_r};<br>
116 for (int i = 0: i
116 \left\{\n \begin{array}{ccc}\n 116 & \text{for (int } i = 0; i < n; i++)\n \end{array}\n\right\}if(i < m){
118 \parallel // kind ()
119 \|\text{Sx}[i] \rightarrow \text{kind} = 0;120 S_{x_l}, push_back(S_x[i]);
```

```
\begin{array}{c|c} 121 & & & \text{ } \\ 122 & & & \text{ } \\ \end{array}\begin{array}{c|c}\n 122 & \text{else}\n \end{array}<br>
\begin{array}{c}\n 123 & \text{/} \quad \text{kind}\n \end{array}123 // kind
\begin{array}{c|c|c|c|c} 124 & & \text{Sx [i]->kind = 1;} \\ 125 & & \text{Sx r.nush back (S)} \end{array}Sx_r. push_back (Sx[i]);
\begin{array}{c|c} 126 & & \\ 127 & & \end{array}\begin{array}{c|c} 127 & & & \end{array} 128
128 // kind S_y 2 ( 0(n) )<br>129 vector <P*> Sy 1:
\begin{array}{c|c} 129 & \text{vector} <P* > S_{y\_1}; \\ 130 & \text{vector} <P* > S_{y\_r}; \end{array}130 vector <P*> S_{y_r};<br>
131 for (int i = 0; i
131 \left\{\n \begin{array}{ccc}\n 1 & \text{for (int } i = 0; i < n; i++) {\{ \text{if (Sv[i]-> kind == 0) \} } \n \end{array}\n\right\}\begin{array}{c|c|c|c} \n 132 & \text{if(Sy[i] -> kind == 0)} & \n 133 & \text{Sy\_1. push\_back(Sy)} \n \end{array}\begin{array}{c|c} 133 & \text{Sy}_1 \text{1}. \text{push}_2 \text{back} \text{Sy} \text{[i]}, \\ 134 & \text{Ry}_3 \end{array}134 }
\begin{array}{c|c}\n 135 & \text{else} \{ \text{136}\} \\
 \hline\n 136 & \text{S}\n \end{array}Sy_r.push_back(Sy[i]);\begin{array}{c|c} 137 \\ 138 \end{array} }
\begin{array}{c|c} 138 & & 3 \\ 139 & & \end{array}139 //
140 \begin{bmatrix} 140 \\ 141 \end{bmatrix} CloPair* ans_1 = findCloPair(Sx_1, Sy_1, Sx_1.size());<br>
\begin{bmatrix} 141 \end{bmatrix} CloPair* ans_r = findCloPair(Sx_r, Sy_r, Sx_r.size());
141 CloPair* ans_r = findCloPair(Sx_r, Sy_r, Sx_r.size());<br>
142 /
142 // /143 double sigma = min(ans_1->d, ans_r->d);<br>144 //
144 // ( ) ( 0(n) )
\begin{array}{c|c}\n 145 \\
 146\n \end{array} vector <P*> N;<br>
\begin{array}{c|c}\n 146 \\
 \hline\n \end{array} for (int i = 0)
146 \begin{array}{c|ccccc}\n 146 & & \text{for (int i = 0; i < n; i++)}\n 147 & // & \n\end{array}147 // /148 \|\int (b - \sin \theta) \, ds = S_y[i] - \lambda x & (S_y[i] - \lambda x \le b + \sin \theta) {
149 N. push\_back(Sy[i]);
\begin{array}{c|c}\n 150 & & \text{ } \\
 \hline\n 151 & & \text{ } \\
 \end{array}\begin{array}{c|c}\n 151 & & \text{ } \\
 \hline\n 152 & & \text{ } \\
 \end{array}152 // N ( 0(n) )
153 | CloPair* v = minPair(N, sigma);
154 \begin{array}{|l|l|} 154 & // v, ans_l, ans_v & ans_v \end{array} ans <br>155 if (v - d < sigma)155 if (v - > d < sign a) {<br>156 ans - > p = v - > pans \rightarrow p = v ->p;
157 \vert ans ->q = v->q;
158 ans - > d = v - > d;\begin{array}{|c|c|}\n 159 & & \text{ } \\
 \hline\n 160 & & \text{ } \\
 \end{array}\begin{array}{c|c|c|c|c} 160 & \text{else if (ans_1->d == sigma)} & \text{if (ans_1->d == sigma)} \\ \hline & \text{ans - >n = ans_1->n} & \text{if (ans_1->d == sigma)} \\ \end{array}161 \begin{cases}\n 161 \text{ ms} - p = \text{ans} - 1 - p; \\
 \text{ans} - q = \text{ans} - 1 - q; \\
 \end{cases}\begin{array}{c|c|c|c|c} 162 & \text{ans } \text{-} \text{q} & = & \text{ans } \text{-} \text{-} \text{q} \\ 163 & \text{ans } \text{-} \text{sd} & = & \text{ans } \text{-} \text{-} \text{sd} \end{array}ans - >d = ans_1 - >d ;164 }
165 else {
166 ans ->p = ans_r ->p;
167 \begin{vmatrix} \n\cos^2 x + \sin^2 x \\
\cos^2 x - \sin^2 x \\
\cos^2 x - \sin^2 x\n\end{vmatrix} = \begin{vmatrix} \n\sin x - \sin x \\
\cos x - \sin x \\
\cos x - \sin x\n\end{vmatrix}ans -\lambda d = ans_r - \lambda d;
\begin{array}{c|c} 169 & & & \frac{1}{170} \end{array}170 // 170\begin{array}{c|c} 171 & \text{delete (ans_1)}; \\ 172 & \text{delete (ans_r)}; \end{array}delete (ans_r);
173 delete (v);
174 }
175 //
176 return ans;
177 }
178
         int main ()<br>{
180 {
181 \parallel int nodeNum; //
182 double x; // X
\begin{array}{c|c} 183 & \text{double y}; // & \text{Y} \\ 184 & \text{vector} < P*> Sx; // \end{array}vector <math>P* > Sx</math>; // (X)
```
*38* 2020 and the set of the set of the set of the set of the set of the set of the set of the set of the set of the set of the set of the set of the set of the set of the set of the set of the set of the set of the set of

理 解 度 の 確 認 ; 解 説 *39*

```
185 || vector <P*> Sy; // ( Y )
186
187 | //
188 \begin{array}{|c|c|c|c|c|}\n \hline\n 189 & \text{scalar}(\sqrt[m]{\text{dn}}), \text{knodeNum}}\n \hline\n 189 & \text{while}(\text{cin} \gg x \gg y) {\text{f}}\n \end{array}\begin{array}{c|c|c|c|c} \n 189 & \text{while (cin >> x >> y) {\n 190 & \text{P* pos} = \text{new} P(x, y) & \n \end{array}190 P* pos = new P(x, y);<br>191 Sx.push_back(pos);
\begin{array}{c|c} 191 & \text{Sx. push\_back (pos)}; \\ 192 & \text{Sy. push\_back (pos)}; \end{array}Sy.push_back(pos);
193 }
\frac{194}{195}\begin{array}{c|c} 195 & // & (0( n log n) ) \\ \hline 196 & sort(Sx.begin(), Sx.end() ) \end{array}196 sort (Sx \cdot \text{begin}(), Sx \cdot \text{end}(), \text{asc}(X);
197 | sort (Sy.begin (), Sy.end (), ascY);
198
199 // 199200 \begin{array}{|l|l|} \hline \end{array} for (int i = 0; i < nodeNum; i++) {<br>201 \begin{array}{|l|l|} \hline \end{array} Sx [i] ->ind = i;
               Sx[i] -> ind = i;
202 }
\frac{203}{204}204 //
205 | CloPair* pair = findCloPair (Sx, Sy, nodeNum);
\frac{206}{207}\begin{array}{c|c} 207 & // \\ 208 & \text{if} \end{array}208 if( pair ->p > -1 && pair ->q > -1) {
209 cout << "The closest pair of points are as follows:" << endl;<br>
210 cout << Sx [pair->p]->x << \cdot," << Sx [pair->p]->y << endl;
210 \parallel cout << Sx [pair->p]->x << "," << Sx [pair->p]->y << endl;
211 \parallel cout << Sx [pair ->q] ->x << "," << Sx [pair ->q] ->y << endl;
212 cout << "Distance: " << pair->d << endl;
\begin{array}{c|c} 213 & \rightarrow \\ 214 & \bullet \end{array}\begin{array}{|c|c|c|}\n\hline\n214 & \text{else} & \text{c} \\
\hline\n215 & & \text{c}\n\end{array}cout \ll "Input a problem that contains at least two points" \ll endl;
\frac{216}{217}return 0;<br>}
218 }
      \overline{\phantom{a}}
```
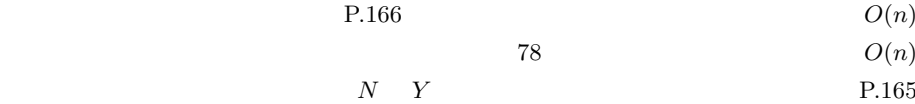

**8.2** 8.5 に示した行列 *A B* の行列積 *C* = *A × B* を考える.談話室で述べたとおり,シュ

7  $D_1, \ldots, D_7$  *C* :

$$
D_1 = (A_{12} - A_{22}) \times (B_{21} + B_{22})
$$
  
\n
$$
D_2 = (A_{11} + A_{22}) \times (B_{11} + B_{22})
$$
  
\n
$$
D_3 = (A_{11} - A_{21}) \times (B_{11} + B_{12})
$$
  
\n
$$
D_4 = (A_{11} + A_{12}) \times B_{22}
$$
  
\n
$$
D_5 = A_{11} \times (B_{12} - B_{22})
$$
  
\n
$$
D_6 = A_{22} \times (B_{21} - B_{11})
$$
  
\n
$$
D_7 = (A_{21} + A_{22}) \times B_{11}
$$
  
\n
$$
D_i \qquad 2^{n-1} \times 2^{n-1}
$$

 $C$   $D_i$ 

*40* **Particular intervention in the set of the set of the set of the set of the set of the set of the set of the set of the set of the set of the set of the set of the set of the set of the set of the set of the set of th** 

$$
C_{11} = D_1 + D_2 - D_4 + D_6
$$
  
\n
$$
C_{12} = D_4 + D_5
$$
  
\n
$$
C_{21} = D_6 + D_7
$$
  
\n
$$
C_{22} = D_2 - D_3 + D_5 - D_7
$$
  
\n
$$
2^n \t\t(b \t\t a a b \t\t a a, b 0 a 1 b b \t\t a b
$$
  
\n(Karatsuba \t\t\t ) \t\t\t a b \t\t\t a a b \t\t\t a b b \t\t\t a b b \t\t

P.168   
 
$$
a \t 4
$$
  
  $O(n^{\log_2 4}) = O(n^2)$    
  $c = 2$ 

$$
r_2 + r_3 = r_1 + r'_3 + r_4
$$
  

$$
r_3
$$
  

$$
r'_3
$$
  

$$
r'_3
$$

$$
r'_3 = (a_1 - a_0) \times (b_0 - b_1).
$$
  

$$
a \times b = r_1 + (r_1 + r'_3 + r_4)B + r_4B^2
$$
  
3  

$$
r_1, r'_3, r_4
$$

8.3 
$$
a = 3, c = 2
$$
  $O(n^{\log_2 3}) = O(n^{1.585})$   
(answer8-3.cpp)  $n = 40$ 

 $^{1.585}$ )

 $\frac{1}{\pi}$  int

 $\sqrt{2\pi}$ 

 $n \leq 46 \qquad \qquad (n > 46 \qquad n$ long int  $\qquad \qquad$ 

```
1 \parallel / * \quad 1. \qquad \qquad \vdots* $ g++ -Wall answer 8 -3 . cpp -o answer 8 -3 -std=c++14 *
  3 *
  4 \parallel *2. :
        5 * $ ./ answer8 -3 #n
        * \binom{1}{k} #n
  7 */
  8
\begin{array}{c|c} 9 & \text{\# include } 4 \text{ is large,}\\ 10 & \text{using } \texttt{namespace} \end{array}using namespace std;
11
12 //
13 int GetF(int n){<br>
14 \n\begin{array}{|l}\n\hline\n15 \n\end{array}if(n \leq 1){
```
<u>a a series in the series of the series of</u>  $\overline{a}$  and  $\overline{a}$ 

```
\begin{array}{c|c} 15 & \text{return } n; \\ 16 & \end{array}\frac{16}{17}17 \left| \begin{array}{c} \text{int } \text{fibo}_1 = \text{GetF(n-1)}; \\ \text{int } \text{fibo}_2 = \text{GetF(n-2)}; \end{array} \right|\begin{array}{|c|c|c|c|c|}\n \hline\n 18 & \text{int file } 2 = \text{GetF(n-2)}; \\
 \hline\n 19 & \text{int out = fibre 1 + fibre} \end{array}19 \begin{array}{|l|} \hline \text{int out} = \text{fibo}_1 + \text{fibo}_2; \\ \hline \text{return out:} \end{array}return out;<br>}
21 }
\frac{22}{23}23 \parallel \frac{1}{2}24 int GetF_DP (int n, int* knownF) {<br>
25 if (n <= 1) {
\begin{array}{c|c}\n 25 & \text{if (n \leq 1)} \\
 26 & \text{return}\n \end{array}return n;<br>}
\frac{27}{28}28 else if(knownF[n] > 0){<br>29 //
 29 \parallel //
\begin{array}{c|c} 30 & \text{return} & \text{knownF[n];} \\ 31 & \text{ } \end{array}\frac{31}{32}\begin{array}{c|c} 32 & \text{else} \end{array} else {
                          knownF[n] = GetF_DP(n-1, knownF) + GetF_DP(n-2, knownF);\begin{array}{c|c} 34 & \text{return} & \text{knownF[n];} \\ 35 & \text{ } \end{array}\frac{35}{36}\parallel }
\frac{37}{38}int main (int argc, char* argv [])
39 \vert {
\begin{array}{c|c} 40 & \text{int} * \text{ knownF} \\ 41 & \text{if (area != 2)} \end{array}41 if (argc != 2) {<br>42 cout << "us
                          cout << "usage: ./8-3 NUM" << endl;
\begin{array}{c|c} 43 & \text{exit}(0); \\ 44 & \text{} \end{array}\frac{44}{45}\begin{array}{c|c|c|c} 45 & \text{int num = atoi (argv [1])}; \\ 46 & \text{knownF = new int [num+1]:} \end{array}\begin{array}{c|c}\n 46 & \text{knownF} = \text{new int} \text{[num+1]}; \\
 47 & // \text{knownF}\n\end{array}\begin{array}{c|c} 47 & // knownF \\ 48 & for (int i) \end{array}\begin{array}{c|cc}\n 48 & \text{for (int i = 0; i <= num; i++)}\n 49 & \text{if (i <= 1)}\n\end{array}\begin{array}{c|c}\n 49 & \text{if}(i \leq 1)\n \end{array} \begin{array}{c}\n 19 & \text{if}(i \leq 1)\n \end{array}knownF[i] = i;51 }
52 else {
\begin{array}{c|cc} 53 & \text{knownF[i]} = 0; \end{array}\begin{array}{c|c}\n54 & & \\
55 & & \n\end{array}\begin{array}{c|c} 55 & \textcolor{red}{\textbf{3}} \\ 56 & \textcolor{blue}{\textbf{77}} \end{array}56 // \frac{1}{2}57 cout << "by DP comp.: " << GetF_DP(num, knownF) << endl;
 58 // \frac{1}{2}59 cout << "by Recursive comp.:" << GetF(num) << endl;
60 return 0;
61 }
       \frac{1}{2} \frac{1}{2} \frac{1}{2} \frac{1}{2} \frac{1}{2} \frac{1}{2} \frac{1}{2} \frac{1}{2} \frac{1}{2} \frac{1}{2} \frac{1}{2} \frac{1}{2} \frac{1}{2} \frac{1}{2} \frac{1}{2} \frac{1}{2} \frac{1}{2} \frac{1}{2} \frac{1}{2} \frac{1}{2} \frac{1}{2} \frac{1}{2}
```
**8.4**  $0-1$   $0-1$   $(answer8-4.cpp)$ 

```
\begin{array}{c|c} 1 & \rightarrow \\ 2 & \rightarrow \end{array}2 \parallel * 0-1
 3 *
 \begin{array}{c|cccc} 4 & \ast & \texttt{macOS Sierra LUMversion 9.0.0 clan-900.0.39.2} \\ \ast & \ast & \end{array}5 \mid *\begin{array}{c|c} 6 & * \\ 7 & * \end{array}7 \parallel * \quad 1. \qquad \qquad :8 \parallel * $ g++ -Wall answer8-4.cpp -o answer8-4 -std=c++14
\begin{array}{c|c} 9 & \ast \\ 10 & \ast \end{array}10 \t \ast \t 2. :
11 * $ ./answer8-4 < SAMPLE_FILE_PATH
12 \parallel * SAMPLE_FILE_PATH \parallel *
13
```
 $\sqrt{1 - \frac{1}{2}}$ 

```
14 \parallel *\begin{array}{c|cccc}\n 15 & \ast & 1 & \vdots \\
 \hline\n 16 & \ast & 2 & \vdots\n \end{array}16 * 2 行目: ナップサック容積
 17 \; \times \; 3 \; \times \; 3\begin{array}{c|c} 18 & \ast \\ 19 & \ast \end{array}\begin{array}{c|c|c|c} 19 & * & 5 \\ 20 & * & 5 \end{array}\begin{array}{c|c} 20 & * \\ 21 & * \end{array}\begin{array}{c|cc} 21 & * & 1 & 1 \\ 22 & * & 3 & 4 \end{array}\begin{array}{c|cc} 22 & * & 3 & 4 \\ 23 & * & 4 & 5 \end{array}\begin{array}{|c|c|c|}\n 23 & * & 4 & 5 \\
 24 & * & 2 & 4\n\end{array}\begin{array}{|c|c|c|c|}\n 24 & * & 2 & 4 \\
 \hline\n 25 & * & 1 & 2\n\end{array}1 \quad 2\begin{array}{c|c} 26 & * \\ 27 & * \end{array}* /
28
29 #include < cstdio>
\begin{array}{c|c} 30 & \text{\# include} < \texttt{isstream} > \\ 31 & \text{\# include} < \texttt{cstdlib} > \end{array}\begin{array}{c|c} 31 & \text{\#include} < \text{\tt{cstdlib>}} \\ 32 & \text{\#include} < \text{\tt{cmatch>}} \end{array}#include < cmath >
33
34 using namespace std;
\frac{35}{36}\frac{36}{37} // 0-1
\begin{array}{c|c}\n 37 & \text{class Knapsack }\{ \\
 38 & \text{public:} \n\end{array}\begin{array}{c|c} 38 & \text{public:} \\ 39 & \text{int} \end{array}\begin{array}{c|cc} 39 & \text{int } \text{n}; & // \\ 40 & \text{int } \text{b}; & // \end{array}40 int b; // ナップサックの容積
                        int *a;\begin{array}{c|c} 42 & \text{int} *c; & \text{if } \\ 43 & \text{public:} & \end{array}\begin{array}{c|c} 43 & \text{public:} \\ 44 & \end{array}44 // //
45 Knapsack (): n(0), b(0), a(NULL), c(NULL) {}<br>46 \begin{pmatrix} 0 & -1 \end{pmatrix}46 // 0 -1 ナップサック問題を読み込む
47 void loadKnapsack();<br>48 // 0-1
\begin{array}{c|c} 48 & \\ 49 & \\ 49 & \\ \end{array} // 0-1
                        void destroyKnapsack();
50 // 0-1
\begin{array}{c|c} 51 & \text{void printKnapsack();} \\ 52 & // & 0-1 \end{array}52 \parallel // 0-1
53 void solve_DP();
54 };
55
\begin{array}{|c|c|c|c|}\n 56 & // & 0-1 \\
 \hline\n 57 & void & K\n \end{array}57 void Knapsack :: loadKnapsack () {
58 //
59 scanf ("%d", &n);
 60 / //
61 scanf ("%d", \&b);62
 63 //\begin{array}{c|c} 64 & \text{a = new int[n];} \\ 65 & \text{c = new int[n];} \end{array}c = new int[n];\frac{66}{67}if (a == NULL || c == NULL) {
68 cout << "memory overflow!" << endl;
\begin{array}{c|c} 69 & \text{exit (1)}; \\ 70 & \text{} \end{array}\begin{array}{c|c}\n 70 & \text{ } \\
 71 & \text{ } \\
 \end{array}71 // \frac{1}{2}\begin{array}{c|cc}\n 72 & \text{for (int i = 0; i < n; i++)} \\
 73 & \text{scanf("%d %d", & a[i],)}\n \end{array}\texttt{scanf}("%d %d", %a[i], %c[i]);74
75 }
76
77 // 0-1
```
*42* **Particular intervention in the set of the set of the set of the set of the set of the set of the set of the set of the set of the set of the set of the set of the set of the set of the set of the set of the set of th** 

```
\begin{array}{c|c} 78 & \text{void Knapsack}: \text{printKnapsack()}\end{array} cout \leq "-- Knapsack problem
  79 cout \lt " -- Knapsack problem --" \lt endl;<br>80 cout \lt "Objective: maximize " \lt endl;
  80 cout << " Objective: \hat{n} aximize " << endl;<br>81 for (int i = 0; i < n; i++) {
  81 for (int i = 0; i < n; i++) {<br>82 cout << c[i] << \frac{1}{x} < (si] << \frac{1}{x} = {\bmd{s}}
  82 \n\begin{array}{|l|l|l|l|}\n\hline\n & \text{cout} << c[i] << "x" << (i+1);\n\hline\n & \text{if} & (i < n-1) << 0\n\end{array}\begin{array}{c|c|c|c|c|c} 83 & \text{if} & \text{if } & \text{if } & \text{-1}\text{)} & \text{if} & \text{if } & \text{if } & \text{if\text{cout} \leq \frac{m}{n} + \frac{m}{n};\begin{array}{c|c} 85 & \\ 86 & \end{array}87 cout << endl ;
  88 cout \langle \times "Constraint: satisfy" \langle \times endl;<br>89 for(int i = 0; i < n; i++){
  89 for (int i = 0; i < n; i++) {<br>cout << a[i] << "x" <<
 90 cout << a[i] << "\frac{x}{x} << (i+1);
 \begin{array}{c|c} 91 & \text{if } (i \leq n-1) \{ \\ 92 & \text{cout } \leq 1 \end{array}{\tt cout} \leq {\tt''} + {\tt''};\begin{array}{c|c} 93 & \\ 94 & 3 \end{array}95 cout << " <= " << b << endl ;
  98 \parallel / / 0 -1
\begin{array}{c|c} 99 \overline{) & \texttt{void} & \texttt{Knapsack} : \texttt{solve\_DP(){}{}{} \\ 100 & // & 2 \end{array}\begin{array}{c|c} 100 & // 2 \\ 101 & \text{int} \end{array}\begin{array}{c|c} 101 & \text{int } y[n+1][b+1]; \\ 102 & \text{int } type[n+1][b+1] \end{array}int type[n+1][b+1];104 //
105 \parallel int answer [n];
107 //
108 | for (int i = 0; i < n; i++) {
109 // i j
110 \begin{array}{|l|l|} \hline \end{array} for (int j = 0; j < b+1; j++) {
\begin{array}{c|c|c|c} 111 & & & / / 1 \\ \hline 112 & & & \text{if (i)} \end{array}\begin{array}{c|c}\n 112 & \text{if (i == 0)} \\
 113 & \text{if (a[i])}\n \end{array}if(a[i] \leq j) {
114 | 114115 y[i][j] = c[i];<br>116 y[e[i][j] = 1;116 \n\begin{array}{c|c}\n116 \\
117\n\end{array} type [i][j] = 1;
117 }
\begin{array}{c|c} 118 \\ 119 \end{array} else{
119 // i
\begin{array}{c|c|c|c|c} \hline 120 & & & \hline \text{y[i][j]} = 0; & \text{true}[i][j] = 1. \end{array}type[i][j] = 0;\overline{122} }
123 | }
\begin{array}{c|c} 124 & \\ 125 & \\ \end{array} // 2 else
\begin{array}{c|c} 125 & \text{else} \end{array} else {
126 // i\begin{array}{c|c}\n 127 \\
 128\n \end{array} int maxWithoutI = y[i-1][j];<br>
\begin{array}{c|c}\n 128\n \end{array} B
128 \begin{array}{c|c}\n 128 & // & i & B \\
 \hline\n 129 & \text{int } \text{maxWith I} = 0; \n\end{array}int maxWithI = 0;
130 \|\text{if}(j - a[i]) \ge 0)131 \parallel //
132 maxWithI = y[i-1][j - a[i]] + c[i];<br>133 }
```
134  $\parallel$  // A B  $y[i][j]$ 135  $if(maxWithoutI < maxWithI)$ {<br>136  $v[i][i] = maxWithI$ : 136  $\left| \begin{array}{ccc} y[i][j] = maxWithI; \\ \text{type}[i][j] = 1; \end{array} \right|$ 

139 else if(maxWithoutI > maxWithI){ 140  $y[i][j] = maxWidthoutI;$ <br>
141  $type[i][j] = 0;$ 

 $type[i][j] = 1;$ 

 $type[i][j] = 0;$ 

86 }

94 }

96 } 97

103<br>104

 $\frac{106}{107}$ 

133 }

138 }

<u>a a series in the series of the series of</u>  $43$ 

```
\begin{array}{c|c}\n 142 & & \text{ } \\
 143 & & \text{ } \\
 \end{array}\begin{array}{c|c|c|c|c} \hline 143 & & & & \text{else} & \{ \\ \hline 144 & & & & \text{v} \end{array}144 \begin{bmatrix} \text{y[i]} = \text{maxWithoutI;} \\ \text{type[i]} = 2; \end{bmatrix}type [i][j] = 2;
\begin{array}{c|c} 146 & \\ 147 & \end{array}\begin{array}{c|c} 147 & \\ 148 & \end{array}\begin{array}{c|c} 148 & \\ 149 & \end{array} }
149
150
\begin{array}{|c|c|c|}\n\hline\n151 & & \mathit{11}\n\hline\n & 152 & \text{in}^1\n\end{array}int curVolume = b;
\frac{153}{154}154 cout << "Answer" << endl;<br>155 cout << "x = (";
                         cout << "x = (";
\frac{156}{157}for (int i = n-1; i >= 0; i--){
158 \left\{\n \begin{array}{r}\n \text{if (type [i][curVolume] == 1)} \\
 \text{answer [i] = 1} \\
 \end{array}\n\right.\begin{array}{c|cc} 159 & \text{answer [i]} = 1; \\ 160 & \text{curVolume} & \text{- = a} \end{array}curVolume -= a[i];
\frac{161}{162}\begin{array}{|c|c|c|}\n\hline\n162 & \text{else} & \text{else} &answer [i] = 0;<br>}
\begin{array}{c|c} 164 & \\ 165 & \end{array}\frac{165}{166}for(int i = 0; i < n-1; i++)\begin{array}{c|c|c|c|c|c} 167 & \text{cout} & \text{&} & \text{&} & \text{if } & \text{&} & \text{if } & \text{if }\frac{168}{169}if( answer[n-1] == 1){
170 cout << "1)" << endl;;
\begin{array}{c|c} 171 & \rightarrow \\ 172 & \rightarrow \end{array}\begin{array}{|c|c|c|}\n\hline\n172 & \text{else} \{\\
173 & \text{else} \end{array}cout \langle\langle "0)" \langle\langle endl;;
\frac{174}{175}cout << "Max-value = " << y[n-1][b] << endl;<br>}
176 }
177
178 // 0-1
179 | void Knapsack:: destroyKnapsack ()
\begin{array}{c} 180 \\ 181 \end{array} {
\begin{array}{c|c} 181 & \text{delete(a)}; \\ 182 & \text{delete(c)}; \end{array}\text{delete}(c);183 }
\frac{184}{185}\begin{array}{c|c|c} 185 & \star \\ 186 & \star \end{array}* main
187
\begin{array}{c|c} 188 & \star/ \\ 189 & \text{int} \end{array}int main ()<br>{
\frac{190}{191}Knapsack * problem = new Knapsack();
192
193 // 0-1
194 | problem -> loadKnapsack ();
195
196 // 0-1
197 problem -> printKnapsack();
198
 199 \parallel // 0-1
200 | problem -> solve_DP();
201
202 // 0-1
203 | problem -> destroyKnapsack ();
204
```
205 return 0;

*44* 2008 *Maximum Research* 

$$
\begin{array}{c|c}\n\hline\n206 & \cancel{1} & \underline{36} & \underline{16} & \underline{16} & \underline{
$$

$$
y_1(b) = \begin{cases} +\infty & \text{if } b < 0\\ b & \text{if } 0 \le b \end{cases}
$$
  

$$
y_k(b) = min(y_{k-1}(b - a_k) + 1, y_{k-1}(b)) \text{ if } k > 1
$$
  
P. 174  

$$
0-1
$$

 $(answer8-5.cpp)$ 

```
\overline{\phantom{a}}\begin{array}{c|c} 1 & \rightarrow \\ 2 & \rightarrow \end{array}2 \parallel *1. \qquad \qquad \vdots3 \n\|\n* \n$ g++ -Wall answer 8-5.\ncpp -o answer 8-5 -std=c++14\begin{array}{c|c} 4 & * \\ 5 & * \end{array}5 \t\t\t\t\t\rightarrow \t\t\t2.6 \parallel * \$ ./answer8-5 < SAMPLE_FILE_PATH
 \begin{array}{c|c}\n7 & * & SAMPLE_FILE_PATH \\
8 & * & \n\end{array}\begin{array}{c} 8 \\ 9 \end{array}9 *\begin{array}{c|cccc}\n10 & * & 1 & : \\
11 & * & 2 & : \n\end{array}11 * 2 :
\begin{array}{c|c} 12 & \ast \\ 13 & \ast \end{array}* coin:63<br>* 1
\begin{array}{|c|c|c|}\n\hline\n14 & * & 1 \\
\hline\n15 & * & 5\n\end{array}\begin{array}{|c|c|c|}\n\hline\n15 & & * \\
\hline\n16 & & * \\
\hline\n\end{array}\begin{array}{c|cc} 16 & * & 10 \\ 17 & * & 25 \end{array}\begin{array}{c|cc} 17 & * & 25 \\ 18 & * & 21 \end{array}* 21
19 *
20 */
\frac{21}{22}22 \parallel #include <iostream><br>23 \parallel #include <vector>
     #include <vector>
24 #include <algorithm>
25 #include <cstdio>
\frac{26}{27}using namespace std;
28
29 \parallel \frac{1}{2}30 void makeChange (vector \text{sin } x dcoins, int value) {<br>31 int differentCoins = dcoins.size(); //
31 int differentCoins = dcoins.size(); //<br>32 // 0
32 \parallel // 0 \parallel\begin{array}{c|c} 33 & \text{vector} \leq \text{int} > \text{coinUsed}; \\ 34 & \text{coinUsed.} \end{array}\text{coinUsed}.\text{resize( value + 1 )};\begin{array}{c|c} 35 \\ 36 \end{array}36 \parallel // \parallel37 \parallel // x = lastCoin [i] i x =38 ||        vector <int > lastCoin;
39 lastCoin.resize (value + 1);
40
41 \parallel \qquad \text{coinUsed [0]} = 0; \; // \qquad 042 \parallel lastCoin [0] = 0; // 0
43 for (int i = 1; i <= value; i++) {<br>
44int \text{minCoins} = i; //
```

```
\begin{array}{c|cc}\n45 & \text{int newCoin} = 1; \quad \textit{//} \\
46 & \text{for (int } j = 0; j < d)\n\end{array}46 \parallel for( int j = 0; j < differentCoins; j++){
47 \parallel if ( dcoins [ j] > i ) { // j
\begin{array}{c|c}\n 48 & \text{continue;} \\
 49 & \text{ } \n \end{array}49 }
50 \left\{\n \begin{array}{ccc}\n 50 & \text{if}(\text{coinUsed}[i-dcoins[j]]+1 < \text{minCoins}) \\
 7 & \text{if}(\text{coinUsed}[i-dcoins]]+1 < \text{minCoins})\n \end{array}\n \right\}51 \parallel // j
\begin{array}{c|cccc}\n52 & \text{minCoins = coinUsed} & \text{i - decisions} & \text{j} & \text{j + 1;} \\
\hline\n\end{array}53 \parallel //
\begin{array}{c|c}\n 54 & \text{newCoin} = \text{dcoins [j];} \\
 55 & \text{} \n\end{array}\begin{array}{c|c}\n 55 & \rightarrow \\
 \hline\n 56 & \rightarrow\n \end{array}56 }
\begin{array}{c|c} 57 & \text{coinUsed [i]} = \text{minCoins;} \\ \hline 58 & \text{lastCoin [i]} = \text{newCoin}; \end{array}lastCoin[i] = newCoin;}
59 }
              int k = value;61 cout \lt\lt "Combination: " \lt\lt lastCoin [k];<br>62 k = k - lastCoin [k];
              k = k - lastCoin[k];63
\begin{array}{c|c} 64 & \text{while (k != 0)} \{ 65 & \text{count & << "}, \end{array}65 cout << "," << lastCoin [k] ;<br>66 k = k - lastCoin [k];
              k = k - lastCoin[k];\frac{67}{68}\begin{array}{c|c}\n 68 & \text{cout} << \text{end1}; \\
 69 & \text{cout} << \text{"Min}. \\
 \end{array}cout << "Min. num. of coins:" << coinUsed [value] << endl;
70 }
\frac{71}{72}int main () {
73 //
\begin{array}{c|c} 74 & \text{int coin}; \end{array} //<br>75 int denomi;
\begin{array}{c|c} 75 & \text{int denomi} ; & \text{ } // \\ \hline 76 & \text{vector} < \text{int} > \text{dco} \end{array}vector <int> dcoins; //
77
78 scanf (" coin :%d \n", & coin ) ;
\begin{array}{c|c} 79 & \text{while (cin)} > \text{denomi)} \{ 80 & \text{dcains. push back} \} \end{array}dcoins.push_back (denomi);
81 }
82 \vert //
83 makeChange (dcoins, coin);
84
85 return 0;
86 }
```
*46* 理 解 度 の 確 認 ; 解 説

 $\sqrt{P_180}$ **8.6 P.180 P.180** 

 $x_q$  ,  $x_q$  $(xq)$  and  $(xq)$ **8.1**  $P_0$   $x_q$   $x_2$   $P_1$   $P_2$  $P_1$   $P_2$   $P_3$  $(x_4, x_5, x_2, x_3, x_1) = (1, 0, 1, 0, 0)$  $P_3$   $P_4$   $x_q$  $8.2$  0.1  $\frac{10}{10}$  $( 8.16)$  $x_q$ 

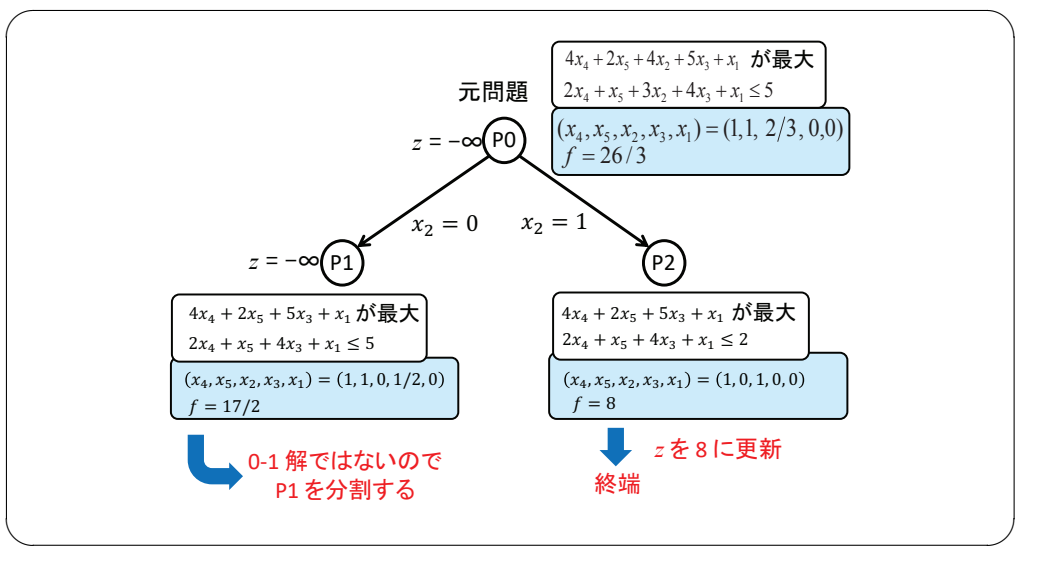

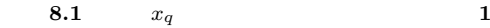

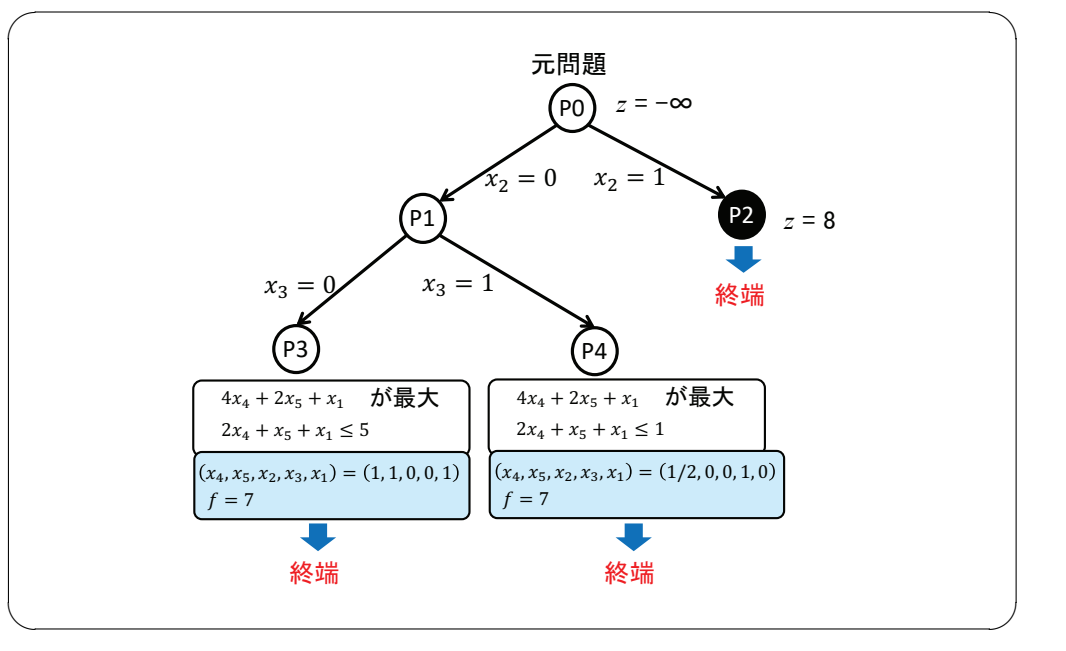

 $8.2$   $x_q$  2

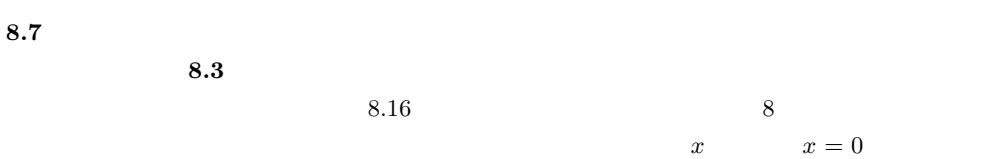

<u> 147 - 47 - 47 - 47 - 47 - 47 - 47 - 47</u>

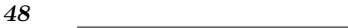

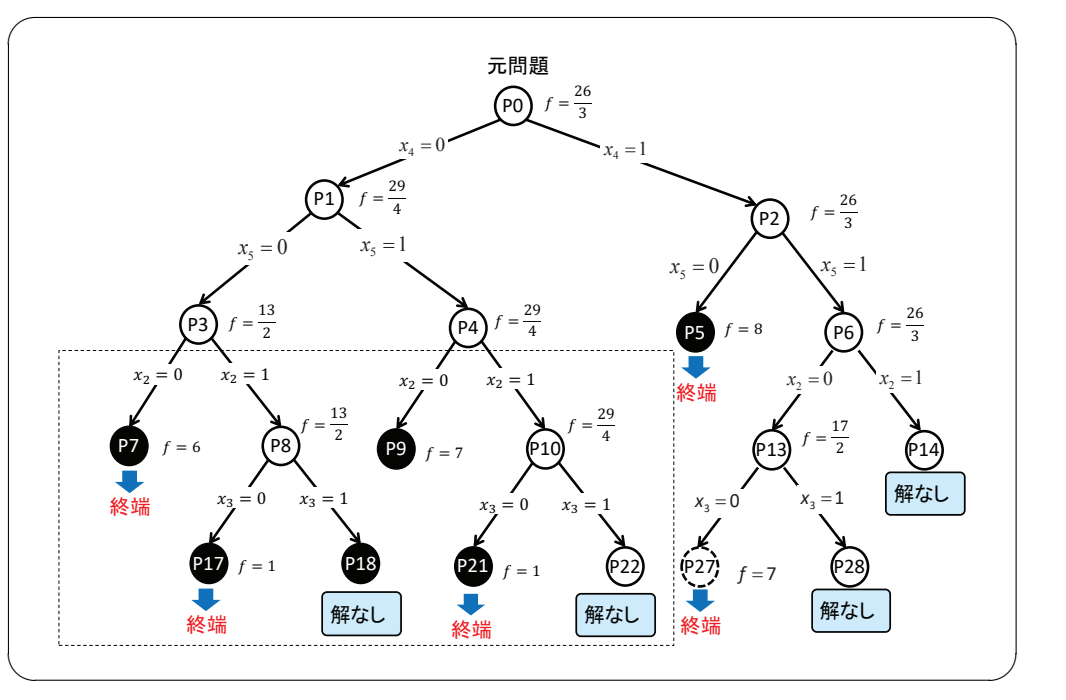

解図 **8.3** 左優先深さ優先探索で構成される探索木

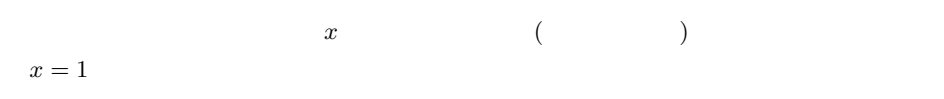

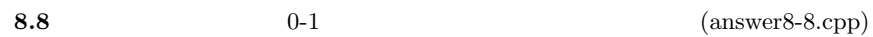

 $8-4$ 

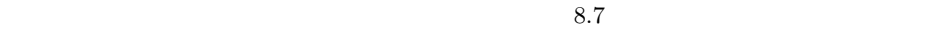

 $\sqrt{2\pi}$  $\,$  1  $2 \parallel * \quad 8.8$  0 -1 3 \* 4 \* 5 \* 1. コンパイル: 以下のコマンドを実行  $g++$  -Wall answer8-8. cpp -o answer8-8 -std=c++14 7 \*  $8 \mid * \quad 2.$   $\vdots$ 9 \* \$ ./ answer8 -8 < SAMPLE\_FILE\_PATH \* SAMPLE\_FILE\_PATH 11 \*  $12$  \*  $\begin{array}{|c|c|c|c|c|}\n\hline\n13 & \ast & 1 & \cdot \n\end{array}$ 

```
14 \t\t \times \t2 :
 15 \t \ast \t 3 \t :16 *
\begin{array}{c|cc}\n 17 & \ast & 5 \\
 \hline\n 18 & \ast & 5\n \end{array}\begin{array}{c|c} 18 & * & 5 \\ 19 & * & 1 \end{array}\begin{array}{c|cc} 19 & * & 1 & 1 \\ 20 & * & 3 & 4 \end{array}\begin{array}{c|cc} 20 & * & 3 & 4 \\ 21 & * & 4 & 5 \end{array}\begin{array}{c|cc} 21 & * & 4 & 5 \\ 22 & * & 2 & 4 \end{array}\begin{array}{c|cc} 22 & * & 2 & 4 \\ 23 & * & 1 & 2 \end{array}1 2
\begin{array}{c|c} 24 & * \\ 25 & * \end{array}* /
\frac{26}{27}27 \nparallel #include <iostream><br>28 #include <cmath>
\begin{array}{c|c} 28 & \text{# include } < \texttt{cmath} > \\ 29 & \text{# include } < \texttt{queue} > \end{array}#include<queue>
30 \parallel #include <algorithm>
\frac{31}{32}using namespace std;
\begin{array}{c} 33 \\ 34 \end{array}\# define INF numeric_limits < double >:: min () //
\frac{35}{36}\begin{array}{c|c} 36 & \end{array} //<br>37 c1
\begin{array}{c|cc}\n 37 & \text{class} & I \\
 38 & \text{public}\n\end{array}public:
\begin{array}{c|c} 39 \\ 40 \end{array} int a; //
\begin{array}{c|c} 40 & \text{int } c; \end{array} //<br>41 int ind;
                         int int ind; //
42 | public:
 43 // \frac{1}{2}44 I(int a, int c, int ind): a(a), c(c), ind(ind) {}
45 | };
46
\frac{47}{48} //
\begin{array}{c|c} 48 & \text{class Task} & \text{49} \\ 49 & \text{public:} \end{array}public:
50 int d; //
\begin{array}{c|c} 51 & \text{int vol} ; \end{array} //<br>\begin{array}{c} 52 \end{array} int val; //
\begin{array}{c|c} 52 & \text{int val}; \end{array} //<br>53 int* comb;
\begin{array}{c|c} 53 & \text{int} * & \text{comb} ; \end{array} //<br>54 public:
\begin{array}{c|c} 54 & \text{public:} \\ 55 & // \end{array}55 // \frac{1}{2}56 \parallel Task(int d, int vol, int val, int* c): d(d), vol(vol), val(val), comb(c)
                        {}
57 \sim Task(); //
58 };
\frac{59}{60}60 | //
 61 Task :: ~ Task () {
\begin{array}{c|c} 62 & \text{delete} \end{array} comb;
63 }
64
 65 \mid // ()
 66 bool asc (const I* p, const I* q) {
67 double r_p = (double) ((double)p - \frac{\lambda}{(double)p - \lambda a)};68 double r_q = (double)((double)q->c/(double)q->a);<br>69 return (r_p > r_q);return (r_p > r_q);
70 }
\frac{71}{72}1/0 - 173 class Knapsack {
\begin{array}{c|c} 74 & \text{public:} \\ 75 & \text{int} \end{array}\begin{array}{c|cc} 75 & \text{int} & \text{n}; & \text{//} \\ \hline 76 & \text{int} & \text{b}; & \text{//} \end{array}int b; //
```
로 **49** - 49

```
\begin{array}{c|c} 77 & \text{vector} < I* > v; \\ \hline 78 & \text{int } z; \end{array} //
  \begin{array}{c|c} 78 & \text{int } z; \end{array} //<br>79 int* zComb
  \begin{array}{c|c} 79 & \text{int} * \text{ zComb} ; // \\ 80 & \text{public:} \end{array}\begin{array}{c|c} 80 & \text{public:} \\ 81 & \end{array}81 //
  \begin{array}{c|c} 82 & \text{Knapsack()}; \\ 83 & \text{V} \end{array}83 // //
  \begin{array}{c|c} 84 & \text{Knapsack()}; \\ 85 & \text{V} & 0-1 \end{array}\begin{array}{c|c} 85 & \text{// } 0-1 \\ 86 & \text{void } 1 \end{array}\begin{array}{c|c} 86 & \text{void loadKnapsack();} \\ 87 & / / 0-1 \end{array}87 // 0 -1 ナップサック問題を表示する
  88 void printKnapsack();<br>89 \left| \begin{array}{ccc} 0 & -1 \end{array} \right|89 \parallel // 0-1
  \begin{array}{c|c} 90 & \text{void solve\_BB();} \\ 91 & // \end{array}91 \vert //
  92 void solve (Task* t, double & value, bool & flag, int & q);<br>93 };
          93 };
  94
          / /
 \begin{array}{c|c} 96 & \texttt{Knapsack} ::\texttt{Knapsack}() \{ \\ 97 & \texttt{n} = 0; \end{array}\begin{array}{c|cc} 97 & & \mathbf{n} = 0; \\ 98 & & \mathbf{b} = 0; \end{array}\begin{array}{c|cc} 98 & b = 0; \\ 99 & z = IN \end{array}z = INF;100 }
101
\begin{array}{c|c} 102 & // \\ 103 & \text{Kn} \end{array}\begin{array}{c|cc} 103 & \texttt{Knapsack} :: \texttt{Knapsack} \end{array} (104 for (int i = 0; i <
                  for(int i = 0; i < n; i++)105 delete v[i];
\begin{array}{c|c} 106 & \longrightarrow \\ 107 & \longrightarrow \end{array}\begin{array}{c|c} 107 \\ 108 \end{array} delete [] zComb;
        \parallel }
109
110 // 0-1
111 \parallel void Knapsack :: loadKnapsack () {
                  1/113 scanf ("%d", &n);
 114 //
115 \vert scanf ("%d", &b);
116
\begin{array}{c|c} 117 \\ 118 \end{array} int a; //
\begin{array}{c|c} 118 & \text{int } c; \ \hline \end{array} //
 119 //
120 \left\{\n \begin{array}{c}\n \text{for} (\text{int } i = 0; i < n; i++)\n \text{for } (i \times 1; i \times 2; i \times 3; i \times 4; i \times 5; i \times 6; i \times 7; i \times 7; i \times 7; i \times 7; i \times 7; i \times 7; i \times 7; i \times 7; i \times 7; i \times 7; i \times 7; i \times 7; i \times 7; i \times 7; i \times 7; i \times 7; i \times 7; i \times 7; i \times 7; i \times 7; i \times 7; i \times 7; i \times \texttt{scanf}("%d %d", %a, %c);122 I* p = new I(a, c, (i+1));\begin{array}{c|c} 123 & & v. \text{push}\_\text{back}(p); \\ 124 & & \end{array}\begin{array}{|c|c|c|}\n 124 & & & \n\hline\n 125 & & & \n\end{array}125 // 125\begin{array}{c|cc} 126 & \text{zComb} = \text{new int} [\text{n}]; \\ 127 & \text{y} \end{array}127 }
128
129 // 0-1
130 void Knapsack:: printKnapsack () {
131 cout << "-- Knapsack problem --" << endl;
132 cout << "Objective: maximize " << endl;<br>
133 for (int i = 0; i < n; i++){
              for (int i = 0; i < n; i++) {
134 cout << v[i]->c << "x" << v[i]->ind;<br>
135 if (i \le n-1) {
\begin{array}{c|c} 135 \\ 136 \end{array} if (i < n-1) {<br>cout << "
                                cout << " + ";
\begin{array}{c|c} 137 & \longrightarrow \\ 138 & \longrightarrow \end{array}138 }
139 cout \le endl;
140 cout << "Constraint: satisfy" << endl;
```
*50* 理 解 度 の 確 認 ; 解 説

- 1983년 - 1983년 - 1984년 - 1984년 - 1984년 - 1984년 - 1984년 - 1984년 - 1984년 - 1984년 - 1984년 - 1984년 - 1984년 - 1984년<br>대한민국의 대한민국의 대한민국의 대한민국의 대한민국의 대한민국의 대한민국의 대한민국의 대한민국의 대한민국의 대한민국의 대한민국의 대한민국의 대한민국의 대한민국의 대한민국의 대한민국의 대한민국의

```
141 for (int i = 0; i < n; i++) {<br>142 cout << v[i]->a << "x"
142 cout \langle x \nvert i ] cout \langle x \nvert i ] \rightarrow a \langle x \nvert x \rangle \langle x \nvert i ] \rightarrow ind;
\begin{array}{c|c} 143 & \text{if} & \text{if } & \text{-1}\text{)} \\ 144 & \text{cout } & & \text{-1} \end{array}1^{14} cout << " + ";
\begin{array}{c|c} 145 & \\ 146 & \end{array}146 }
      cout \langle\langle\cdot\rangle " \langle\cdot\rangle " \langle\langle\cdot\rangle b \langle\langle\rangle endl;
148 }
\frac{149}{150}150 \parallel // 0-1151 // +152 void Knapsack::solve_BB(){
153
\begin{array}{c|c} 154 & // \\ 155 & \text{int} \end{array}\text{int} * \text{ comb} = \text{new int} [\text{n}];156
157 // ( )
158 sort (v. begin (), v. end (), asc);
159
\begin{array}{c|c} 160 & // & 0-1 \\ \hline 161 & \text{printKr} \end{array}printKnapsack();
\frac{162}{163}163 // /
164 queue <Task *> queue;
165
166 // /
167 queue. push (new Task (0, b, 0, \text{comb}));
168
\begin{array}{c|c} 169 & \text{while (!queue empty ())} \end{array}<br>170 Task* t = queue.from
170 \begin{array}{c|c} \n170 & \text{Task* } t = \text{queue}.\text{front(); //} \\
\hline\n171 & \text{int depth } = t - \lambda d; \text{ //} \n\end{array}int \operatorname{depth} = t - > d; //
172
173 if (t->vol >= 0) {<br>174 // t
174 // 部分問題 t の緩和問題を解く
175 double value = t->val; //<br>176 bool flag = true: // 0-1bool flag = true; //
177 int q = depth;
\frac{178}{179}solve(t, value, flag, q);180
181 \left| \begin{array}{c} 181 \\ 182 \end{array} \right| if (flag && z < value){
182 // /\begin{array}{c|c}\n 183 & \mathbf{z} = \mathbf{value}; \\
 184 & \mathbf{for}(\mathbf{int} \; \mathbf{i} \end{array}\begin{array}{c|c|c|c|c|c} 184 & \text{for (int i = 0; i < n; i++)} \ 185 & \text{if (i < depth)}\end{array}if(i < depth){
186 z \text{Comb}[i] = t - \text{1};
187 }
188 | else if (i <= q) {<br>
\frac{189}{2 \text{Comb}[i] = 1}\begin{array}{c|c|c|c|c} 189 & & z \text{Comb}[i] = 1; \end{array}190 }
\begin{array}{c|c} 191 \\ 192 \end{array} else {<br>z
                                         zComb[i] = 0;193 }
194 }
195 }
196
197 \left| \right| if (! flag && value > z) {
198 \begin{array}{|c|c|c|c|}\n\hline\n & & \quad \text{198} \\
\hline\n199 & & \quad \text{110} \\
\hline\n\end{array}199 // 2
200 \parallel \text{int} \star comb_0 = new int [n];
201 \parallel \text{int} \star \text{comb}_1 = \text{new int} [\text{n}];202 for (int i = 0; i < depth; i++) {
203 comb_0 [i] = t -> comb [ i ];
204 comb_1 [i] = t -> comb [ i ];
```

```
\begin{array}{c|c} 205 \\ 206 \end{array} }<br>c
\begin{array}{c|c}\n 206 & \text{comb\_0 [depth]} = 0; \\
 207 & \text{comb\_1 [depth]} = 1;\n \end{array}\texttt{comb\_1} [depth] = 1;
208<br>209
209 Task* t_0 = new Task(depth+1, t->vol, t->val, comb_0);<br>210
\begin{array}{c|c} 210 & // depth \\ 211 & int t_1 \end{array}211 \begin{array}{|l|l|}\n211 & \text{int } t_1 \text{vol} = t - \text{vol} - v[\text{depth}] - \text{val} \\
212 & \text{int } t_1 \text{val} = t - \text{val} + v[\text{depth}] - \text{val}\n\end{array}212 \begin{array}{|l|l|}\n212 & \text{int } t_1 \text{val} = t - \text{val} + v[\text{depth}] - \text{loc}; \\
213 & \text{Task } t_1 = \text{new} \text{Task}(\text{death} + 1 + 1, v)\n\end{array}Task* t_1 = new Task(depth+1, t_1_vol, t_1_val, comb_1);214
\begin{array}{c|c} 215 & / & / & \text{queue} \\ 216 & & \text{queue}.\end{array}216 \parallel queue . push (t_0);<br>217 queue . push (t_1);
217 \n<br>\n218 \n<br>\n218 \n queue . push (t_1);
218 }
\begin{array}{c|c} 219 & & & \text{ } \\ 220 & & & \text{ } \end{array}queue.pop(); //<br>}
221 }
222
223 //
224 for (int i = 0; i < n; i++) {<br>
225 cout << "x" << v[i] ->ine
                  cout \langle \langle \nabla \cdot \nabla \cdot \\frac{226}{227}\begin{array}{c|c|c|c}\n 227 & \text{cout} & \text{&} \text{end1;} \\
 228 & \text{cout} & \text{&} \text{``Max--} \n\end{array}cout << "Max-value: " << z << endl;
229
\begin{array}{c|c} 230 & \text{delete} \end{array} comb;
231 }
232
233 //
234 void Knapsack:: solve (Task* t, double & value, bool & flag, int & q) {
235<br>236
236 // ( \qquad \qquad )
237 \parallel int tmp_volume = 0; // 1238 int volume = t->vol; // 2239 double x_q;
240
241 while (q \lt n) {
242 tmp_volume += v[q]->a;<br>243 if (tmp_volume > t->vol
243 if(tmp_vvolume > t->vol)<br>
244 f{24} f{24} f{24} f{24}\begin{array}{c|c}\n 244 & \text{flag} = \text{false} & \end{array} //<br>
\begin{array}{c}\n 245 & \text{break}\n \end{array}break;
\frac{246}{247}\begin{array}{c|c}\n 247 & \text{else} \\
 248 & \text{v}\n\end{array}value += v[q]->c;
249 volume -v[q]-\geq a;
250 \left| \right| if (tmp_volume == t->vol) {
\begin{array}{c|c}\n 251 & \text{break;} \\
 252 & \text{parallel}\n\end{array}\frac{252}{253}\begin{matrix} 1 \\ 2 \end{matrix}\begin{array}{|c|c|}\n 254 & \longrightarrow \\
 \hline\n 255 & \longrightarrow\n \end{array}\frac{255}{256}1/ x_q257 | if (! flag) {
258 // 0-1
259 \parallel x_q = (double)((double) volume/(double)v[q]->a);
260 value += (double) (x_q * v[q] -> c);<br>261 }
\begin{array}{c|c} 261 & \\ 262 & \end{array}262 }
263
264 /*
265 * main
266 */
267 int main ()
268 {
```
*52* The second second second second second second second second second second second second second second second second second second second second second second second second second second second second second second sec

```
269 | Knapsack* problem = new Knapsack();
\frac{270}{271}\begin{array}{|c|c|c|}\n 271 & // 0-1 \\
 \hline\n 272 & \text{problem}\n \end{array}problem -> loadKnapsack () ;
\frac{273}{274}274 // 0-1
275 | problem -> solve_BB();
276
\begin{array}{c|c} 277 & // & 0-1 \\ 278 & & \text{delete} \end{array}delete problem;
\frac{279}{280}return 0;
281 }
```
 $\frac{h}{h}$   $\frac{n}{h}$  $b$  and  $n$  is the set of the set of the set of the set of the set of the set of the set of the set of the set of the set of the set of the set of the set of the set of the set of the set of the set of the set of the set

 $\boldsymbol{n}$ 

 $0-1$   $(rand.cpp)$ 

このプログラムを用いて,実際の実行時間を確かめると良い. ✞ ☎  $\frac{1}{2}$  /\* 2  $\parallel$  \* 0-1  $3 \parallel *1.$   $\vdots$  $4 \parallel * \$ \text{g++ -Wall rand.cpp -o rand -std=c++14}$  $\begin{array}{c|c} 5 & * \\ 6 & * \end{array}$  $6 \parallel * 2.$  : 7 || \* \$ ./rand NUM VOLUME MAX\_VALUE 8  $\begin{array}{c|cccc}\n8 & * & & & \text{NUM} & & \text{, VOLUME} \\
9 & * & & & \text{, VOLUME} & & \text{, MAX\_VALUE}\n\end{array}$ 9  $*$  $10$  \*/ 11  $\begin{array}{c|c} 12 & \text{#include} & \text{ctime} \rightarrow \\ 13 & \text{#include} & \text{cstdio} \end{array}$  $\begin{array}{|l|l|}\n 13 & # include <\texttt{cstdio} & \texttt{0} \\
 14 & # include <\texttt{cstdlib} & \texttt{0} \\
 \end{array}$ #include < cstdlib> 15 #include <iostream> 16 17 using namespace std;  $\frac{18}{19}$  $\begin{array}{c|c} 19 & \rightarrow \\ 20 & \rightarrow \end{array}$  $\begin{array}{|c|c|}\n 20 & * & \text{main} \\
 21 & * & \n\end{array}$  $\begin{array}{c|ccccc}\n 21 & \ast & & : \arg \circ - \\
 22 & \ast & & : \arg \circ - \n\end{array}$  $22 \parallel *$  : argv -<br> $23 \parallel *$  : 0, 0 23 \* 戻値 : 成功した場合 0 , 失敗した場合 0 以外を返す  $24$  \*/  $25$  | int main (int argc, char \*argv[])  $\begin{array}{c|c} 26 & f \\ 27 & \end{array}$  $\begin{array}{c|c} 27 & \text{int } i; \\ 28 & \text{int } n \text{u} \end{array}$  $\begin{array}{c|c} 28 & \text{int num ;} & // \\ 29 & \text{int max_value} = 0; \end{array}$  $\begin{array}{c|cc} 29 & \text{int max\_value} = 0; & \text{/} \text{/} \\ 30 & \text{int volume} = 0; & \text{/} \text{/} \end{array}$  $int$  volume = 0; //  $\frac{31}{32}$ if ( $\arg c \leq 3$ ) { 33 cout << "Usage: " << argv [0] << " [NUM] [VOLUME] [MAX\_VALUE]" << endl  $\sim$   $\sim$  $\begin{array}{c|c} 34 & \text{return } 1; \\ 35 & \end{array}$  $\frac{35}{36}$  $\begin{array}{c|c} 36 & // 2 \\ 37 & \text{num} \end{array}$  $num = \text{atio}(\arg v[1]);$  $\begin{array}{c|c} 38 & / & / & 3 \\ \hline 39 & \text{volume} & \end{array}$  $volume = atoi (argv [2])$ ; 40

문 1000km (1990km 1990km 1990km 1990km 1990km 1990km 1990km 1990km 1990km 1990km 1990km 1990km 1990km 1990km 1990km 1990km 1990km 1990km 1990km 1990km 1990km 1990km 1990km 1990km 1990km

```
41 if (argc == 4){<br>42 // 4
 42 \parallel // 4
 43 \parallel max_value = atoi(argv[3]) + 1;
\begin{array}{|c|c|c|}\n 44 & & & \n 1 & & \n 45 & & \n \end{array}45 // \frac{1}{2}46 srand (time (NULL));
47
48 cout << num << endl;<br>49 cout << volume << en
        cout << volume << endl;
50
 51 //
 52 | for (i=0; i < num; i++)
53 if ((volume == 0) & (max_value == 0))<br>cout << rand() << " " << rand() <
54 cout << rand () << " " << rand () << endl ;
\begin{array}{c|c}\n 55 & \text{else} \\
 56 & \text{else}\n \end{array}56 cout \lt\lt (rand () % volume ) +1 \lt\lt " \lt\lt (rand () % max_value ) +1 \lt\lt endl;<br>57 return 0;
        return 0;
58 }
   \frac{84}{500} \frac{100}{500}8.9 8.4 \epsilon = 0.26\lceil 1/\epsilon \rceil = 4 t = 1818 \cdot \epsilon \approx 4.68
```

```
2.68 a f
```
 $\epsilon$ - $\epsilon$ 

*54* The set of the set of the set of the set of the set of the set of the set of the set of the set of the set

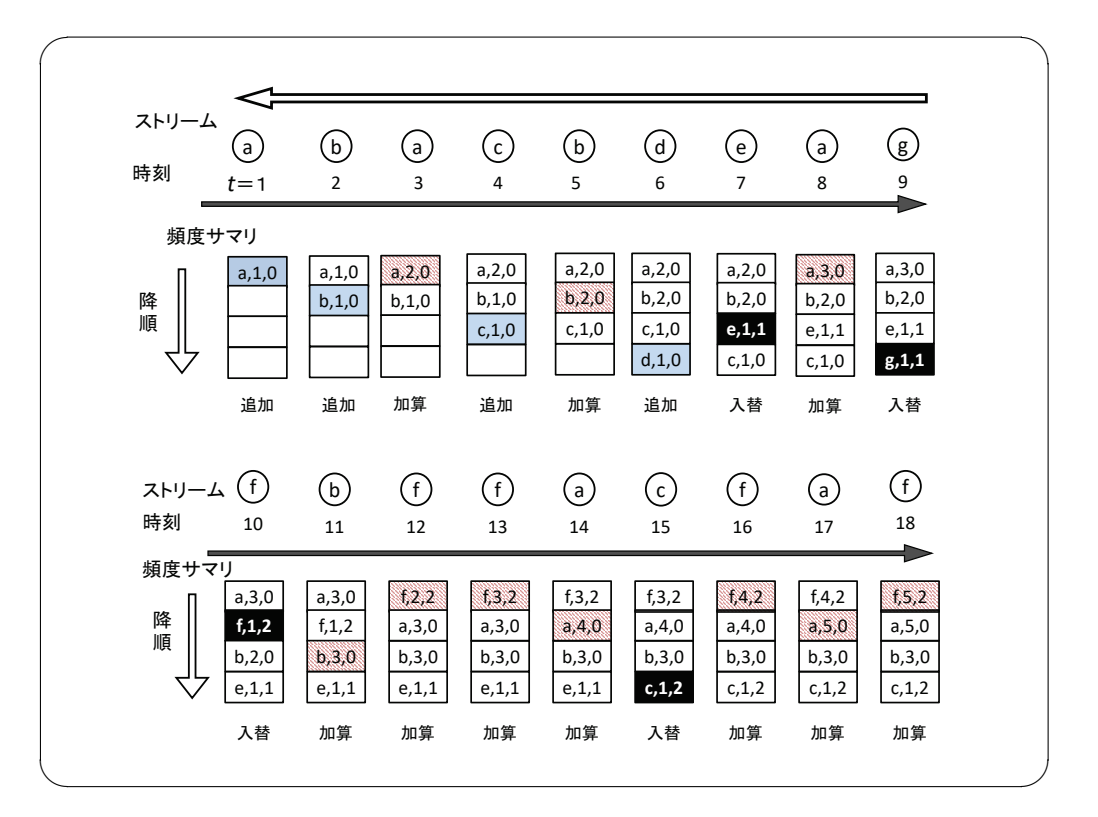

8.4 Space Saving

문 개 출시 : 제 출시 : 제 출시 : 제 출시 : 제 출시 : 100 : 100 : 100 : 100 : 100 : 100 : 100 : 100 : 100 : 100 : 100 : 100 : 100 : 100 : 100 : 100 : 100 : 100 : 100 : 100 : 100 : 100 : 100 : 100 : 100 : 100 : 100 : 100 : 100 : 100 : 100 **8.10 8.5** 8.4  $t=5$   $t=10$  $8.4$  $8.21$ 

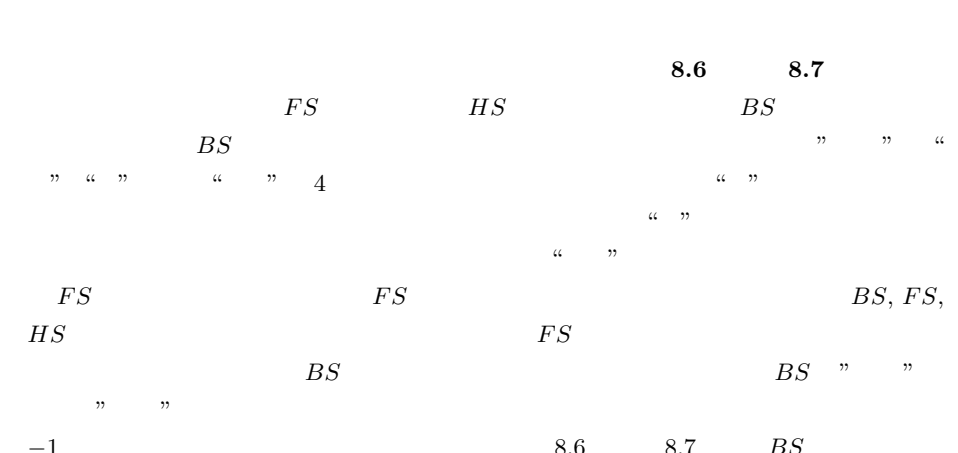

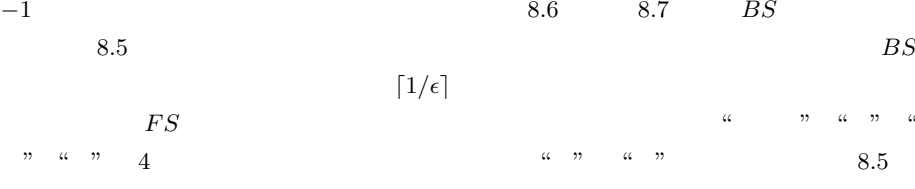

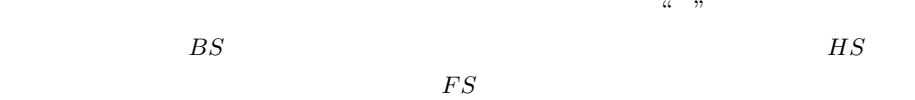

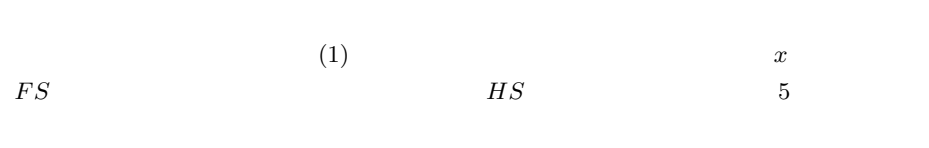

$$
(2) \t\t x FS
$$

い場合がある点である.この場合は新しくバケットを作る必要がある.解図 8.6 と解図 8.7  $t = 8$   $t = 12$   $t = 13$   $t = 14$   $t = 16$   $t = 5$  $t = 11$  2

> 8.6 8.7  $t = 13$   $t = 16$  $t = 13$   $t = 16$

 $BS$   $\lceil 1/\epsilon \rceil$ 

 $8.6$ 

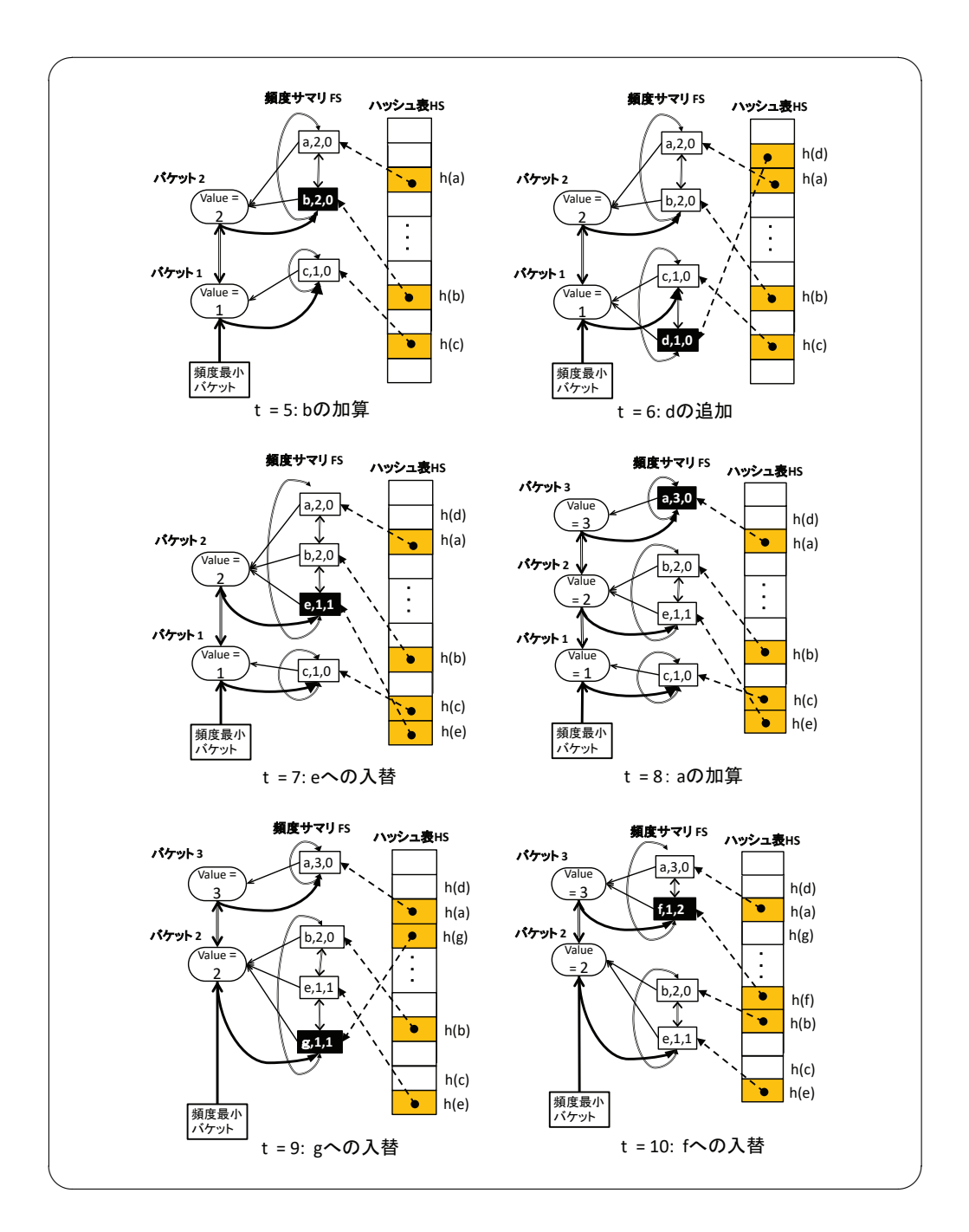

*56* 理 解 度 の 確 認 ; 解 説

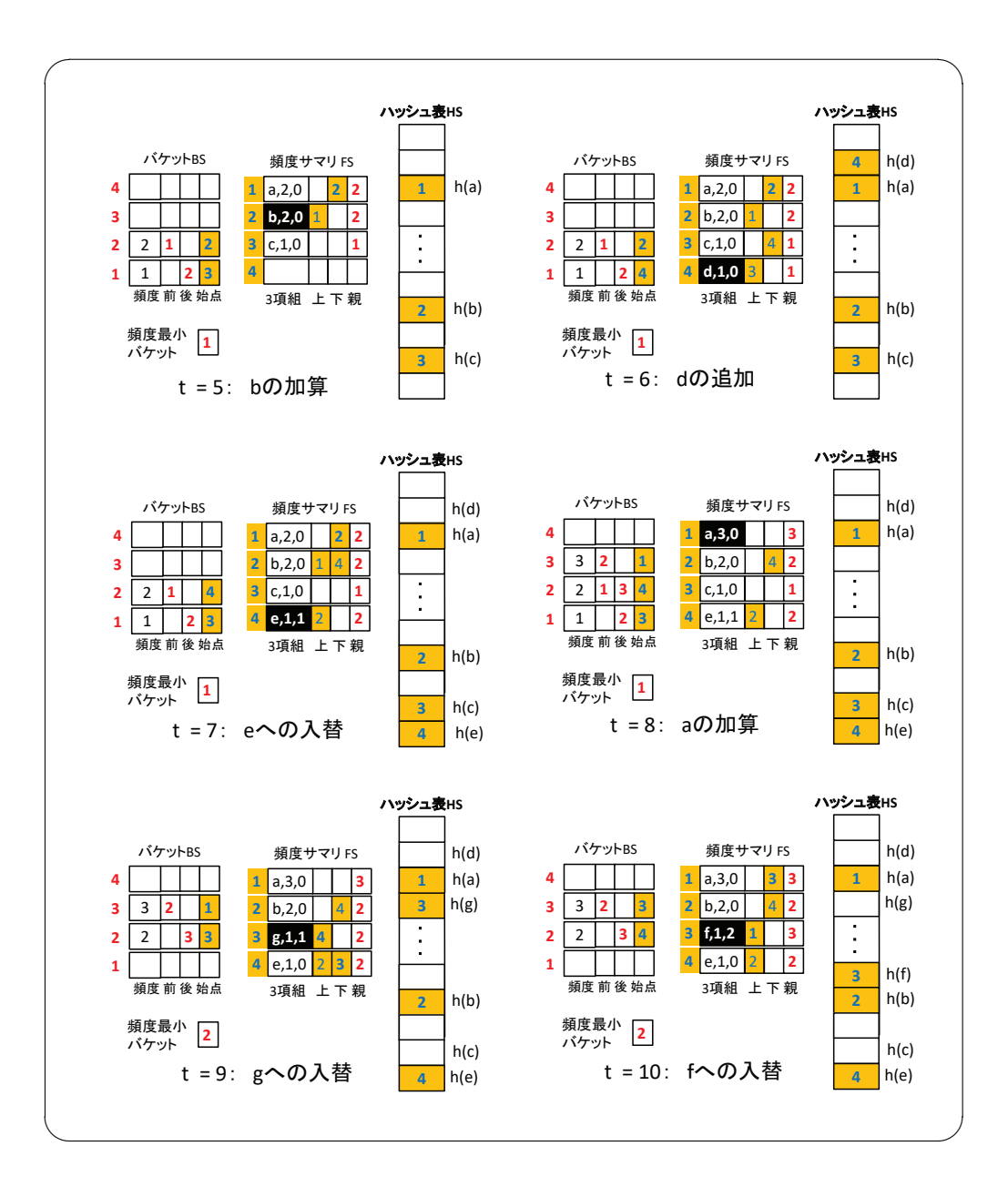

8.6  $\blacksquare$ 

<u> 1999년 - 대한민국의 대한민국의 대한민국의 대한민국의 대한민</u>국의 197

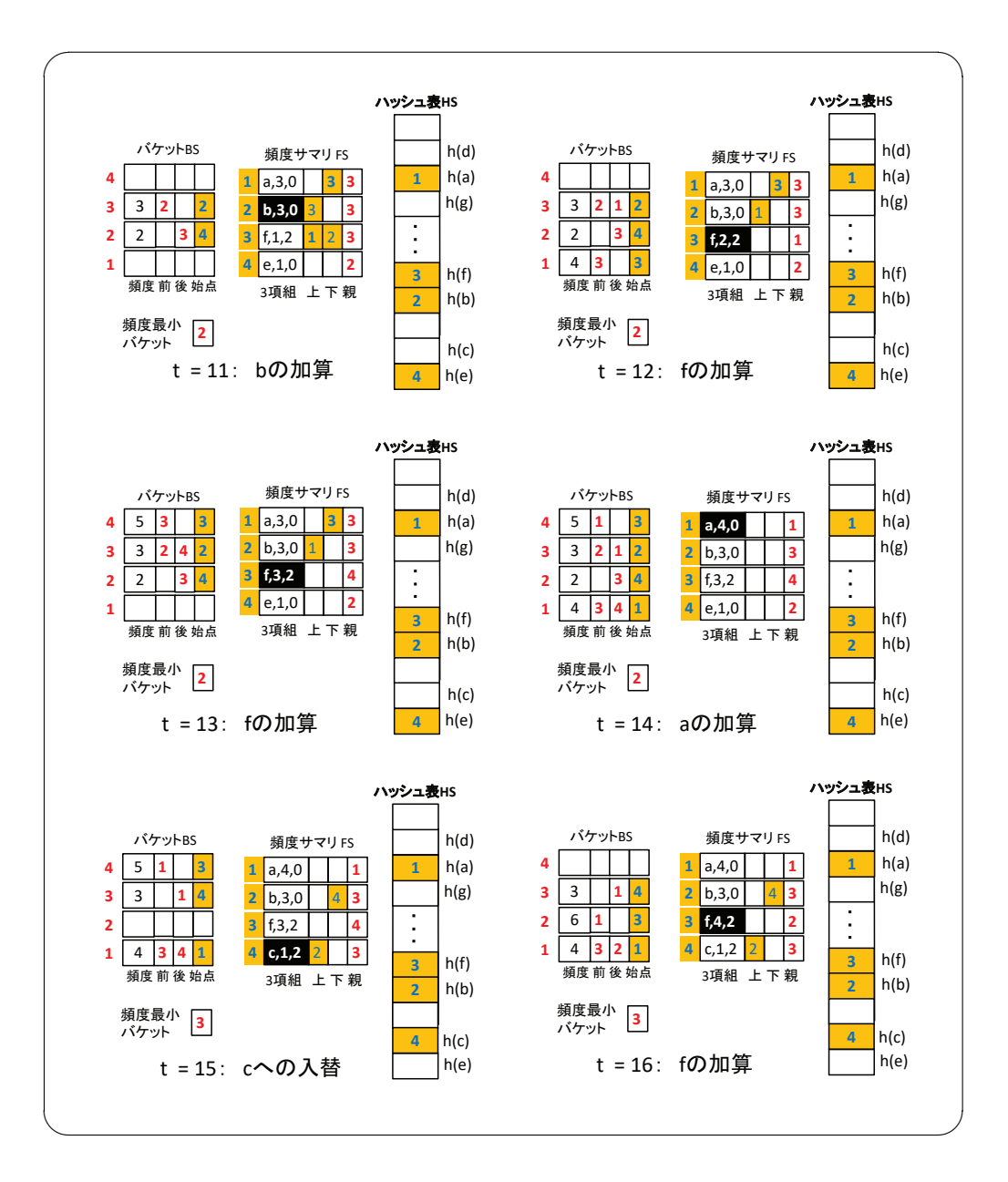

解図 **8.7** 配列を用いた頻度サマリその2

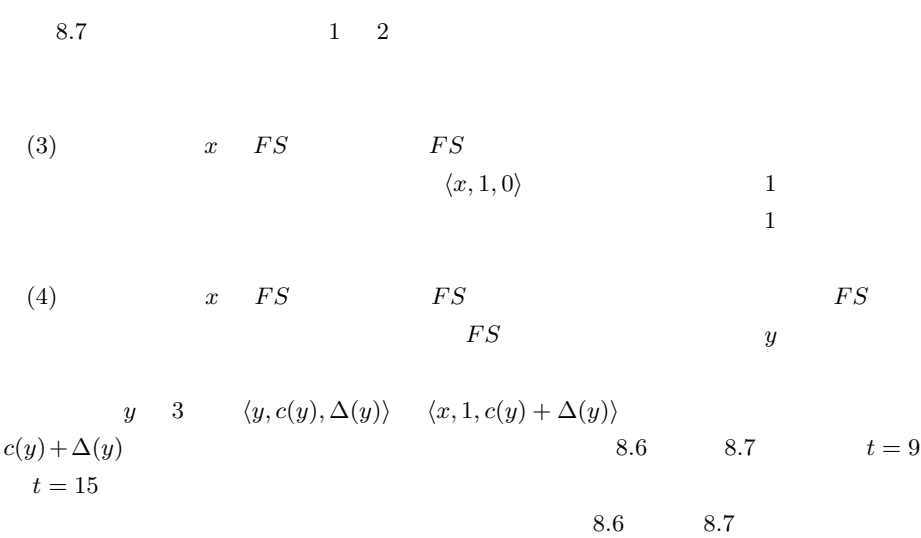

문 1983년 - 1983년 - 1982년 - 1982년 - 1982년 - 1982년 - 1982년 - 1982년 - 1982년 - 1982년 - 1982년 - 1982년 - 1982년 - 1982년 - 1982년 - 1982년 - 1982년 - 1982년 - 1982년 - 1982년 - 1982년 - 1982년 - 1982년 - 1982년 - 1982년 - 1982년 - 1982년 - 19

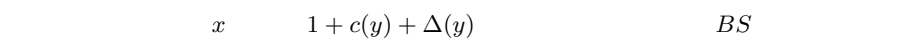